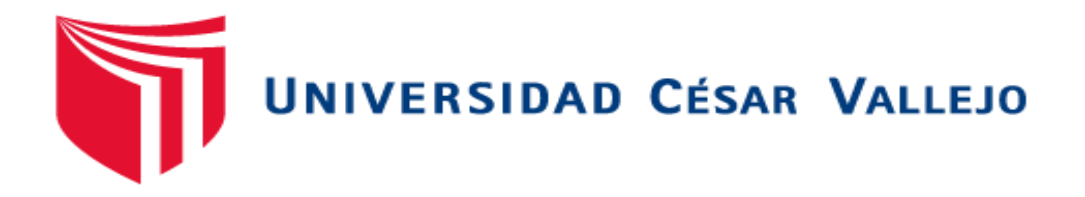

# **FACULTAD DE INGENIERÍA**

## **ESCUELA PROFESIONAL DE INGENIERÍA CIVIL**

Análisis de vulnerabilidad ante precipitaciones extremas en la microcuenca Cashahuacra, Santa Eulalia - Región Lima, 2017

## **TESIS PARA OBTENER EL TÍTULO PROFESIONAL DE**

**Ingeniera Civil**

## **AUTORA**

Castejón Lobo, Peggy Alexandra

## **ASESOR**

MSc. Freddy Manuel Franco Alvarado

## **LÍNEA DE INVESTIGACIÓN**

Diseño de Obras Hidráulicas y Saneamiento

**LIMA - PERU**

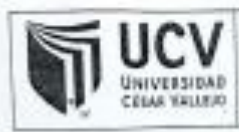

ACTA DE APROBACIÓN DE LA TESIS

Código + F07-PP-PR-02.02 Versión : 07 Fecha : 31-03-2017 Página : 1 de 1

El Jurado encargado de evoluor la tess presentada por daño Peggy Alexandra Castejón Lobo cuyo título es: ANÁLISIS DE VULNERABILIDAD ANTE PRECIPITACIONES EXTREMAS EN LA MICROCUENCA CASHAHUACRA, SANTA EULALIA - REGIÓN LIMA, 2017

Reunido en la techa, escuchó la sustentación y la resolución de preguntas por calificativo de: "¿.¿..... gtorgándale  $\theta$ estudiante. el ... KAUMAR ................. [Letras]. 

LIMA - NORTE 12 de Diciembre del 2017

 $\frac{1}{46}$  . So PRESIDENTE

SECRETARIO

VOCAL

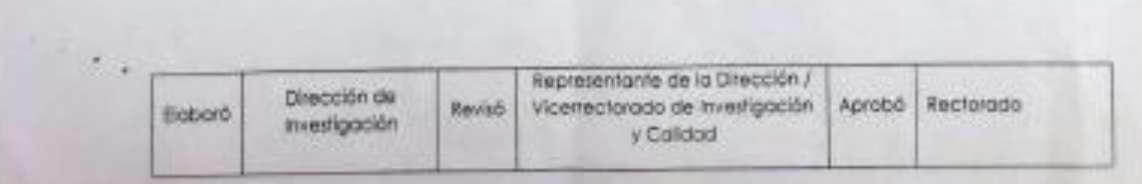

#### **DEDICATORIA**

<span id="page-2-0"></span>A mis padres, Ricardo H. Castejón S. y a mi ángel Cilia Lobo P. que me dieron su apoyo a lo largo de mi vida, también a mis hermanos Karen L. Gino C. y Angelo L. por el amor, la paciencia y la colaboración para con mis metas y a Bruno Carpio D. por su apoyo incondicional que me ha brindado a lo largo de este proyecto, y a Dios por darme las fuerzas para poder seguir adelante.

## **AGRADECIMIENTOS**

<span id="page-3-0"></span>Agradecimiento especial a los docentes de la Escuela Profesional de Ingeniería Civil de la Universidad Cesar Vallejo por la adecuada formación académica.

A mi asesor MCs. Freddy Manuel Franco Alvarado, por la guía durante el desarrollo de la investigación.

Al Dr. Alberto Muñiz Paucarmayta por la guía durante el proyecto de investigación.

Al Dr. Santiago Gonzales Torres por el apoyo a través de toda mi vida y en la elaboración de mi desarrollo de investigación.

A las entidades públicas como el SENAMHI, INDECI y el ANA por haberme brindado los datos solicitados para poder continuar con este desarrollo.

A mi familia y amistades por su apoyo, colaboración y la confianza depositada en mi a lo largo de la investigación.

## **DECLARACIÓN DE AUTENTICIDAD**

<span id="page-4-0"></span>Yo Peggy Alexandra Castejón Lobo con DNI Nº 70035145, a efecto de cumplir con las disposiciones vigentes consideradas en el Reglamento de Grados y Títulos de la Universidad César Vallejo, Facultad de Ingeniería Civil, declaro bajo juramento que toda la documentación que acompaño es veraz y auténtica.

Así mismo, declaro también bajo juramento que todos los datos e información que se presenta en la presente tesis son auténticos y veraces.

En tal sentido asumo la responsabilidad que corresponda ante cualquier falsedad, ocultamiento y omisión tanto de los documentos como de información aportada por lo cual me someto a lo dispuesto en las normas académicas de la Universidad César Vallejo.

Lima, 12 de Diciembre del 2017

-------------------------------------------

Peggy Alexandra Castejón Lobo DNI Nº 70035145

## **PRESENTACIÓN**

Señores miembros del Jurado:

En cumplimiento del Reglamento de Grados y Títulos de la Universidad César Vallejo presento ante ustedes la Tesis titulada "Análisis de vulnerabilidad ante precipitaciones extremas en la microcuenca Cashahuacra, Santa Eulalia – Región Lima, 2017", la misma que someto a vuestra consideración y espero que cumpla con los requisitos de aprobación para obtener el título Profesional de Ingeniería Civil.

Peggy Alexandra Castejón Lobo

#### **RESUMEN**

<span id="page-6-0"></span>En la presente investigación tiene como objetivo el análisis de vulnerabilidad de las zonas a causa de las precipitaciones extremas, las cuales generales flujo de escombros en la quebrada de Cashahuacra, Se encuentra ubicada en la provincia de Huarochirí en el distrito de Santa Eulalia, específicamente está quebrada desemboca en el rio Santa Eulalia; el estudio alcanza los 6.5 km. Para llegar al objetivo del estudio se realizaron trabajos de campo, gabinete, recopilación de datos y los datos solicitados a las entidades públicas. Cuando ya se recolecto los datos se prosiguió con el procesamiento, se determinó el caudal de diseño mediante los métodos estadísticos y también se hizo uso del software Hec – Ras, se obtuvo los resultados respondiendo así al objetivo general de la presente investigación. Como resultado se obtuvo la vulnerabilidad de los tramos que se establecieron a lo largo de la quebrada, y se pudo elaborar los planos de vulnerabilidad, riesgo y peligro de la zona, estos no son los únicos resultados obtenidos ya que se calculó las precipitaciones de aquí a un tiempo de retorno y si el diagrama de IDF influyen en algo. También se hizo una comparación con unos estudios realizados anteriormente y se concluyó que la vulnerabilidad de la quebrada de Cashahuacra en las temporadas de Enero – Marzo afecta a la población. Como solución se planteó tipos de defensas ribereñas para poder disminuir el riesgo que corre la población que habita en la zona de estudio y también dar charlas preventivas ante este tipo de eventos climatológicos.

Palabras claves: vulnerabilidad, intensidad, mitigación, fenómeno del niño

## **ABSTRACT**

<span id="page-7-0"></span>The objective of the present investigation is to analyze the vulnerability of the zones due to extreme rainfall, which general debris flow in the Cashahuacra stream, is located in the province of Huarochirí in the district of Santa Eulalia, specifically Quebrada flows into the Santa Eulalia river; the study reaches 6.5 km. In order to reach the objective of the study, fieldwork, cabinet, data collection and the data requested from public entities were carried out. Once the data was collected, the processing was continued, the design flow was determined using statistical methods and the Hec - Ras software was also used. The results were obtained in response to the general objective of the present investigation. As a result, the vulnerability of the sections that were established along the creek was obtained, and the vulnerability, risk and danger plans of the area could be elaborated, these are not the only results obtained since the rainfall was calculated from here at a time of return and if the IDF diagram influences something. A comparison was also made with previous studies and it was concluded that the vulnerability of the Cashahuacra stream in the January - March seasons affects the population. As a solution, river defense types were proposed in order to reduce the risk to the population living in the study area and also to give preventive talks about this type of weather events.

Keywords: vulnerability, intensity, mitigation, child phenomenon.

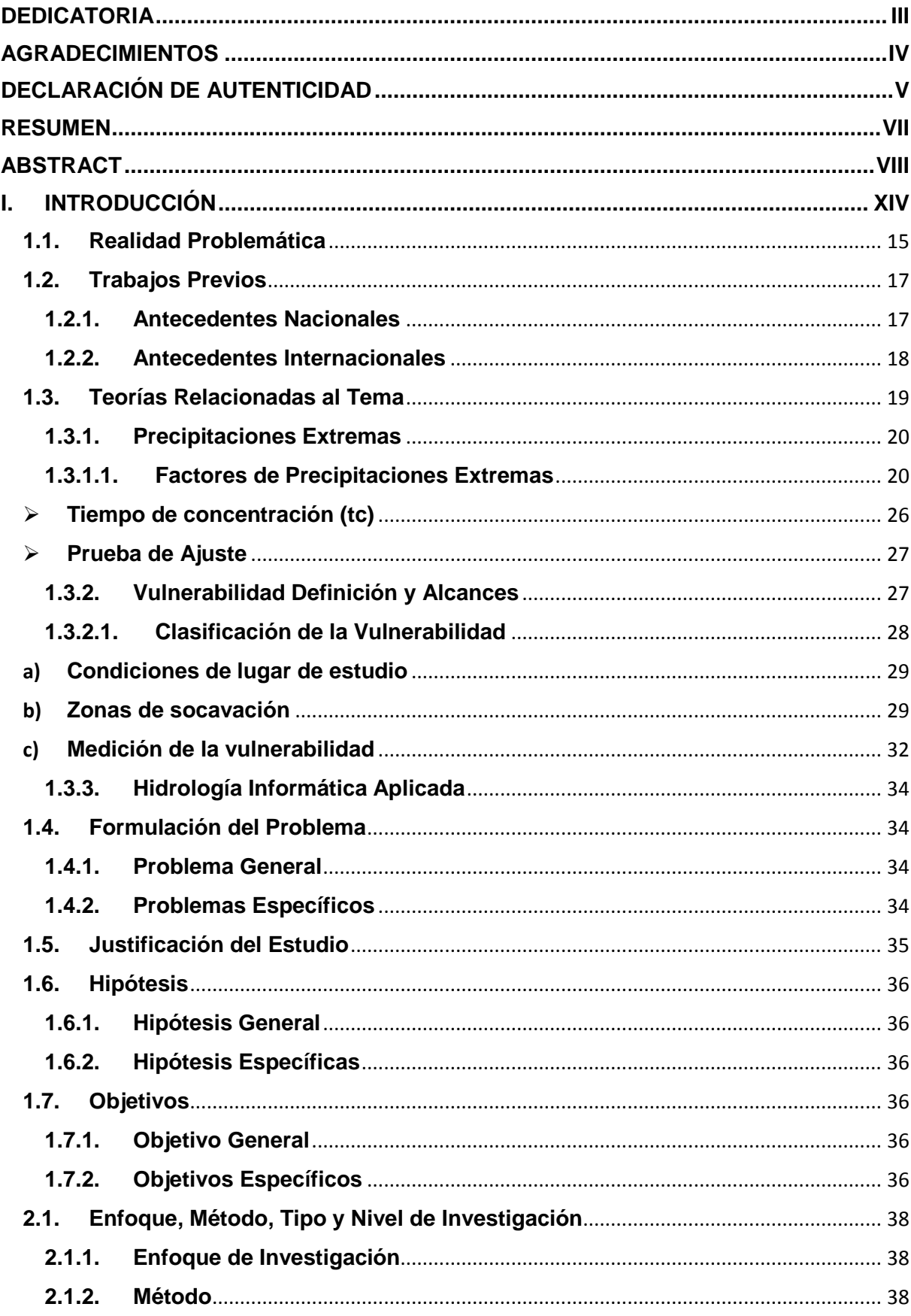

## ÍNDICE

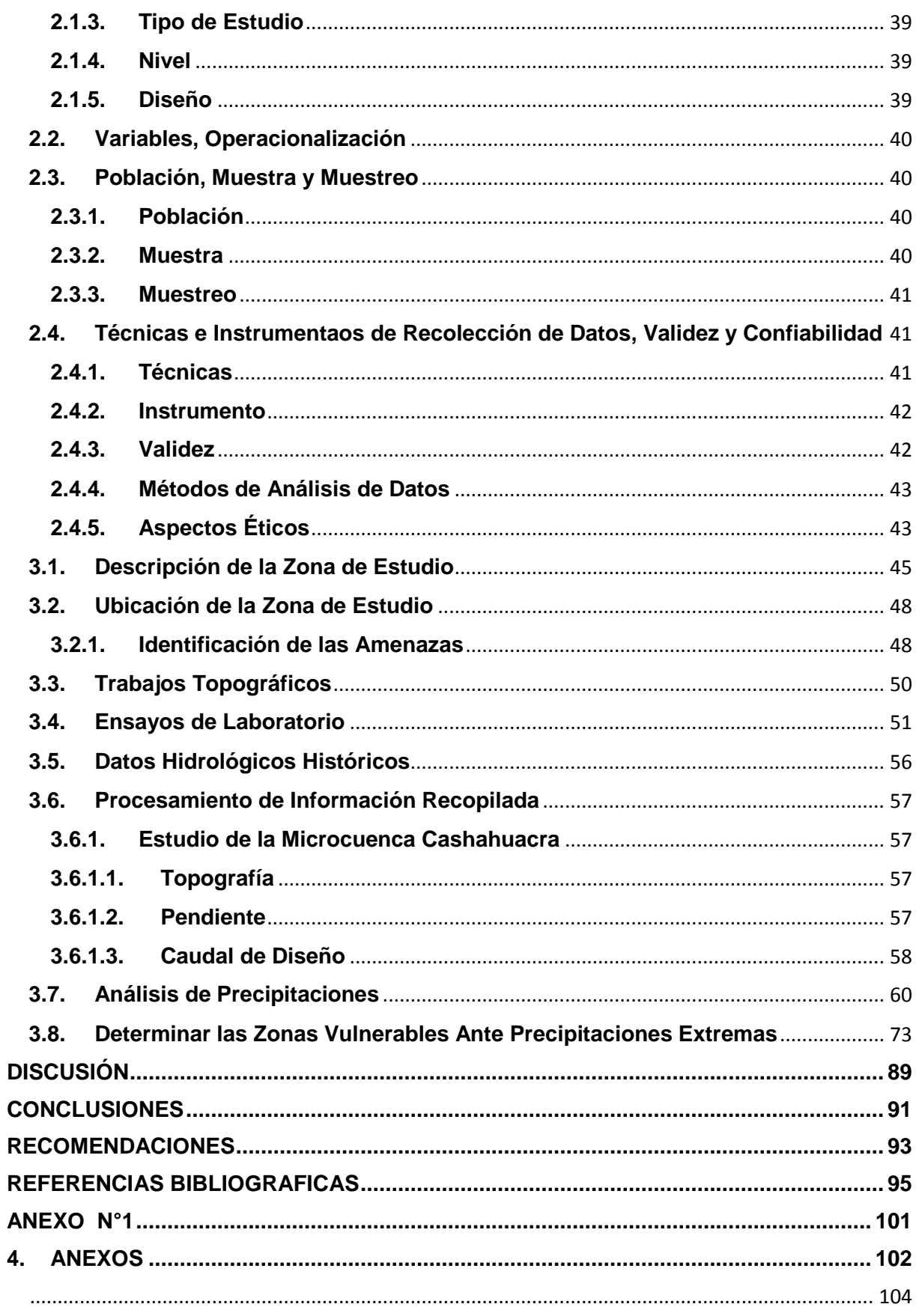

## **ÍNDICE DE FIGURAS**

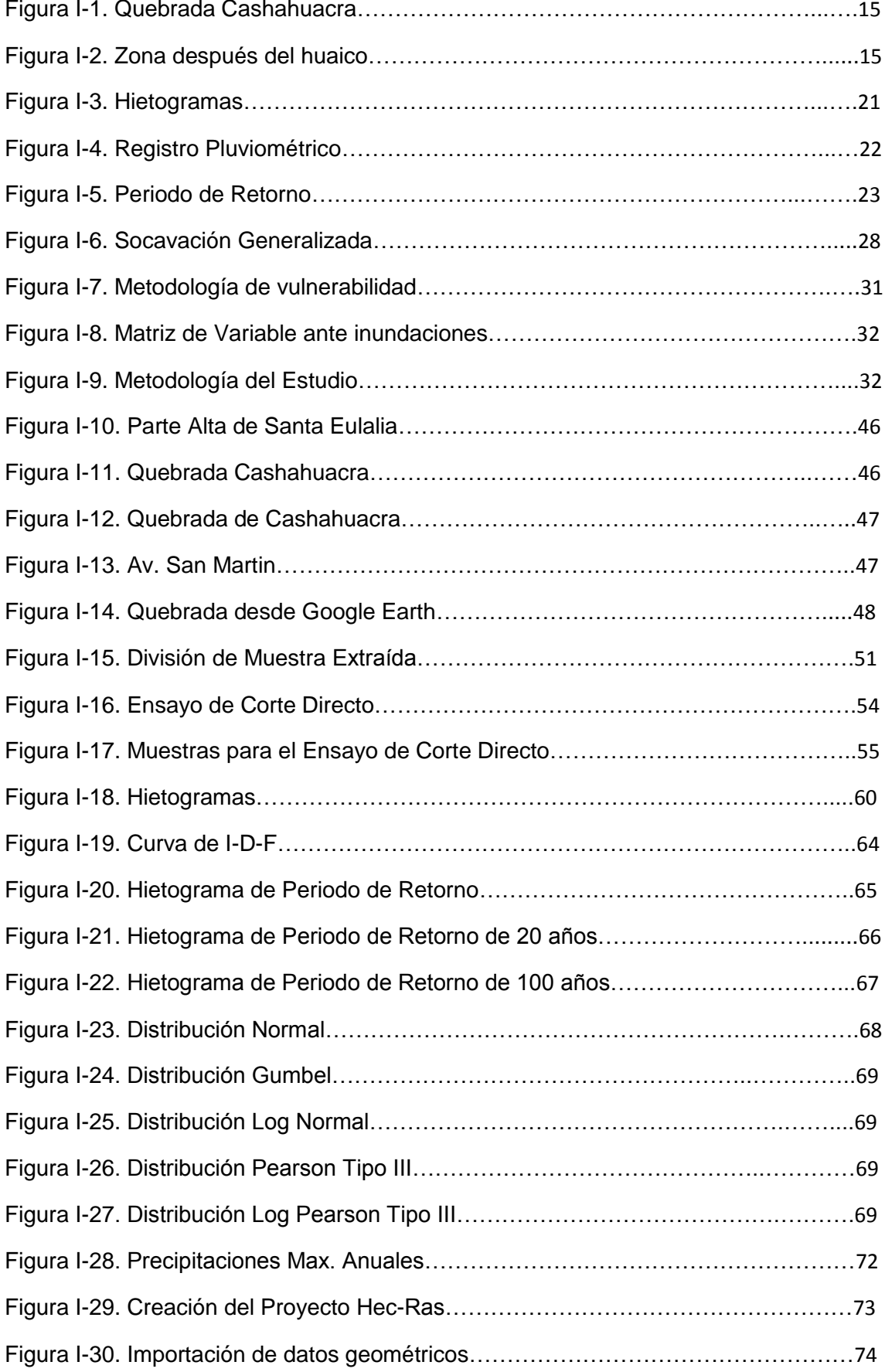

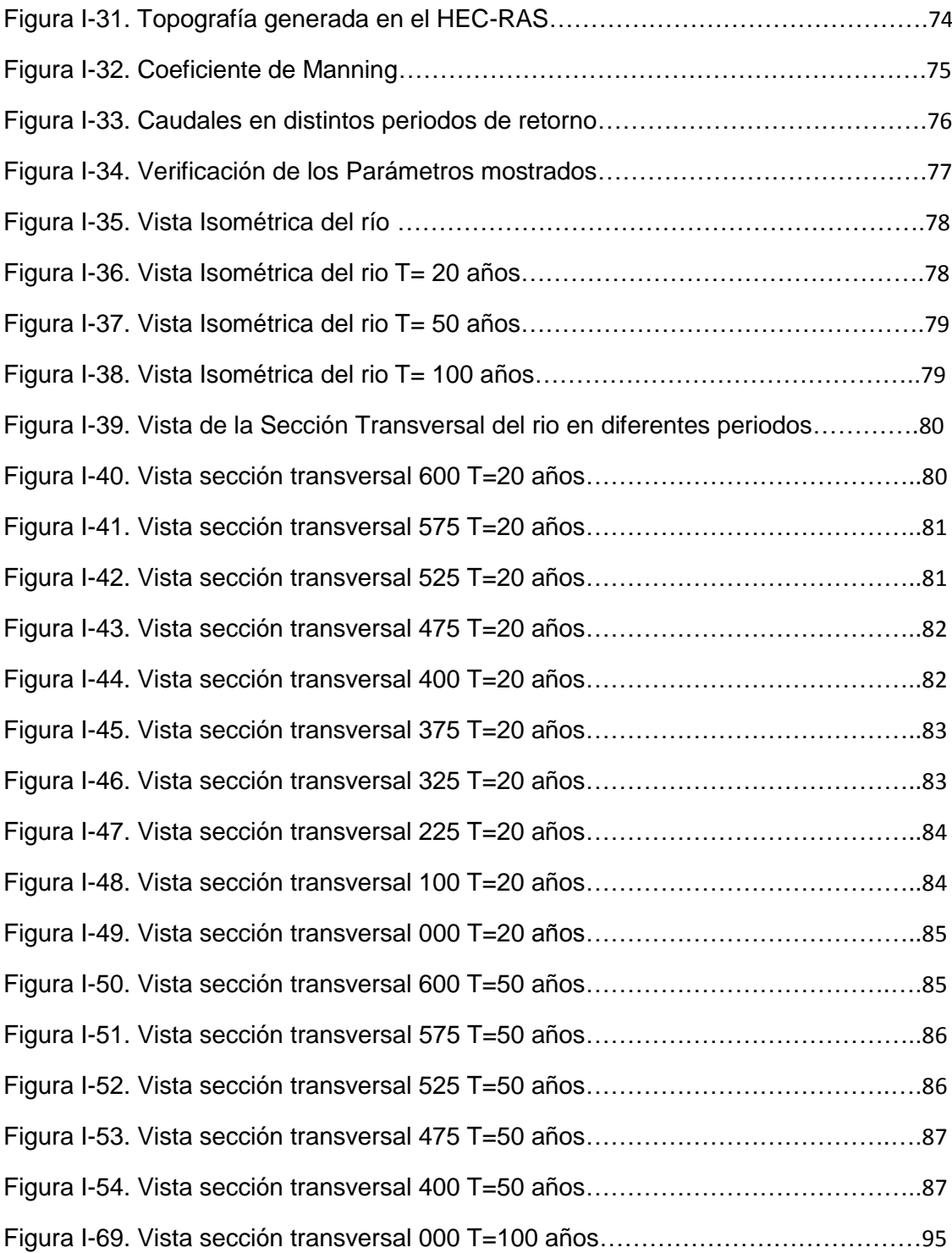

## **ÍNDICE DE TABLAS**

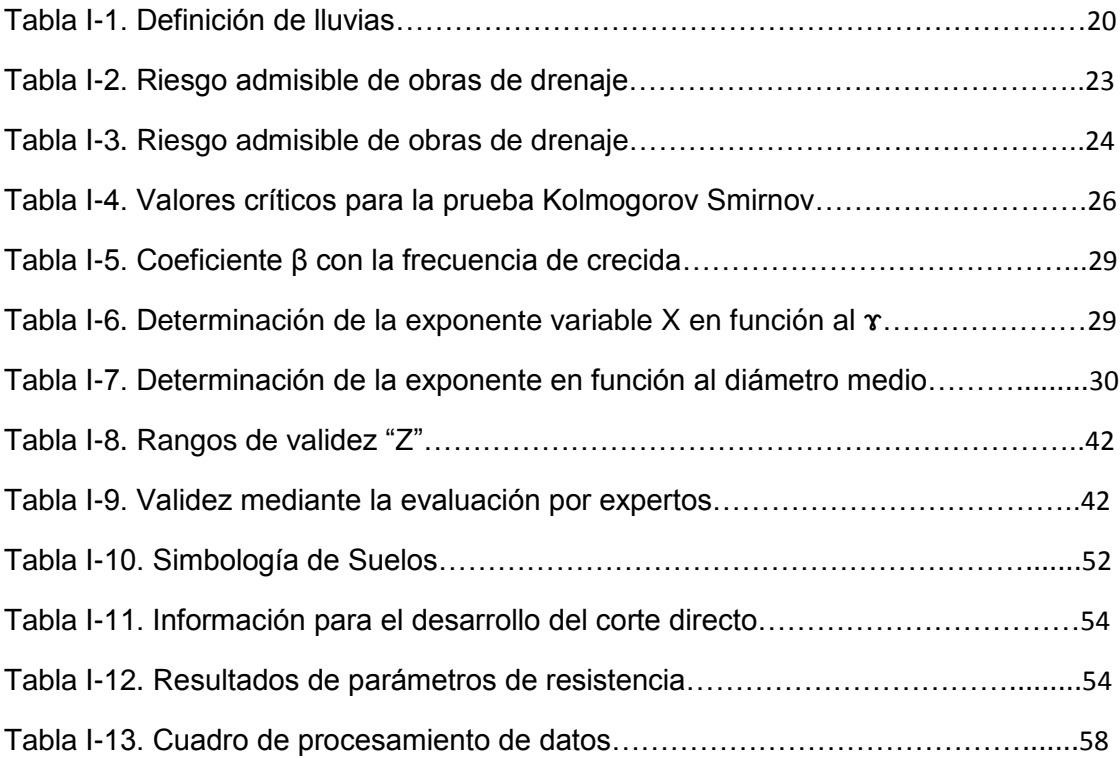

<span id="page-13-0"></span>**I. INTRODUCCIÓN**

#### <span id="page-14-0"></span>**1.1.Realidad Problemática**

Actualmente se ven casos de desastres naturales que ocurren en cualquier parte del mundo como huracanes, terremotos, inundaciones, tsunamis que dañan la infraestructura de un país e interrumpen todos los servicios básicos que son fundamentales para el crecimiento de la población, como consecuencia se generan mayores gastos económicos y se vuelven vulnerables ante cualquier evento natural.

De esa manera, se crearon nuevos materiales para que soporten el impacto de los fenómenos, pero en las zonas con menores recursos económicos esto no aplica y no se puede garantizar la seguridad de los habitantes. A pesar de ello, países como México, Colombia implementaron planes de mitigación para reducir los daños causados y capacitaron a la población para que sepa cómo actuar en caso se presente el desastre.

El Perú es uno de los países de América del Sur que siempre se encuentra expuesta a fenómenos naturales de esta magnitud, como lo es el fenómeno del niño costero, la cual provoca eventos climáticos extremos y la muerte de muchas personas

El riesgo por lluvias en costa, sierra y selva, no es nuevo. Cada cierto tiempo, somos testigos de lo acontecido en tal o cual región. Por el momento, en lo que va de estos eventos en el 2017, el Instituto Nacional de Defensa Civil (INDECI) ha registrado 19 emergencias, las cuales es probable que sigan con sus impactos negativos e incorpore a las otras regiones que aún no tienen casos de deslizamientos, inundaciones, precipitaciones y huaicos, que son lo más común en los meses de enero, febrero, marzo e incluso abril.

La situación de este 2017 y solo en sus inicios también ha producido deslizamientos, aunque es repetitivo este tipo de análisis, se debe considerar que lluvias intensas puede producir la destrucción de las vías terrestres, como ha sucedido en la Carretera Central o como sucede en algunas zonas de Lima y Provincias del Perú.

La quebrada de Cashahuacra se encuentra ubicada en el distrito de Santa Eulalia, cuenta con una longitud de 6500 m, está quebrada es de un régimen muy

15

tomentoso ya que cuando son temporadas de lluvias extremas tiende a desprender sus aguas a las zonas vulnerables y a la población en general.

Por lo que cada año cuando ocurre este tipo de eventos climatológicos, la quebrada de Cashahuacra tiende a tener una activación mucho mayor que las demás quebradas aledañas, se quiere reducir el riesgo y peligro que puede causar estas precipitaciones las cuales generan flujos de escombros.

Asimismo, la investigación estará orientada a realizar un análisis de precipitaciones ante para medir el riesgo y peligro que esto genera a la población y así proponer algún plan para poder mitigar el daño causado por los eventos naturales aplicando un método americano Hydrologic Engineering Center el cuerpo de ingenieros de los Estados Unidos, y haciendo un análisis de vulnerabilidad de la zona de Cashahuacra, y ver el modelamiento de cómo actúa el flujo de escombros con mayor precipitación y cuál puede ser su tiempo de retorno de aquí a un periodo de años en cuestión.

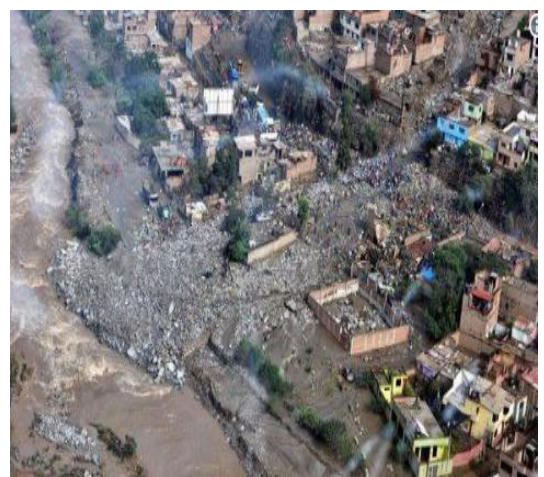

**Figura I-1** Quebrada de Cashahuacra **Figura I-2** Zona después del huaico

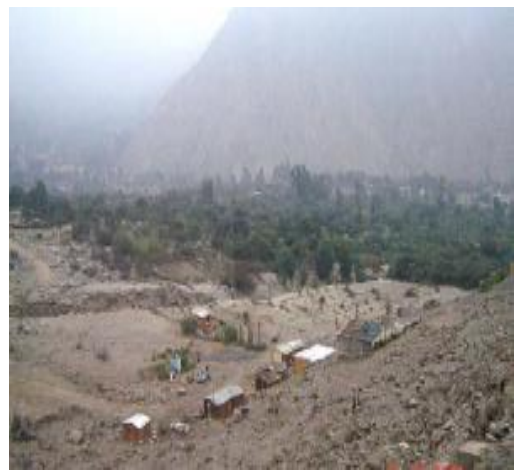

#### <span id="page-16-0"></span>**1.2.Trabajos Previos**

#### **1.2.1. Antecedentes Nacionales**

<span id="page-16-1"></span>*Puelles Juan Carlos (2015) titulada "Estudio Hidráulico e Hidrológico de la cuenca alto Perú y El Porvenir en el asentamiento humano las mercedes alto Perú, distrito de la Oroya, provincia de Yauli - Junín"* Fijó como objetivo: Elaborar el análisis hidráulico e hidrológico con la finalidad de diseñar estructuras tipos defensas ribereñas a lo largo de la quebrada para prevenir destrucción y daños, evaluar los caudales máximos estimados de la quebrada Alto Perú y El Porvenir con tiempos de retorno de 100, 200 y 500 años datos proporcionado por el SENAMHI. Aplico la metodología: Contempla la revisión y análisis de bibliografía o de estudios anteriores, que se emplearan como aporte para ejecutar el estudio Hidrológico. Además, se verifica si se cuenta con información meteorológica en información cartográfica del lugar donde se ejecutará el tema de investigación (actividades de campo, topografía de la cuenca, zonificación del cauce, toma de muestra del terreno e identificación del riesgo por inundaciones). Finalmente, fija como conclusión: Se debe evaluar posibles soluciones y no enfocarse solo en una. Pues como se desarrolló en este trabajo más económico realizar la construcción de gaviones en vez de muro de contención. Esto origina ahorro.

*León Karen (2014).En la tesis titulado "Análisis Espacio-Temporal de las precipitaciones y caudales durante los eventos del niño (1982-83, 1997-98) en la costa norte peruana"* Fijó como objetivos: Explicar la variabilidad interanual de la precipitación en la costa norte peruana (Tumbes y Piura) durante el periodo de (1982-83 y 1997-98) y una escala diaria durante loe eventos del niño y se pretende determinar la relación entre la variabilidad diaria de la precipitación y los caudales. Aplico la metodología: Para cada objetivo uso métodos como el vector regional, índices de precipitaciones, análisis de componentes principales y la relación de la variabilidad diaria de las precipitaciones y los caudales. Como resultado: Se obtuvo que el índice de precipitaciones diaria máxima anual para una estación, el 8 de febrero de 1998 se registró una precipitación diaria de 313.7 mm en la estación El Salto, siendo a su vez la máxima precipitación diaria de la historia de toda la región en estudio. Se concluyó que es importante establecer la identificación y características de los elementos los cuales se encuentran expuestos, en una determinada área geográfica, a los efectos desfavorables de un peligro adverso, no es suficiente analizar una sola región del pacifico ecuatorial para explicar la totalidad de la variabilidad interanual de la precipitación.

*Autoridad Nacional del Agua (2010) En el libro titulado "Tratamiento de Cauce del Ríos para el Control de Inundaciones en la Cuenca Chicama"* Fijó como objetivo: Identificar los puntos críticos de desborde y erosión por avenidas extraordinarias y proponer medidas estructurales y no estructurales para el plan de tratamiento y defensas ribereñas del rio Chicama. Aplico la metodología: Modelamiento hidráulico, haciendo cálculos de flujo gradualmente variado, coeficientes de rugosidad, caudales, pendientes de cauce, topografía, modelo digital del terreno, haciendo uso del método de Manning, el cual al tener toda la información se realiza un modelamiento en el programa ARCGIS. Finalmente, fija como conclusión: Realizar los estudios de pre – inversión (perfil, pre-factibilidad y factibilidad), considerando los principios y criterios detallados en el estudio.

#### <span id="page-17-0"></span>**1.2.2. Antecedentes Internacionales**

Hernández (2016) En la tesis titulada "Evaluación del Riesgo Asociado a Vulnerabilidad Física por Taludes y Laderas Inestables en la Microcuenca Cay, Ibague, Tolima, Colombia Fijó como objetivo: Analizar la amenaza y la vulnerabilidad física por taludes y laderas inestables en las microcuencas. Aplico la metodología: Formulario de inspección geotécnica, que permite identificar el fenómeno y relacionarlo en una base de datos, verificar la infraestructura física afectada y la que se encontraba en amenaza, describir al fenómeno en cuanto a morfología y geometría, verificar la presencia del agua, establecer posible mecanismo de fallas, identificar posibles causas del fenómeno (factores internos, detonantes naturales, detonantes antrópicos). Finalmente, fija como conclusión: Cuantificar el riesgo en las laderas inestables y realizar estudios más detallados de la vulnerabilidad de los centros poblados presentes en el sector Cay parte baja y La cascada, que apunten a

18

capacitar a las comunidades de estos centros poblados frente a esta amenaza latente.

Ávila (2012) En la Tesis titulada: "Análisis del Comportamiento de Eventos Extremos de Precipitación en la Zona Centro y Sur de Chile". Fijó como objetivo: Analizar espacial y temporalmente la intensidad de la precipitación en las zonas centro y sur de Chile continental, con énfasis en los eventos extremos. Aplico la metodología: Recopilación de la información pluviométrica, selección de estaciones pluviométricas y el cálculo de precipitaciones máximas diarias para distintos periodos de retorno. Finalmente, fija como conclusión: La investigación permitió conocer la ocurrencia, variabilidad y distribución de las precipitaciones máximas en la zona centro y sur de Chile, con esto se pretende prever los futuros escenarios que podrían afectar a las diferentes actividades económicas presentes en las regiones que abarca este trabajo y que a su vez sirvan como precedente de un posible futuro estudio.

Sánchez (2011) En la Tesis titulada: "Precipitaciones Extremas y sus Implicaciones en Proceso de Remoción en Masa en la Planta Urbana de Tampico, México" Fijo como objetivo: Analizar la peligrosidad y la exposición de las precipitaciones extremas y sus implicaciones en la evaluación de los procesos de remoción en masa y persigue ampliar el conocimiento de las variaciones temporales de las precipitaciones sobre la agresividad climática. Aplico la metodología: Sistema de Información Geográfica para la agregación de los datos cartográficos climáticos, hidrometeorológicos y geomorfológicos, así como de los datos estadísticos del ultimo conteo de población y vivienda a nivel de sector urbano en el municipio de Tampico. Finalmente, fija como conclusión: Existe la urgente necesidad de comprender los nuevos escenarios climáticos, así como los riesgos asociados a eventos extremos, para favorecer una adecuada prevención que contribuya, no solo a reducir los desastres, si no a combatir la pobreza que desencadenan estos fenómenos naturales en América Latina.

#### <span id="page-18-0"></span>**1.3.Teorías Relacionadas al Tema**

#### **1.3.1. Precipitaciones Extremas**

<span id="page-19-0"></span>Según Beguería y Lorente definen:

Son eventos hidrometeorológicos de gran intensidad, a veces se encuentra una baja frecuencia temporal, las cuales llegan a ocasionar peligros naturales de tipo geomorfológicos, como el desarrollo de la erosión superficial, movimientos de masa, inundaciones, a lo cual las poblaciones se ven afectadas (1999, p.10).

- $\cdot$  Precipitaciones conectivas. Cuando las masas de aire bajas se calientan y estas son seguidas de vientos fríos superiores. El cual origina la descomposición de fuerzas de empuje y flotación.
- Precipitación orográfica. Esto se forma con corrientes de aire húmedas las que circulan por valles y chocan con las montañas. El aire húmedo asciende hacia estratos más altos, por ello en el instante que chocan con estratos más fríos y secos ocasionan la condensación súbita del vapor de agua.
- Precipitación por convergencia. Dos masas de aire en actividad y a disimilitud de temperatura se chocan entre sí, por lo que una masa de aire frio se choca con una de aire caliente, tiende a ser desplazado hacia arriba formando un frente frio. Pero Si la masa de aire caliente en circulación se choca con una masa de aire frio, tiende a moverse en una superficie inclinada el cual forma un frente cálido.

#### <span id="page-19-1"></span>**1.3.1.1. Factores de Precipitaciones Extremas**

#### **Intensidad**

Según Máximo Villón menciona "La definición de intensidad es referente a la cantidad de agua que cae por unidad del tiempo. Lo más importante de cada tormenta, es la intensidad máxima de agua que cae por lo que la intensidad se manifiesta así: imax= P/t." (2002, p. 27).

Sobre este enfoque el autor centra el concepto de manera integral tal así que se enfatiza en niveles de intensidad de manera cuantitativa, desde un punto de vista general.

La intensidad de las precipitaciones se clasifica en ligera, moderada y fuerte según se muestra en el cuadro.

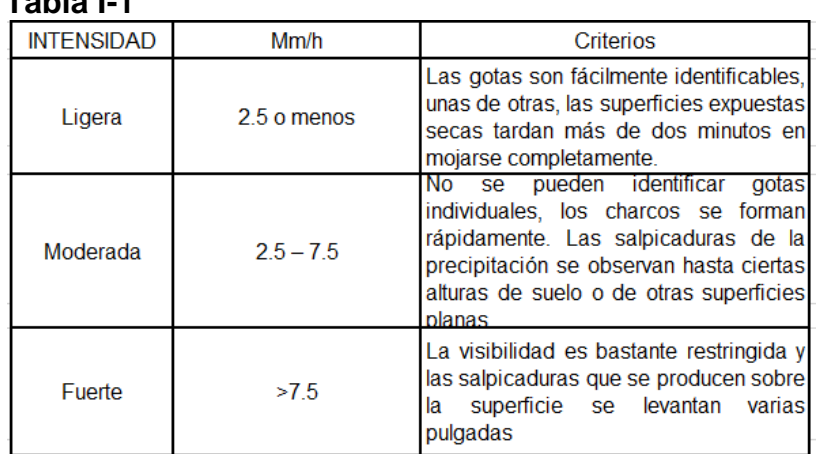

**Tabla I-1**

#### a) **Hietogramas**

Según Segerer C. y Villodas R definen "Esta es la denominación gráfica la cual representa en un sistema tiempo (horas o minutos) en abscisas e intensidades de precipitación (mm/h) en ordenadas, es la cantidad de precipitación realizada durante una tempestad dada" (2006, p. 15).

$$
i = \frac{\text{dP}}{\text{d} \text{T}}
$$

I= Intensidad

P= Precipitación

T= Tiempo

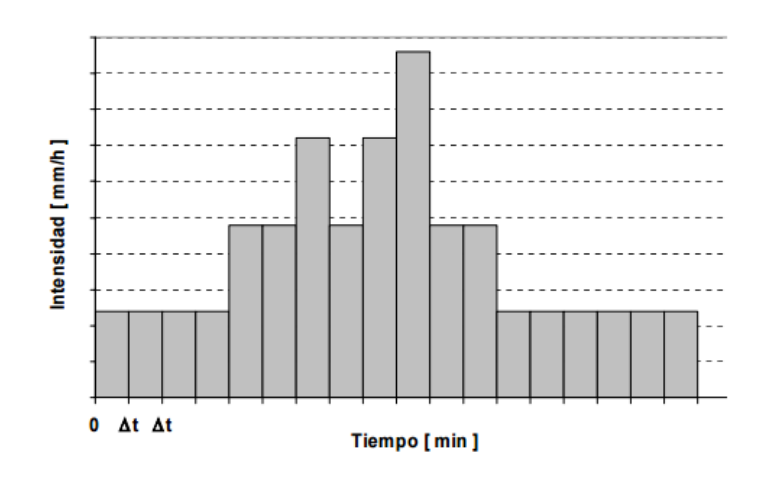

 **Figura I-3:** Hietogramas **Fuente:** Segerer C. y Villodas R. (2006) pág. 15

**Tiempo de duración**

Según Máximo Villon define:

La definición de duración de las precipitaciones es relacionada al tiempo que pasa entre el comienzo y el fin de la tormenta. El periodo de duración es tomado en minutos u horas, en lo que dura una intense lluvia. Lo cual saber las intensidades máximas que cada precipitación es de gran ayuda para poder así realizar estudios. (2002, p. 27-28).

Este proyecto de investigación se centrará en el comienzo y fin de las tormentas ocasionadas en este año y años anteriores, cuanto duro una tormenta. Tiene mucha importancia ya que se deberá resaltar el tiempo máximo, cuyos parámetros de intensidad y la duración la obtendremos con un pluviograma o banda puvliografica.

#### **Frecuencia**

Según Maximo Villon define "La frecuencia es el número de veces en lo que se repite una tormenta (precipitación) de características de intensidad y duración lo que se tendrá definida en un periodo de tiempo lo cual se toma generalmente en años" (2002, p. 28).

La frecuencia de las precipitaciones, son de diversas magnitudes, el autor lo define como la cantidad repetitiva en la cual se dan estas tormentas lluvias en años.

22

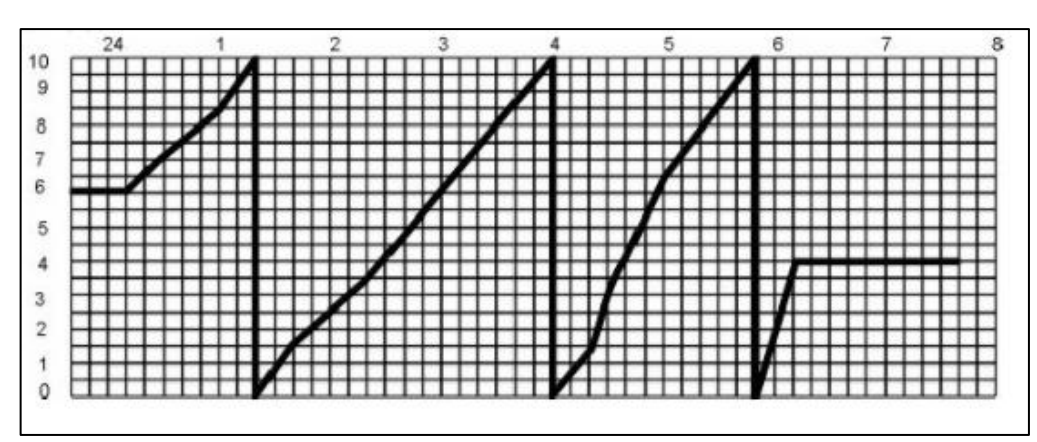

 **Figura I-4** Registro Pluviográfico **Fuente:** Máximo Villon

#### **Periodo de retorno**

Los caudales extraordinarios, ocurren en épocas de precipitación abundante, ello debe quedar registrado para el historial de los ríos, lo que posteriormente servirá como un dato fundamental para diseñar obras de protección de causes. De debe tomar en cuenta el periodo de retorno de 20, 50 hasta 100 años.

El periodo también se puede calcular en el manual de hidrología, hidráulica y drenaje de la MTC nos dice:

$$
R=1-(1-\frac{1}{T})^n
$$

Si la obra tiene una vida útil de n años, la formula anterior permite el cálculo del periodo de retorno T, asi fijando el riesgo de falla admisible R.

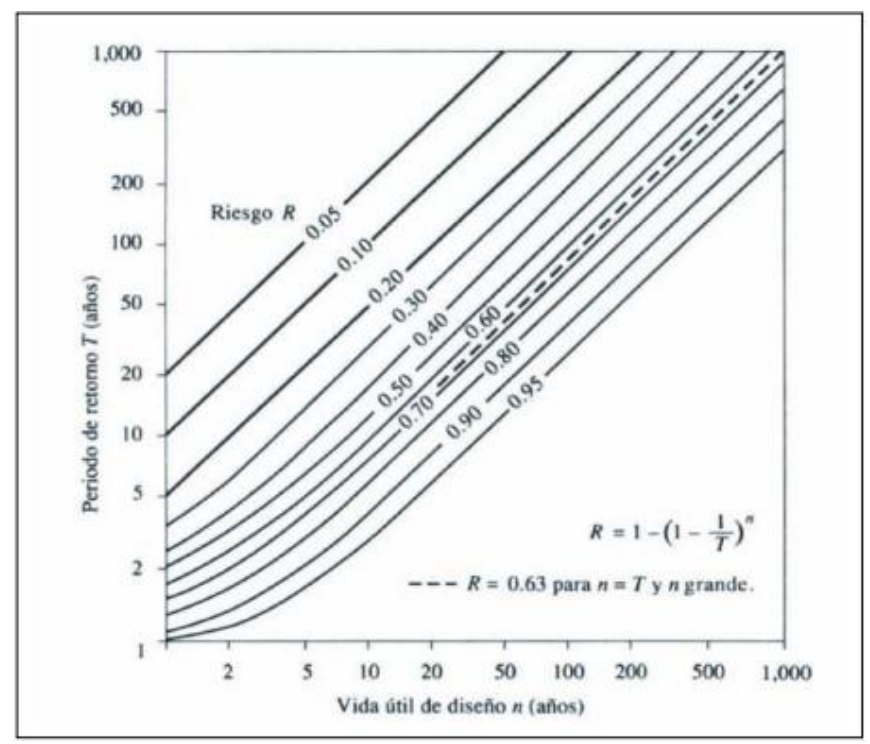

 **Figura I-5:** Periodo de Retorno **Fuente:** Hidrología Aplicada (Ven te Chow)

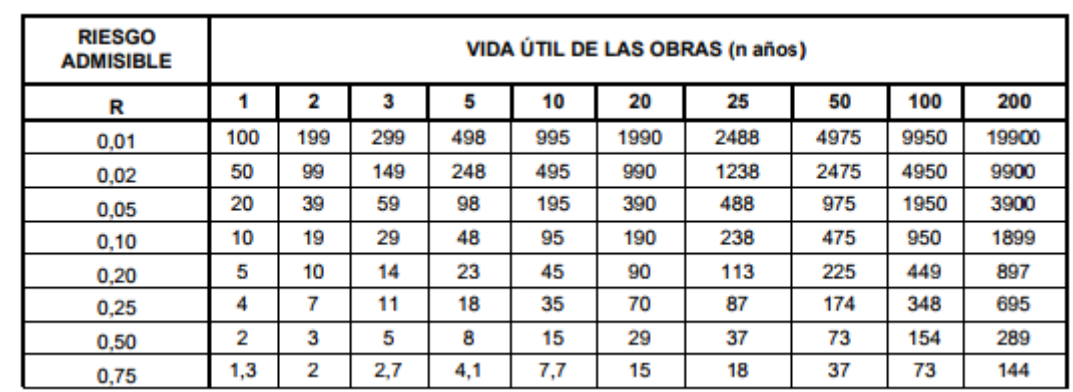

En la tabla I-2 se muestra el valor T para varios riesgos permisibles T y para la vida útil n de la obra.

 **Fuente:** MONSALVE, 1999

| <b>TIPO DE OBRA</b>                                                         | <b>RIESGO ADMISIBLE (**)</b><br>( %) |
|-----------------------------------------------------------------------------|--------------------------------------|
| Puentes (*)                                                                 | 22                                   |
| Alcantarillas de paso de quebradas<br>importantes y badenes                 | 39                                   |
| Alcantarillas de paso quebradas<br>menores y descarga de agua de<br>cunetas | 64                                   |
| Drenaje de la plataforma (a nivel<br>longitudinal)                          | 64                                   |
| <b>Subdrenes</b>                                                            | 72                                   |
| Defensas Ribereñas                                                          | 22                                   |

 **Tabla I-3** Riesgo Admisible de obras de drenaje

**Fuente:** Manual de Hidrología, hidráulica y drenaje, p. 18

Se recomienda utilizar como máximo, los siguientes valores de riesgo admisible de obras de drenaje

#### **Caudales de diseño**

Son factores fundamentales para poder identificar las zonas vulnerables, es la determinación de los caudales extraordinarios. Se llevará a cabo mediante la identificación y la obtención de la dinámica fluvial, las características del suelo.

Para determinar los caudales máximos se elaborará con el software ArsGIS Y HecRas. Para ello se realizará un estudio hidrológico luego una simulación hidráulica y se dará algunas propuestas y recomendaciones para que las zonas aledañas a la quebrada no salgan dañadas.

#### **Método directo para determinar caudal**

Según Chow, Midment y Mays mencionan:

Para obtener un caudal de diseño se deberá determinar después del paso de una avenida máxima. Por lo que luego se realizará trabajos de campo, de se terminara las secciones transversales, pendientes, el coeficiente de rugosidad de manning y se aplicará la siguiente formula (1994, p. 440).

$$
Q = \frac{1}{n} AxR^{2/3}xS^{1/2}
$$

Donde:

Q: caudal máximo (m<sup>3</sup>/s)

n: coeficiente de rugosidad

A: área hidráulica promedio (m2)

R: radio hidráulico promedio (m)

S: pendiente (m/m)

## **Métodos empíricos para determinar caudal**

Para este método, solo se hace uso para cuencas de drenaje agrícola y no se debe exceder los 13 km

$$
Q = \frac{CIA}{360}
$$

Donde:

Q: caudal máximo (m<sup>3</sup>/s)

C: coeficiente de escorrentía

A: área de la cuenca (ha)

I: intensidad de máxima de la lluvia (mm/h)

## <span id="page-25-0"></span>**Tiempo de concentración (tc)**

Se denomina al tiempo que trascurre desde la parte más lejana hasta la estación de aforo más cercano.

$$
t_c = 0.0195 \left(\frac{L^3}{H}\right)^{0.385}
$$

Donde:

- $t_c$ : tiempo de concentración (min)
- L: longitud de recorrido (m)
- H: diferencia de elevaciones inicio y final (m)

#### <span id="page-26-0"></span>**Prueba de Ajuste**

Para la prueba de ajuste de mis datos se usará el de Kolmogorov – Smirnov

Este método comprueba la bondad de ajuste de las distribuciones que usaremos con las precipitaciones para saber cuál se ajusta más, esta prueba consiste en comparar el máximo valor absoluto de la diferencia D entre la función de distribución de la probabilidad observada Fo (xm) y la estimas F (xm)

$$
D = \frac{max}{Fo(xm) - F(xm)} /
$$

El cual D es un valor critico que depende del número de datos si D<d, se acepta la hipótesis nula. La ventaja de esta prueba de X2 es que compara los datos con el del modelo estadístico sin la necedad de agruparlos.

$$
Fo(xm) = 1 - m/(n+1)
$$

En donde m es el número de orden de dato xm de una lista mayor a menos y n es el número total de dato según (Aparicio, 1996).

| $\alpha = 0.10$ | $\alpha = 0.05$ | $\alpha$ = 0.01 |  |
|-----------------|-----------------|-----------------|--|
| 0.51            | 0.56            | 0.67            |  |
| 0.37            | 0.41            | 0.49            |  |
| 0.30            | 0.34            | 0.40            |  |
| 0.26            | 0.29            | 0.35            |  |
| 0.24<br>0.26    |                 | 0.32            |  |
|                 |                 |                 |  |
| 0.22<br>0.24    |                 | 0.29            |  |
| 0.20            | 0.22            | 0.27            |  |
| 0.19            | 0.21            | 0.25            |  |
|                 |                 |                 |  |

**Tabla I-4** valores críticos d para la prueba Kolmogorov - Smirnov

**Fuente:** Aparicio 1996

#### <span id="page-26-1"></span>**1.3.2. Vulnerabilidad Definición y Alcances**

#### Según Farrer define:

La vulnerabilidad es una medida de la debilidad en donde se analiza antes que ocurra en su construcción un posible desastre o emergencia que se origina por la naturaleza o incitado por el mismo hombre. Para que exista una vulnerabilidad debe haber dos condiciones esenciales que se analizan de manera individual y después juntas. (1996, p.11-12).

**La existencia de la amenaza. -** se debe identificar según la zona elegida, que amenaza presenta, por ejemplo, zonas afectadas por inundaciones, sismos, huracanes, etc.

 **La condición de debilidad del componente. -** se observa el estado actual de los componentes, el río, la antigüedad, todo referente a la zona de estudio.

El estudio de la vulnerabilidad es un instrumento de diagnóstico que aplica a cada uno de los componentes de riesgo y peligro con el fin de realizar un plan de mitigación y emergencias.

#### **Vulnerabilidad a Huaicos e Inundaciones**

Según la Organización Panamerica de la Salud menciona:

Las inundaciones son causadas por fuertes lluvias en épocas anuales y el crecimiento del nivel se agua de un rio. En cambio, los huaicos es producto de los deslizamientos de tierra que se da en las zonas altas. Los huaicos e Inundaciones se ven influenciados por el fenómeno del Niño que afecta la costa sur del Perú. (1990, p. 42).

Existen varios peligros que se asocian a las inundaciones y para eso se debe definir con ciertos parámetros:

- Profundidad del agua
- **Duración**
- Velocidad con que llega
- Tiempo de ocurrencia
- Frecuencia

### **1.3.2.1. Clasificación de la Vulnerabilidad**

<span id="page-27-0"></span>El trabajo de campo es de suma importancia para poder cumplir con el objetivo de estudio. Se debe reconocer el área, evaluar los aspectos hidrológicos, tiempo de retorno, también se hará el trabajo en gabinete, con los datos obtenidos en campo y las precipitaciones ya calculadas se realizaron con un Excel elaborado y con el Software ArcGIS y Hec – Ras.

#### <span id="page-28-0"></span>**a) Condiciones de lugar de estudio**

La Quebrada de Cashahuacra está ubicado en el distrito de Santa Eulalia, provincia de Huarochirí es originante al rio Santa Eulalia. En su recorrido pasa por asentamientos humanos que constan de 50 a 60 personas; en épocas de crecidas, las cuales son cada año de Enero – Marzo y en ocasiones se extiende hasta abril y la población corre un gran riesgo y en vulnerabilidad de desbordes debido a la topografía, y el accidentado recorrido.

Para el presente estudio se va a definir las condiciones iniciales que son determinantes para la identificación. Para ello se tiene que determinar la tipología del suelo, la diferencia de niveles iniciales y finales (pendiente) y los eventos climatológicos.

#### <span id="page-28-1"></span>**b) Zonas de socavación**

La socavación es la profundización del nivel de un cauce de rio, la cual es originada por el incremento del nivel del rio. Las socavaciones es un elemento fundamental para medir si una población se encuentra vulnerable.

Con esta ecuación determinaremos la socavación, en rio con suelo granular. Se menciona que dicha fórmula no funciona en suelos cohesivos.

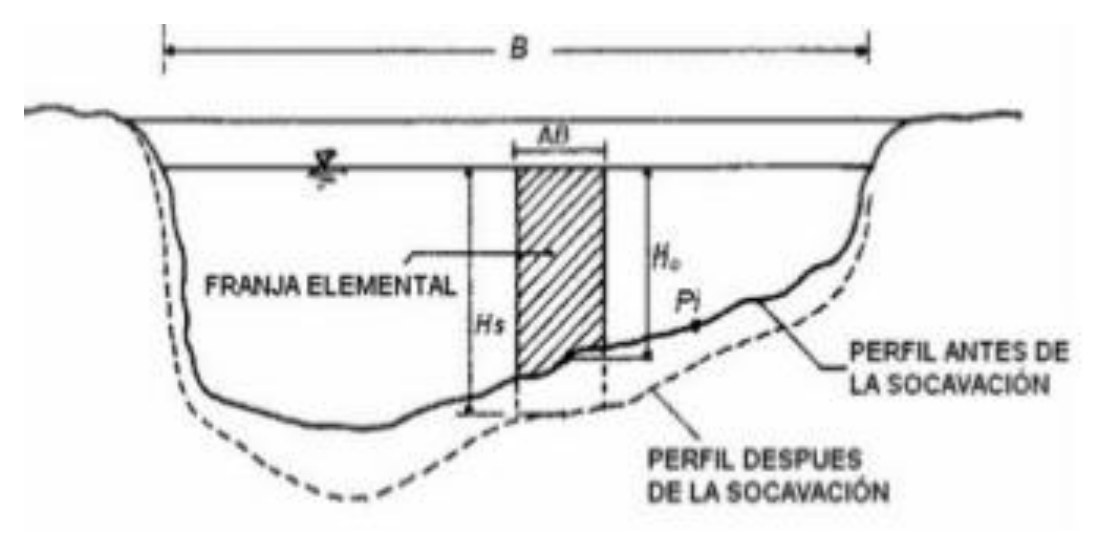

En esta Imagen se visualiza el grafico de una socavación generalizada

 **Figura I-6:** Socavación Generalizada **Fuente:** (Juárez Badillo E. y Rico Rodríguez A. 1992, p. 17)

29

**Suelos Cohesivos:** Se usará la siguiente formula

$$
Hs^{x+1} = \frac{1}{n} \times \frac{\sqrt{i} \times Ho^{5/3}}{0.60 \times \gamma_d^{1.18} \times \beta}
$$

Donde:

- Hs: Profundidad media considerando la socavación.
- Ho: Profundidad media sin considerar la socavación.
- n: Coeficiente de Manning.
- i: Pendiente del terreno.
- $Y_d$ : Peso específico del material a nivel de Hs
- $\beta$ : Coeficiente de frecuencia

**Tabla I-5** Coeficiente β con la frecuencia de crecida

| Probabilidad anual<br>(en %) de que se<br>presente el caudal de<br><b>DISEÑO</b> | 1%<br>100<br>Años | 50   | 20   | 10  | 5    |      | 1%<br>100<br>Años |     | 0.2  |      |
|----------------------------------------------------------------------------------|-------------------|------|------|-----|------|------|-------------------|-----|------|------|
|                                                                                  |                   |      |      |     |      |      |                   |     |      |      |
| Coeficiente ß                                                                    |                   | 0.82 | 0.86 | 0.9 | 0.94 | 0.97 |                   | .03 | 1.05 | 1.07 |
|                                                                                  |                   |      |      |     |      |      |                   |     |      |      |

**Fuente:** *(*Guitelman y Pérez*, 1999, p. 12)*

| γd (t/m3) | x    | γd (t/m3) | x    |
|-----------|------|-----------|------|
| 0.80      | 0.52 | 1.20      | 0.39 |
| 0.83      | 0.51 | 1.24      | 0.38 |
| 0.86      | 0.50 | 1.28      | 0.37 |
| 0.88      | 0.49 | 1.34      | 0.36 |
| 0.90      | 0.48 | 1.40      | 0.35 |
| 0.93      | 0.47 | 1.46      | 0.34 |
| 0.96      | 0.46 | 1.52      | 0.33 |
| 0.98      | 0.45 | 1.58      | 0.32 |
| 1.00      | 0.44 | 1.64      | 0.31 |
| 1.04      | 0.43 | 1.71      | 0.30 |
| 1.08      | 0.42 | 1.80      | 0.29 |
| 1.12      | 0.41 | 1.89      | 0.28 |
| 1.16      | 0.40 | 2.00      | 0.27 |

**Tabla I-6** Determinación de la exponente variable "x" en función al peso específico.

 **Fuente:** *(*Guitelman y Pérez*, 1999, p. 12)*

**Suelos Granulares:** La fórmula a continuación

$$
Hs^{x+1} = \frac{1}{n} \times \frac{\sqrt{i} \times Ho^{5/3}}{0.68 \times d_m^{0.28} \times \beta}
$$

Donde:

Hs: Profundidad media considerando la socavación.

Ho: Profundidad media sin considerar la socavación.

n: Coeficiente de Manning.

i: Pendiente del terreno.

d<sub>m</sub>: Diámetro medio de las partículas del suelo.

 $\beta$ : Coeficiente de frecuencia

| d <sub>m</sub> (mm) | $dm$ (mm)<br>x |          | x    |  |
|---------------------|----------------|----------|------|--|
| 0.05                | 0.43           | 40.00    | 0.30 |  |
| 0.15                | 0.42           | 60.00    | 0.29 |  |
| 0.50                | 0.41           | 90.00    | 0.28 |  |
| 1.00                | 0.40           | 140.00   | 0.27 |  |
| 1.50                | 0.39           | 190.00   | 0.26 |  |
| 2.50                | 0.38           | 250.00   | 0.25 |  |
| 4.00                | 0.37           | 310.00   | 0.24 |  |
| 6.00                | 0.36           | 370.00   | 0.23 |  |
| 8.00                | 0.35           | 450.00   | 0.22 |  |
| 10.00               | 0.34           | 570.00   | 0.21 |  |
| 15.00               | 0.33           | 750.00   | 0.20 |  |
| 20.00               | 0.32           | 1,000.00 | 0.19 |  |
| 25.00               | 0.31           |          |      |  |

**Tabla I-7** Determinación de la exponente variable "x" en función al diámetro medio

 **Fuente:** *(*Guitelman y Perez*, 1999, p. 12)*

En la Quebrada de Cashahuacra se observa canteras en distintos puntos. Debido a ellos, de alguna u otra manera las poblaciones aledañas a su recorrido están vulnerables.

Si bien la extracción de materiales (agregados) en los ríos, quebradas, cuencas, generan ingresos económicos para un pequeño sector económico, esto también perjudica a la población en general ya que debilitan las márgenes del rio, así exponiendo de esta manera a la vulnerabilidad.

## <span id="page-31-0"></span>**c) Medición de la vulnerabilidad**

Para medir la vulnerabilidad se presentan dos tipos de metodologías para el análisis de vulnerabilidad ante inundaciones: Cualitativo y Heurístico (en el cual nos enfocaremos en el cualitativo).

## **Metodología Cualitativa**

- INDECI (Instituto Nacional de Defensa Civil), comprende el análisis de las edificaciones utilizando las variables del siguiente cuadro:

## **Metodología Cualitativa**

## **Variables e Indicadores críticos ante inundaciones**

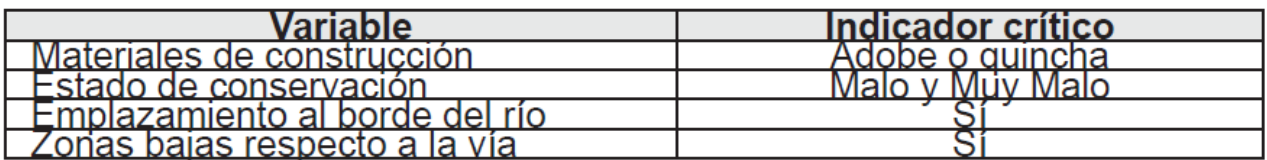

Figura I-7: Metodología de Vulnerabilidad Fuente: Indeci (2008)

> - Para cada zona de amenaza (peligro) ante inundaciones, se identifican las manzanas o frentes de manzanas que tienen los indicadores críticos de las variables seleccionadas, vaciando esta información de acuerdo al cuadro N° 2

## **Metodología Cualitativa**

### **Matriz de variables ante inundaciones**

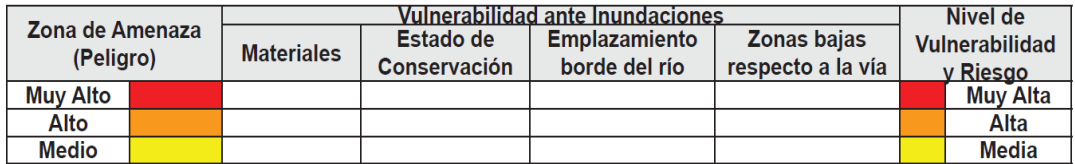

**Figura I-8:** Matriz de Variable ante inundaciones **Fuente:** Indeci (2008)

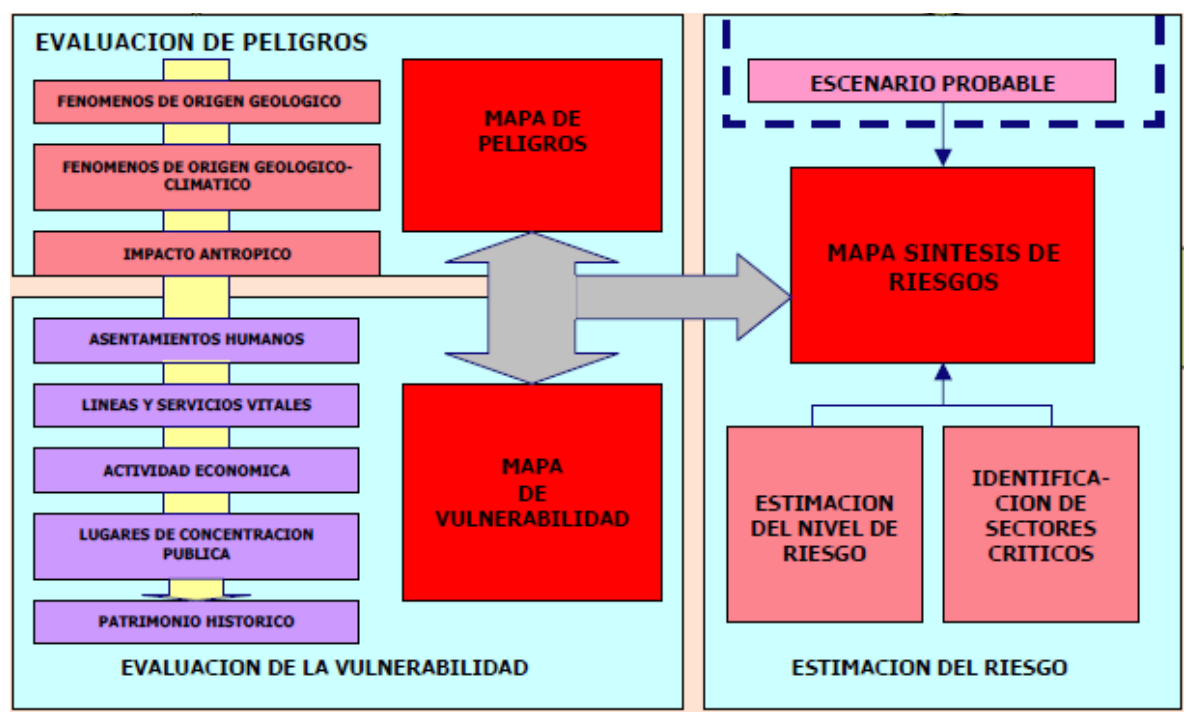

## **Metodología del Estudio**

 **Fuente:** Equipo Técnico Estudio Mapa de Peligros y Plan de Usos del Suelo y Medidas de Mitigación ante desastres de Santa Eulalia (2005)

 **Prevención. -** Esta etapa la realizan los organismos gubernamentales que tienen a su cargo la administración de los recursos geológicos, hídricos, marítimos, forestales y de desarrollo urbano. Cuando se produce fenómenos naturales como inundaciones, sequias, huaycos, etc.; algunos son intervenidos por el hombre y se evitan.

**Figura I-9:** Metodología del Estudio

En cambio, los que no se controlan se toman medidas para obtener una recopilación y análisis de datos de eventos anteriores

- **Mitigación. -** Además de tomar una medida de prevención es necesario eliminar o reducir el impacto de los fenómenos naturales para no sufrir daños.
- **Reparación. -** Es un conjunto de actividades que tiene por objetivo educar y capacitar a la población para que con su acción ante un evento de desastre se controlen, evacuen.

### <span id="page-33-0"></span>**1.3.3. Hidrología Informática Aplicada**

- **HEC-HMS:** Este programa me ayudara en el desarrollo para estimar las hidrógrafas de salida en una cuenca o varias subcuencas, caudales máximos y tiempos pico a partir de condiciones extremas de lluvias.
- **HEC-RAS:** Es un programa que está involucrado en las crecidas de caudal.
- **ARCGIS:** Elaboración de planos topográficos con ayuda del google earth, para poder tener toda la información geográfica.
- **CIVIL 3D:** El cual elabora superficies de terreno con levantamientos topográfico

## <span id="page-33-1"></span>**1.4.Formulación del Problema**

### <span id="page-33-2"></span>**1.4.1. Problema General**

¿Cómo analizar la vulnerabilidad ante precipitaciones extremas en la microcuenca de Cashahuacra, ¿Santa Eulalia - ¿Región Lima, 2017?

### **1.4.2. Problemas Específicos**

<span id="page-33-3"></span>¿Cuál es la influencia de la intensidad en el análisis de vulnerabilidad ante precipitaciones extremas en la microcuenca de Cashahuacra, ¿Santa Eulalia - ¿Región Lima, 2017?

¿En qué forma incide el tiempo de duración en el análisis de vulnerabilidad ante precipitaciones extremas en la microcuenca de Cashahuacra, ¿Santa Eulalia - ¿Región Lima, 2017?

¿De qué forma contribuye la frecuencia en el análisis de vulnerabilidad ante precipitaciones extremas en la microcuenca de Cashahuacra, ¿Santa Eulalia -¿Región Lima, 2017?

#### <span id="page-34-0"></span>**1.5.Justificación del Estudio**

La presente investigación se justifica porque se determinará en la identificación de la vulnerabilidad de la microcuenca de Cashahuacra ante precipitaciones extremas, Santa Eulalia - Región Lima, 2017.

**Justificación Metodológica. -** Se procederá a aplicar modelos de simulación hidráulica mediante el software Arc GIS, para poder ver el comportamiento hidrodinámico y poder comprobar el historial de máximas avenidas de la quebrada de Cashahuacra.

**Justificación Teórica. -** Utilizar todos los conocimientos adquiridos en asignaturas vinculadas a la tesis, como obras hidráulicas e ingeniería sanitaria, y cursos extras fuera de la universidad, para calcular algunos datos previos según sean necesarios.

**Justificación técnica. -** Proponer una adecuada evaluación de la vulnerabilidad que utilice un modelo hidráulico que permita reducir la mayor amenaza que presenta las precipitaciones extremas, Santa Eulalia.

**Justificación económica. -** Recomendar una selección de materiales más adecuados para reducir los costos de inversión y gastos al momento de construir un muro de contención o algún método preventivo para mitigar los daños a futuros causados por las precipitaciones en Santa Eulalia.

**Justificación social. -** Concientizar a la población y a los Organismos encargados en ver ante los desastres naturales para realizar planes de mitigación de las diferentes vulnerabilidades ante eventos de lluvias, sismos, etc. y capacitación sobre cómo actuar ante estos eventos naturales.

35

#### <span id="page-35-0"></span>**1.6.Hipótesis**

#### **1.6.1. Hipótesis General**

<span id="page-35-1"></span>Las microcuencas son vulnerables ante precipitaciones extremas en la microcuenca de Cashahuacra, Santa Eulalia - Región Lima, 2017.

#### **1.6.2. Hipótesis Específicas**

<span id="page-35-2"></span>La intensidad influye en el análisis de vulnerabilidad ante precipitaciones extremas en la microcuenca de Cashahuacra, Santa Eulalia - Región Lima, 2017.

El tiempo de duración incide en el análisis de vulnerabilidad ante precipitaciones extremas en la microcuenca de Cashahuacra, Santa Eulalia - Región Lima, 2017.

La Frecuencia contribuye en el análisis de vulnerabilidad ante precipitaciones extremas en la microcuenca de Cashahuacra, Santa Eulalia - Región Lima, 2017.

#### <span id="page-35-3"></span>**1.7.Objetivos**

#### **1.7.1. Objetivo General**

<span id="page-35-4"></span>Analizar la vulnerabilidad ante precipitaciones extremas en la microcuenca de Cashahuacra, Santa Eulalia – Región Lima, 2017.

#### **1.7.2. Objetivos Específicos**

<span id="page-35-5"></span>Determinar la influencia de la intensidad en el análisis de vulnerabilidad ante precipitaciones extremas en la microcuenca de Cashahuacra, Santa Eulalia – Región Lima, 2017.

Estudiar la incidencia del tiempo de duración en el análisis de vulnerabilidad ante precipitaciones extremas en la microcuenca de Cashahuacra, Santa Eulalia - Región Lima, 2017.

Calcular la contribución de la frecuencia en el análisis de vulnerabilidad ante precipitaciones extremas en la microcuenca de Cashahuacra, Santa Eulalia - Región Lima, 2017.
# **II.MÉTODO**

**2.**

### **2.1.Enfoque, Método, Tipo y Nivel de Investigación**

Es la presente investigación se determinará que enfoque de investigación mejor se adapta, así como el método, tipo y nivel que se utilizaran.

#### **2.1.1. Enfoque de Investigación**

Según Hernández S. menciona:

El enfoque es una idea que se va acotando la cual una vez delimitada, esto se deriva a objetivos y preguntas de investigación, se va a revisar la literatura y se construirá un marco o una perspectiva teórica; se estudia las mediciones que se obtienen hacienda uso de los métodos estadísticos, y ahí se extraerá una serie de conclusiones respecto a las hipótesis (2014, p. 04).

La presente investigación es de enfoque *cuantitativo* al desarrollar lo que señala Hernández.

### **2.1.2. Método**

Según Ruiz menciona:

El método *científico* es el proceso planteado el cual sigue a la investigación con esto se descubrir las formas de existencias de los procesos, objetivos, para así poder desentrañar sus conexiones internas y externas, para extender y profundizar los conocimientos conseguidos, para llegar a demostrarlos con rigor racional y para comprobarlos en el experimento y con las técnicas de aplicación (2007, p. 52).

Por lo citado anteriormente definimos que el método usado para este proyecto de investigación es el método científico para poder realizar su procedimiento tiene que tener técnicas e instrumentos para poder llegar a un análisis o recopilación de teorías e hipótesis para así formular un conocimiento científico.

#### **2.1.3. Tipo de Estudio**

Según Valderrama define:

Busca mejorar la realidad actual de las personas, y para ello tiene que intervenir. La investigación aplicada apartada por el espíritu de la investigación fundamental ha enfocado la atención sobre la solución de problemas más que sirve la formulación de teorías (...) Con esto hace referencia a resultados inmediatos y se halla interesada en el perfeccionamiento de los individuos implicados en el proceso de la investigación (2014, p. 165)

El tipo de investigación *aplicada* en este proyecto de investigación se identificará los posibles problemas para así poder realizar estrategia y dar solución a los eventos por realizarse en los diversos tipos de campos.

#### **2.1.4. Nivel**

Según Hernández, R. Fernández, R. y Baptista, P., mencionan:

Los estudios explicativos son aquellos que van más allá de la descripción de conceptos o fenómenos o del establecimiento de relaciones entre conceptos; esto quiere decir, están dirigidos a dar una respuesta por las causas de los eventos y fenómenos físicos o sociales. Como su nombre lo indica, interés se centra en explicar porque ocurre un fenómeno y en qué condiciones se manifiesta o porque se relaciona dos o más variables [...] (2014, p.91).

El nivel de investigación de este proyecto de investigación es *explicativo correlacional*, ya que no solo tratara de describir las posibles casas de un fenómeno, proceso o comportamiento de acuerdo a los tipos de estudios que se empleara ya que busca establecer el motivo de las causas de dicho problema.

#### **2.1.5. Diseño**

Según Hernández, R. Fernández, R. y Baptista, P., mencionan:

Un estudio no experimental no se genera ninguna situación, sino que se observan situaciones ya existentes, las cuales no son provocadas intencionalmente en la investigación por la persona quien lo realiza. En la investigación no experimental las variables independientes ocurren y no es posible manipularlas no se tiene control directo sobre fichas variables ni se puede influir en ellas, porque ya sucedieron, al igual que sus efectos (2014, p. 152).

La investigación es *no experimental* no se realiza ninguna situación, de modo que observan fenómenos ya realizados, de tal manera que no son provocados intencionalmente por el investigador y esta situación puede ser transversal, porque se han recogido datos en una sola medición.

#### **2.2.Variables, Operacionalización**

Variable x: Análisis de vulnerabilidad

Variable y: Precipitaciones extremas

En el anexo N° 2 se encontrara la Matriz de Operacionalidad

# **2.3.Población, Muestra y Muestreo**

#### **2.3.1. Población**

En esta investigación la conformación de la población está dada por las 12 microcuencas situadas en el distrito de Santa Eulalia, los cuales son las que se muestran en el cuadro.

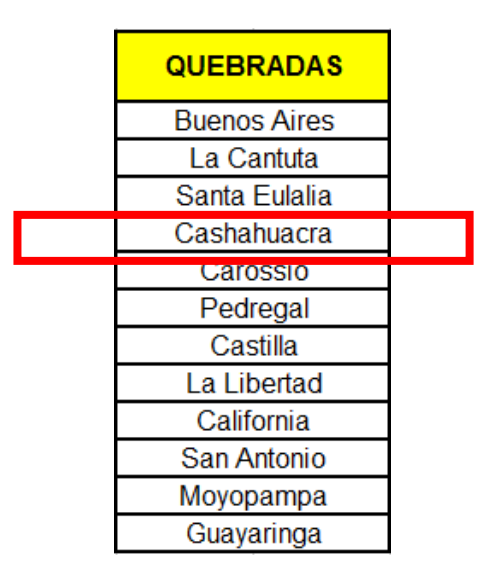

#### **2.3.2. Muestra**

(Latorre, Rincón y Arnal, 2003, pág. 78) "Conjunto de casos extraídos de una población, seleccionados por algún método de muestreo."

Por lo descrito, en esta investigación se tomó como muestra la quebrada de Cashahuacra en el distrito de Santa Eulalia, Región Lima.

# **2.3.3. Muestreo**

Según Arias menciona "El muestreo no probabilístico es un procedimiento de selección en el que se desconoce la probabilidad que tienen los elementos de la población para integrar la muestra" (2012, p. 81).

"Además la muestra intencional es escogida en base a criterios o juicios preestablecidos por el investigador"

Se optó por un muestro no probabilístico intencional u opinático.

# **2.4.Técnicas e Instrumentaos de Recolección de Datos, Validez y Confiabilidad**

# **2.4.1. Técnicas**

Según Mejía menciona "Las técnicas de recolección de datos son las distintas formas o maneras de obtener la información" (2005, p. 76).

La técnica empleada en esta investigación será *observación directa*.

# **2.4.2. Instrumento**

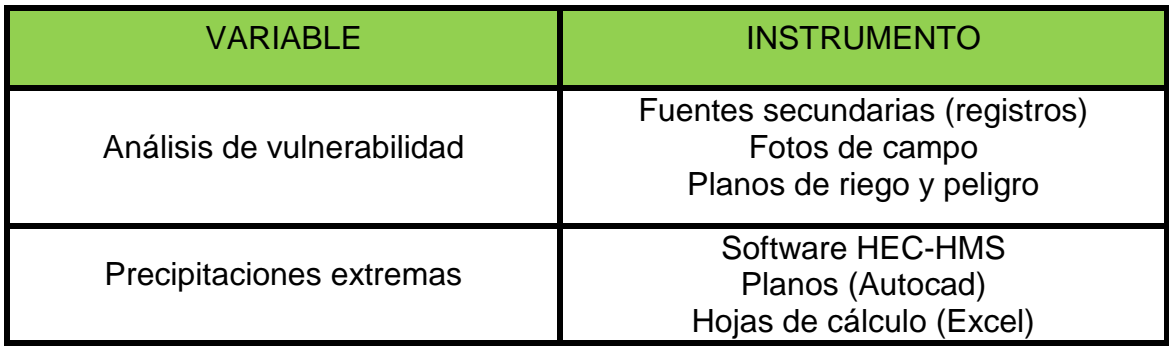

# **2.4.3. Validez**

La matriz de consistencia utilizada será válida por tres jueces expertos, especializados en el área de obras hidráulicas y saneamiento que darán su conformidad sobre los datos obtenidos.

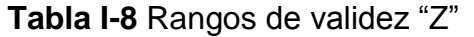

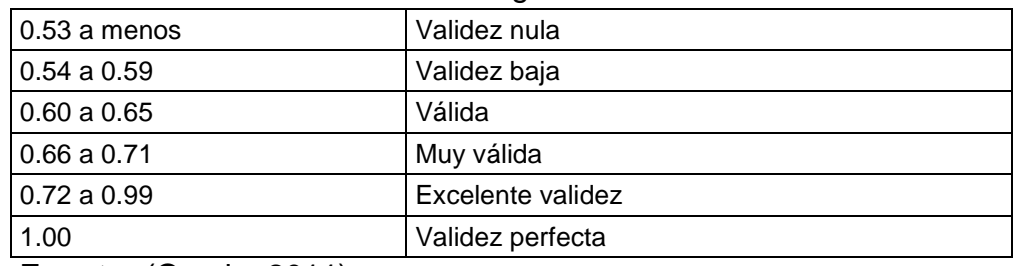

**Fuente:** (Oseda, 2011)

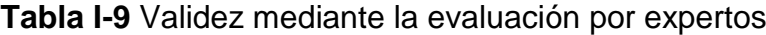

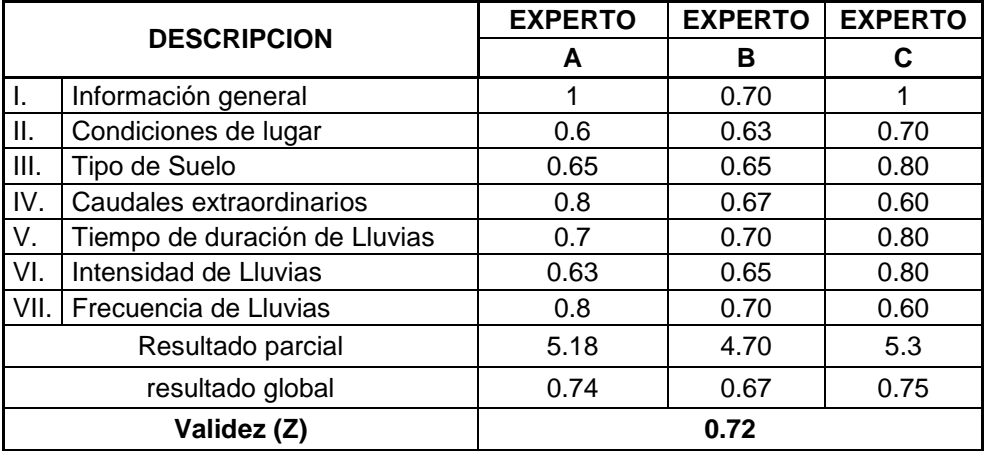

# **2.4.4. Métodos de Análisis de Datos**

### *Según Behar menciona:*

Las técnicas de recolección de datos son las distintas formas o maneras de obtener la información. Son ejemplos de técnicas; la observación directa, la encuesta en sus dos modalidades (cuestionario o entrevista), el análisis documental, análisis de contenido, etc. (2008, p. 45).

Se realizará un estudio en el cual se utilizará el Microsoft Excel donde se registrará base de datos para realizar tablas, gráficos, los cuales describan el pre prueba y post prueba, para el análisis interferencial se realizará la prueba de la hipótesis a través del plantilla de Excel, para la evaluación de las precipitaciones se usará el programa HEC-HMS, para saber cómo influyen los huaycos ante estos eventos se usará el programa ARCGIS y HEC-RAS.

# **2.4.5. Aspectos Éticos**

- Respeto por la propiedad Intelectual
- Respeto por las convicciones políticas, religiosas y morales de los autores involucrados en el proyecto
- Respeto a la privacidad
- Respeto por las convicciones
- Responsabilidad social

**III ANÁLISIS Y RESULTADOS**

#### **3.1.Descripción de la Zona de Estudio**

La zona de estudio es la microcuenca de cashahuacra se ubica en las laderas de los cerros colindantes con la ciudad de Chosica, por lo que se encuentra conurbada y vulnerabilidad en parte por la quebrada de Cashahuacra. Está quebrada resulta el área de mayor peligro en la ciudad tiene una longitud de 6.0 km., gradiente de moderada en la parte de su cono deyectivo y un fuerte en las partes altas. El ares de la microcuenca de Cashahuacra es mucho mayor que las otras quebradas de su entorno, lo que facilita la recolección de las aguas superficiales.

En el caso de ocurrir un periodo extraordinario de precipitaciones pluviales, las aguas se desplazarían por estas quebradas, saturando el suelo, removiendo los materiales rocosos y finalmente transportándolos cuesta abajo, constituyendo un flujo de escombros, con agua y materiales rocosos de diferentes tamaños a gran velocidad (huayco).

Este huayco podía causar un gran impacto sobre esta zona, ocasionando destrucción a su paso, sobre las edificaciones ubicadas en su cono defectivo y su área de influencia, sobre todo en los sectores de la Urb. Los pinos, Villa Marista, hasta llegar al Rio Rímac por el sur.

# **Figura I-10:** Parte Alta de Santa Eulalia

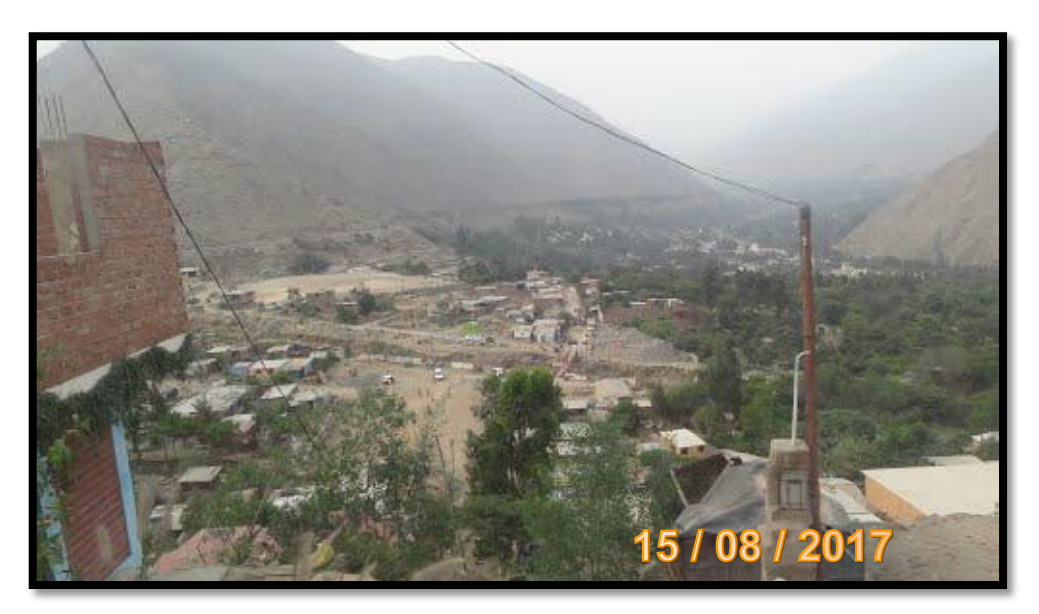

# **Fuente:** Propia

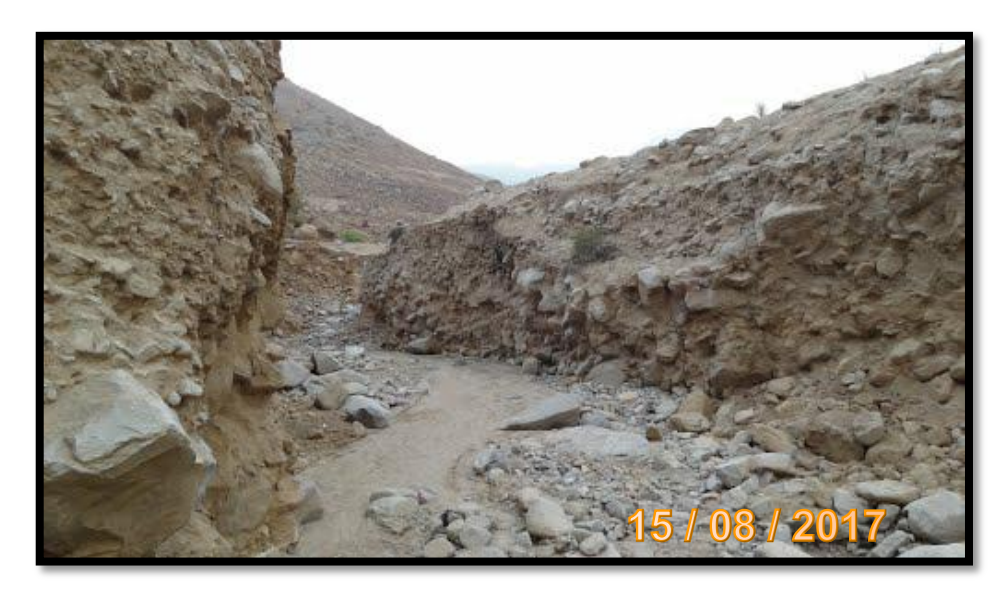

**Figura I-11:** Por donde paso el huayco (Quebrada Cashahuacra)

# **Fuente:** Propia

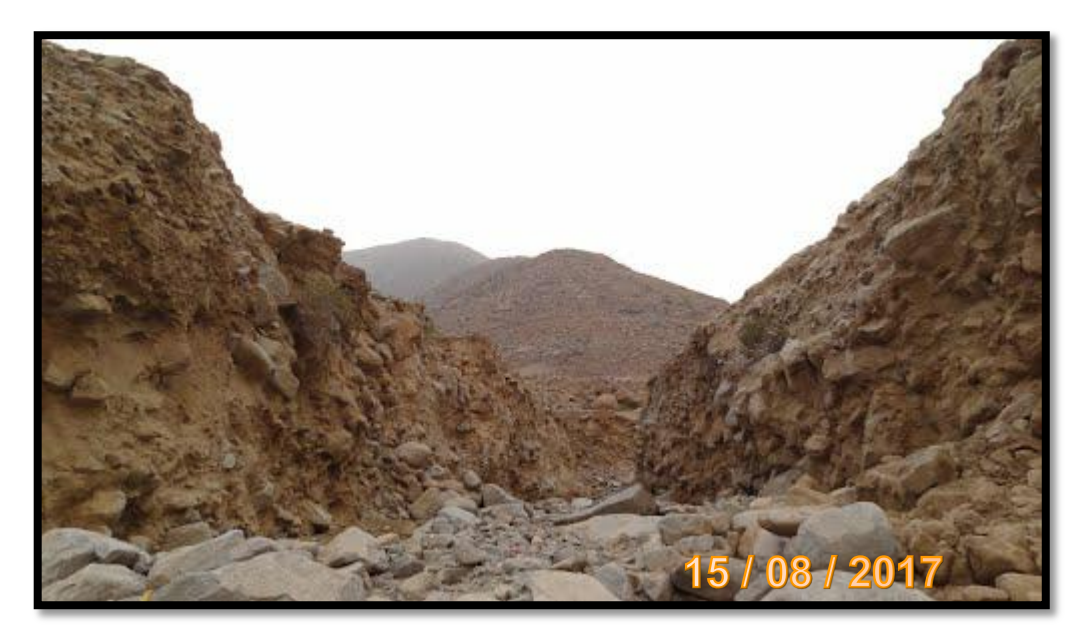

**Figura I-12:** Lo que quedó tras el huayco (Quebrada de Cashahuacra)

**Fuente:** Propia

**Figura I-13**: Santa Eulalia (Av. San Martin)

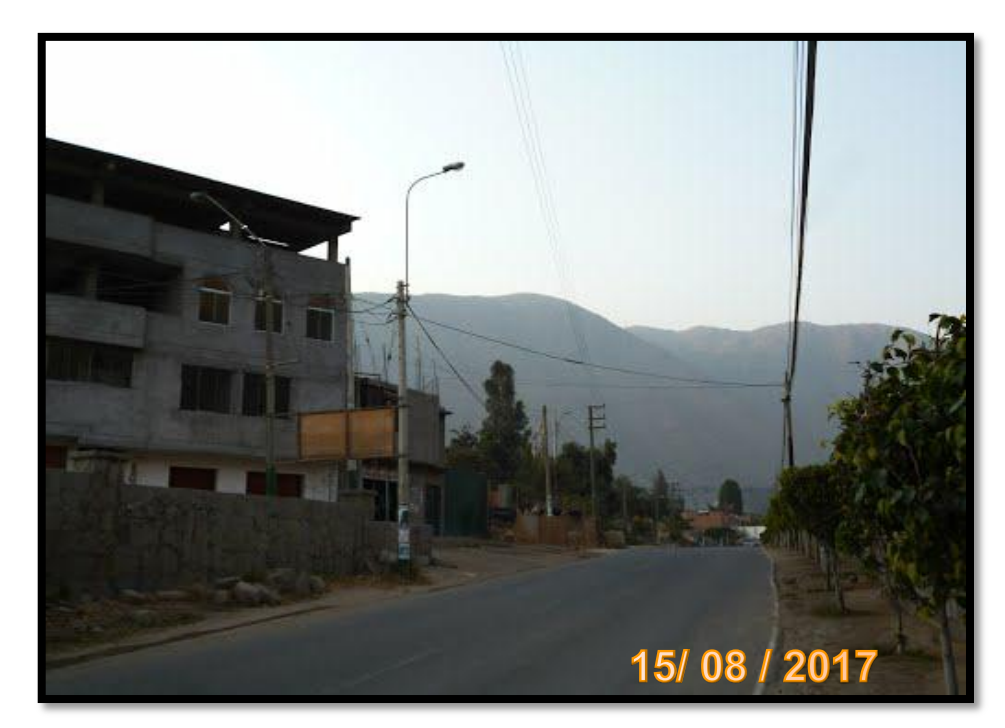

**Fuente:** Propia

# **3.2. Ubicación de la Zona de Estudio**

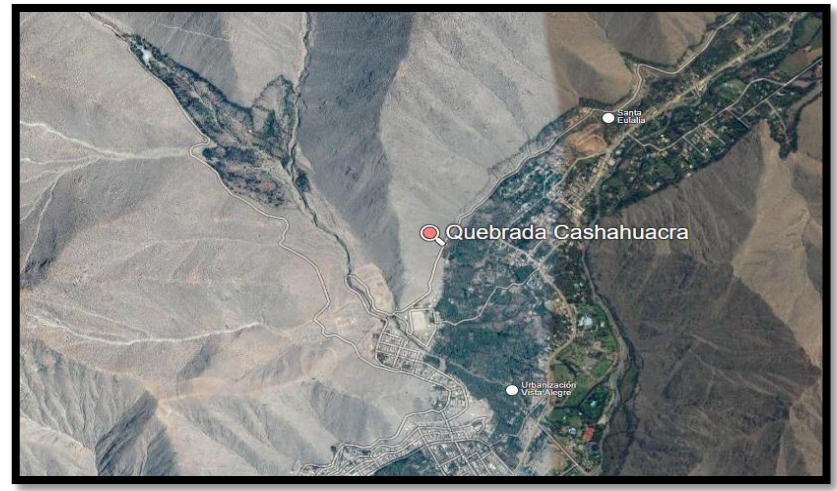

El proyecto de investigación se encuentra en el departamento de Huarochirí, Región Lima, en el distrito de Santa Eulalia.

**Fuente:** Google earth **Figura I-14:** Quebrada Cashahuacra

# **Recopilación de información**

El presente trabajo de investigación se realizó con el siguiente apoyo:

- $\checkmark$  Manual de Hidrología, Hidráulica y Drenaje Ministerio de transportes y comunicaciones MTC
- $\checkmark$  Autoridad Nacional del Agua
- $\checkmark$  Instito Nacional de Defensa Civil

# **3.2.1. Identificación de las Amenazas**

El distrito de Santa Eulalia, presenta las siguientes amenazas que afecta a la población.

# **Huaicos e inundaciones**

El distrito de Santa Eulalia los huaicos son los eventos de mayor recurrencia y mayor influencia en el valle, inclusive son los que inducen los desborden e inundaciones del rio cuando ocurren simultáneamente a lo largo de varias quebradas lo que son erosionadas por las lluvias estacionales. En algunos casos los huaicos se ven facilitados por la acumulación de desmontes de los túneles de las hidroeléctricas.

Estos fenómenos ocurren a lo largo de las quebradas tributarias del rio Santa Eulalia, ocurren asociados a las precipitaciones pluviales que tienen lugar durante los meses más lluviosos de los años (Enero – Marzo). Hay una historia de numerosos eventos de huaycos ocurridos y que han generado situaciones de riesgos y desastres en los pobladores del valle. Entre los eventos que más recuerda la población se mencionan los huaycos generados por las quebradas de CASHAHUACRA, Cuculí de los años 1983, 1987, 1998, 2017.

Las variables que determinan la ocurrencia de huaycos en las quebradas de Santa Eulalia son:

- $\triangleright$  Precipitaciones pluviales abundantes (periodos del niño)
- Materiales sueltos en las quebradas (Características de la Qda. Cashahuacra)
- $\triangleright$  Aridez del lugar y escasa cobertura vegetal
- $\triangleright$  Las fuertes pendientes tanto en las quebradas como en sus laderas.

| AÑO  | <b>EVENTO</b>                                                  | <b>LUGAR</b>                                                                                                    | <b>DAÑOS</b>                                                                                                    |
|------|----------------------------------------------------------------|----------------------------------------------------------------------------------------------------|----------------------------------------------------------------------------------------------------|
| 1983 | Huaycos por Iluvias<br>torrenciales en todas.<br>las quebradas | Todo el valle:<br>Santa Rosa de Palle.<br>San José de Palle<br>Casa Huerta<br>Oda. Cashahuacra<br>(afectó Centro<br>Recreacional Las Kiskas.<br>la piscicultura, Urb.<br>Pomaticla, San Carlos,<br>Buenos Aires, Villa Don<br>Bosco, Los Oblatos,<br>Fianzón y varias zonas<br>de Chosica) | Destrucción de viviendas, Vías de<br>comunicación, Servicios básicos,<br>Cultivos, animales<br>Comedores.<br>Paralizó la Fábrica Bata, los centros<br>de esparcimiento,<br>la estación de Piscicultura<br>Daños en el Colegio Champagnat.<br>Desabastecimiento de alimentos.<br><b>Enfermedades</b> |
| 1987 | Huayco por Iluvias<br>intensas                                 | Cashahuacra<br><b>El Palomar</b>                                                                                                    | Destrucción de estación piscícola<br><b>LINEV</b><br>Debilitamiento del puente Palomar                                                                                                    |
| 1989 | Huayco                                                         | Huallaringa                                                                                                    | 2 casas destruidas<br>1 casa averiada                                                                                                    |
| 1997 | Desborde no Santa<br>Eulalia por lluvias<br>torrenciales       | Barba Blanca<br>Fundo Huaynani                                                                                                    | Chacras                                                                                                    |
| 1998 | Huaycos por las<br>quebradas<br>Lluvias torrenciales<br>(FEN)  | Palle Viejo<br>Parca Alta<br><b>El Palomar</b><br>Cashahuacra<br>Cuspanca<br>Santa Rosa Chune<br>Peñaloza<br><b>Buenos Aires</b><br>Huallaringa                                                                                                    | Destrucción de viviendas<br>Corte de carretera<br>Destrucción de acequias de riego<br>Servicios básicos<br>Cultivos, animales<br>Destrucción de camping Afectación de<br>Cuspanca<br>Destrucción de puente entre Parca y<br>Santa Eulalia                                                           |
| 1999 | Huayco                                                         | Huayaringa Baja                                                                                                    | Arrasó viviendas                                                                                                    |

CRONOLOGÍA DE EVENTOS OCURRIDOS EN SANTA EULALIA

Fuente PREDES "Prevención y Preparativos para Afrontar Huaycos e Inundaciones en la Cuenca del Río Rímac". Dic, 2000.

Las inundaciones tienen como causa directa, las crecientes que se producen anualmente en cada temporada de lluvias, que normalmente duran de enero a marzo. Uno de los puntos más críticos es en la desembocadura de la Qda. CASHAHUACRA y el Pueblo de Palle Viejo.

Se distinguen dos tipos de inundaciones las lentas que el crecimiento de sus cauces es más lento como resultado de lluvias durante un periodo largo de tiempo y las repentinas su crecimiento es más rápido de los cauces de ríos en zonas bajas, causando víctimas y violenta destrucción de propiedades.

#### **3.3. Trabajos Topográficos**

Los alcances realizados en la topografía son:

- $\triangleright$  Levantamiento topográfico tomando puntos de referencia, puntos fijos, (centro de buzones, esquinas) los cuales son BM que se señalan en los planos.
- Desarrollo de las libretas topográficas en programas Excel.
- Desarrollo de los planos utilizados en el programa Civil 3D.

#### **Trabajos que se realizaron**

- **a) Reconocimiento del área en estudio:** Se realizó una visita a la zona del proyecto para efectuar el reconocimiento total del terreno y así poder definir el equipo que se empleara.
- **b) Descripción de los trabajos ejecutados:** Se hizo un levantamiento topográfico el BM servirá de apoyo durante la ejecución la cual permitirá llevar un mejor control vertical.
- **c) Trabajos en gabinete:** Los datos realizados en la libreta topográfica que se tomó en campo, se pasaron a la computadora a una hoja de cálculo Excel, para la tabulación de datos y para poder calcular las coordenadas topográficas.
- **d) Software de superficie:** Se realiza las curvas de nivel con los datos obtenidos en campos transportándolos en el programa civil 3D.

#### **3.4. Ensayos de Laboratorio**

El estudio de suelos se recopiló la información del estudio realizado por indeci con el objetivo de determinar las características geomorfológicas. Se realiza este tipo de estudios para obtener la socavación y para este aspecto se necesita contar con los datos de pesos específicos del suelo y los materiales granulares.

# **a) Calicata 01 y Calicata 02**

La muestra representativa de la calicata N° 01 se extrajo de una profundidad de 2.30 m, no encontrándose nivel freático y la calicata N°02 a una profundidad de 1.90 m, no se encontró tampoco el nivel freático.

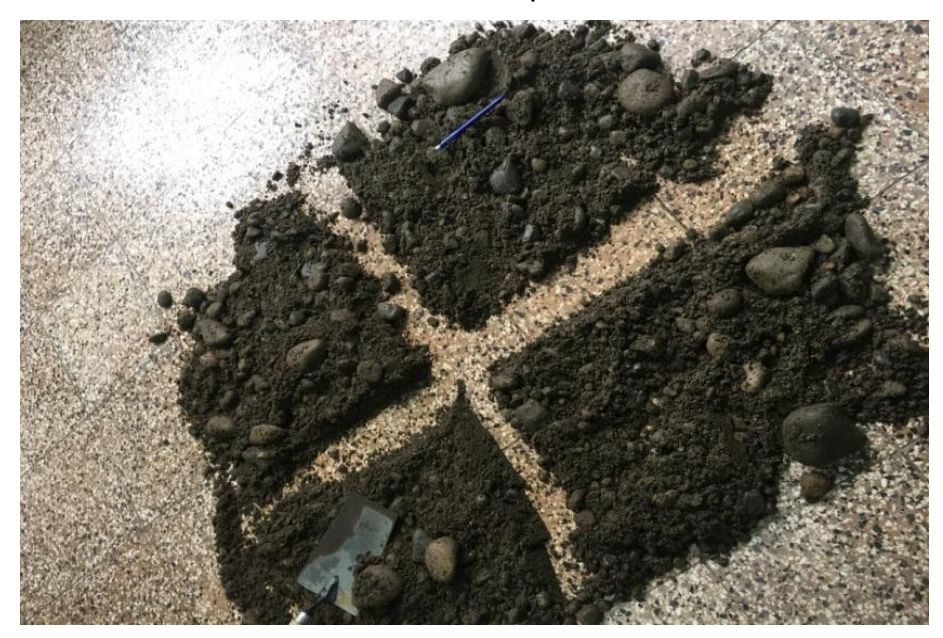

 **Fuente:** INDECI (2015) **Figura I-15:** División de la muestra extraída

Las muestras obtenidas, son transportadas al laboratorio de mecánica de suelos y asfalto.

El cual se llevará a cabo dos ensayos importantes que son el ensayo de granulometría por tamizado (ASTM C136) y el ensayo por corte directo (ASTM D3080-90).

#### **Análisis granulométrico por tamizado**

El análisis granulométrico en los suelos fue realizado para evaluar la distribución del tamaño de partículas de los materiales de relleno existente y de los materiales que subyacen y que serán afectados por el bulbo de presiones generado por las cargas de las estructuras involucradas.

#### **Estándar de clasificación**

# **Muestra: M1 Progresiva: 0+70 Profundidad: 2.30m**

Según las normas NTP 399.127 - 399.128 – 399.129 – 399.131 – 300.150. De los resultados de los análisis granulométricos evidénciales. Las muestras extraídas se han determinado que el material de fundación presenta un contenido de arenas de 36.59%, de limos/arcillas de 2.27%.

Podemos observar que él % retenido acumulado en la malla N°200 es más del %50% por ende se concluye que la muestra ensaya es un suelo de partículas gruesas.

Según el sistema unificado de clasificación de suelos (SUCS), se define que la muestra se clasifica dentro del grupo de las Grava debido a que más de la mitad de la fracción gruesa es retenida en la malla N° 4, con un porcentaje retenido de 61.14%. Siendo un tipo de Gravas mal graduadas, mezclas de grava y arena, con poco o nada de finos "GP".

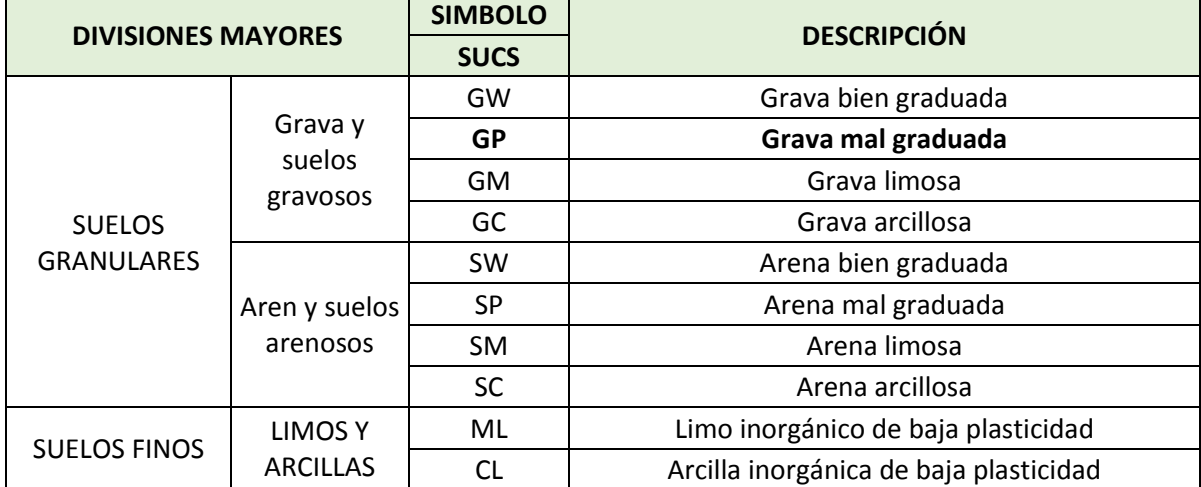

#### **Tabla I-10** Simbología de Suelos

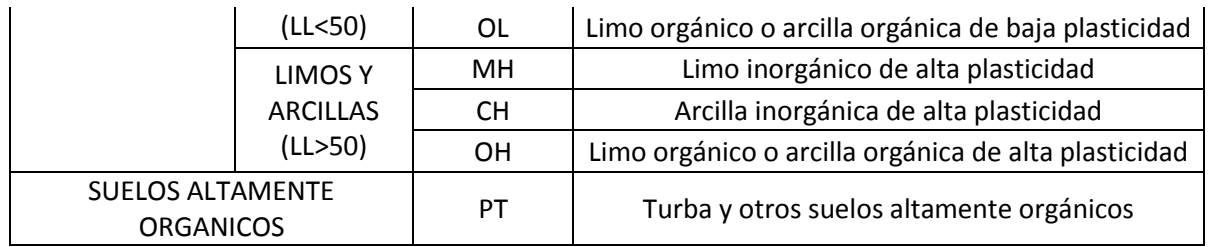

**Fuente:** (RNE-E-059 SUELOS Y CIMENTACIONES, 2010)

- D50 = De acuerdo con la curva granulométrica el 50% del tamaño de la muestra es inferior del tamiz 3/4", por lo que el diámetro es aproximadamente 19mm.
- Dm = De acuerdo con la curva granulométrica el 50 % del tamaño de la muestra es inferior del tamiz 3/4", por lo que el diámetro medio es aproximadamente 1.25x (19mm) =23.75m
- Ys = Peso específico del suelo 2.77 tn/m3
- Yw = Peso específico del agua 1 to/m3

# **Ensayo de corte directo**

El propósito del ensayo de corte, es determinar la resistencia de la muestra de suelo, sometidas a fatigas y/o deformaciones que simulen las que existen o existirán en terreno producto de las aplicaciones de una carga.

Para conocer las resistencias en laboratorio se usa el aparato de corte directo, de sección cuadrada dividida horizontalmente en dos mitades, en ella se coloca dos piedras porosas, cada uno se coloca en el extremo de la muestra, se aplica una carga vertical de confinamiento (Pv) y luego una carga horizontal (Ph) creciente que origina el desplazamiento de la mitad móvil de la caja originando el corte de la muestra.

El ensayo realizado induce a la falla, el cual se puede ver reflejado en los resultados. En ella se podrá observar dos esfuerzos:

- **•** Esfuerzo normal  $(\sigma_n)$
- Esfuerzo cortante  $(\tau)$

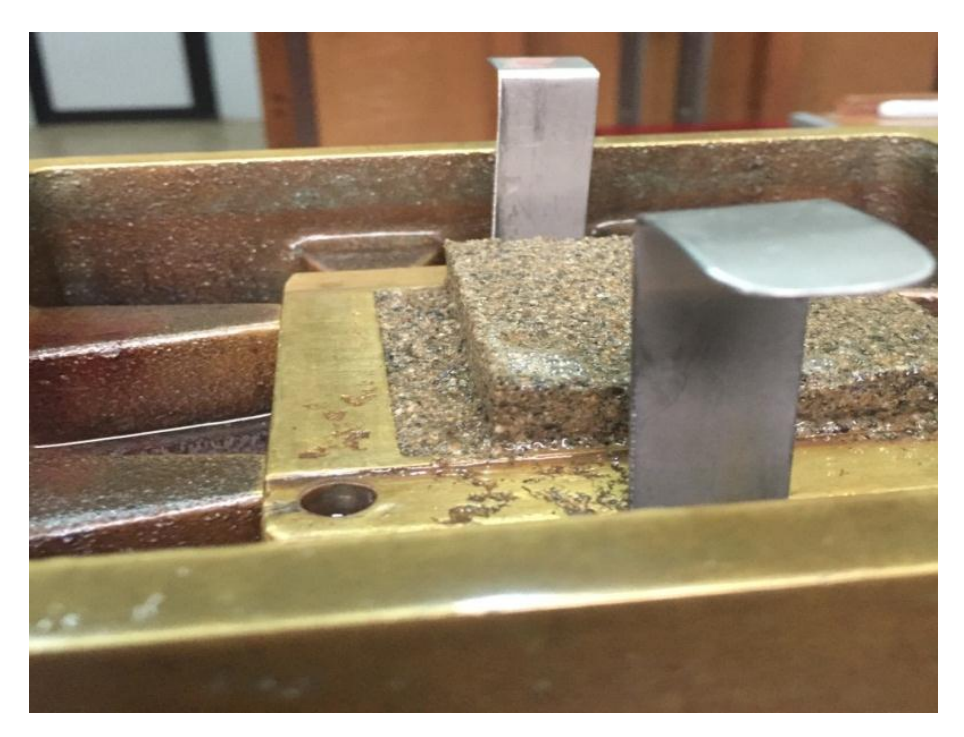

 **Fuente:** Indeci 2015 **Figura I-16:** Ensayo de Corte Directo Según los resultados obtenidos tenemos como resumen:

 **Tabla I-11** Información para el desarrollo del corte directo

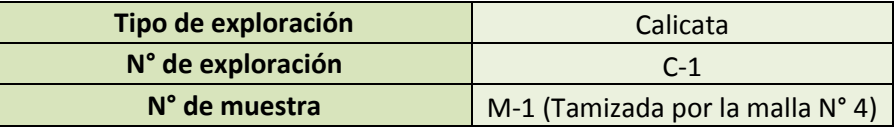

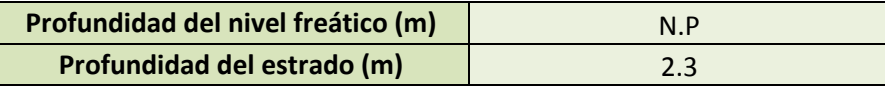

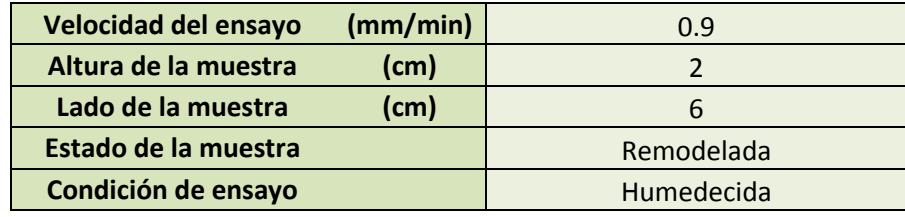

 **Fuente:** Ensayo de laboratorio

# **Tabla I-12** Resultados de parámetros de resistencia

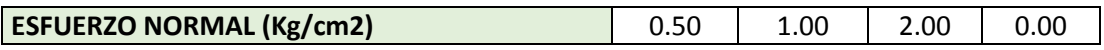

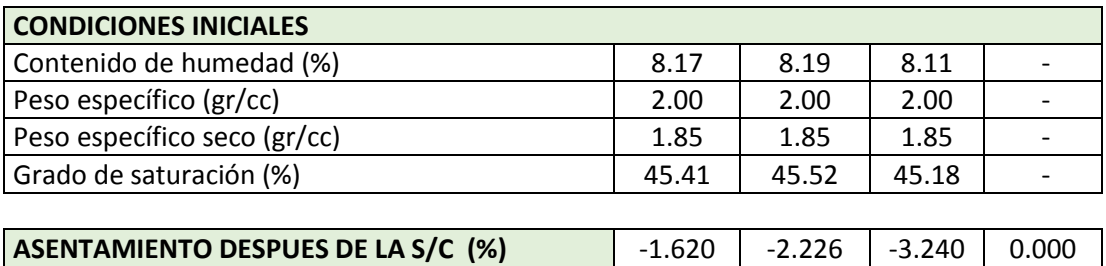

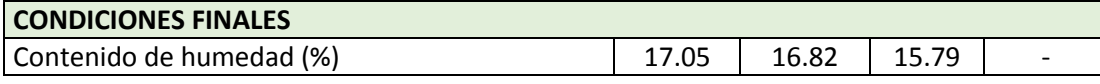

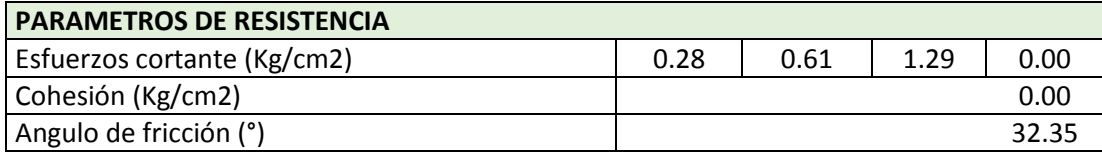

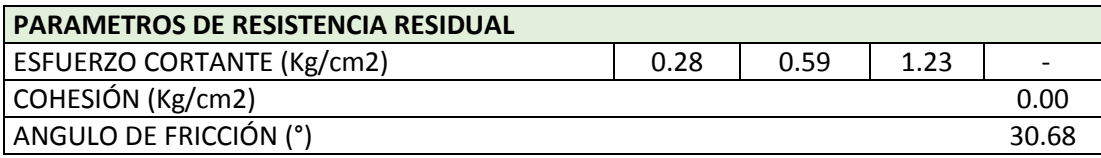

**Fuente:** Ensayo de laboratorio recopilado de tesis

En el ensayo de corte directo se comenzó separando la muestra para obtener un mínimo de tres muestras idénticas, el cual debe efectuarse de tal manera que la perdida de humedad sea diminuta.

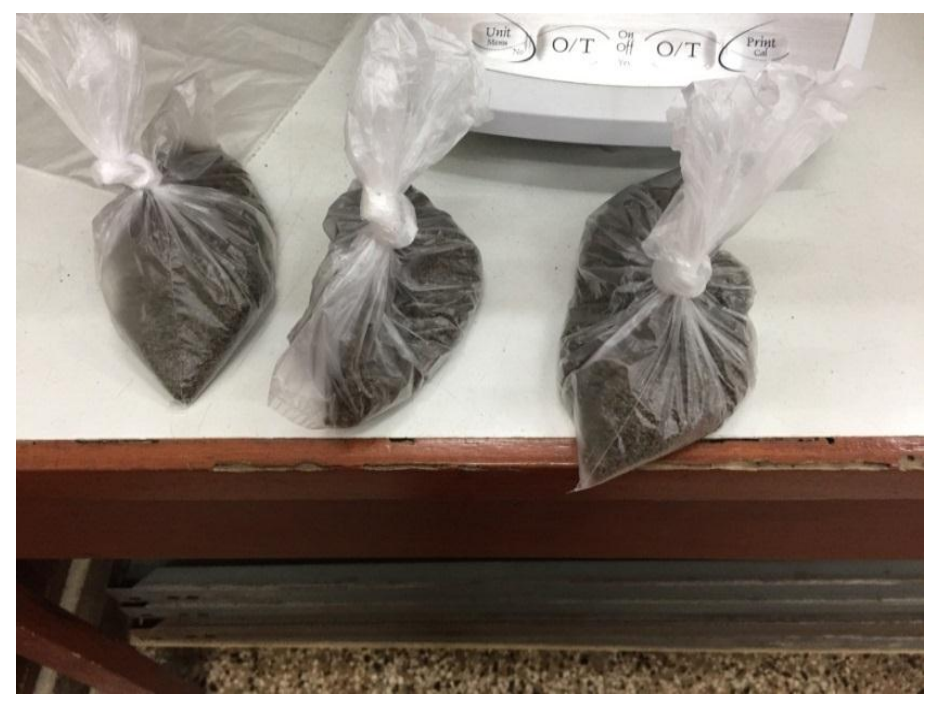

**Fuente:** Indeci 2015

**Figura I-17:** Muestras para el ensayo de corte directo

En la tabla III-4 podemos observar que tenemos como resultado que tanto en parámetros de resistencia residual como en parámetros de resistencia obtendremos un esfuerzo cortante de 0.28 kg/cm2 para 0.50 Kg/cm2 de esfuerzo normal; una cohesión de 0.00 para ambos casos y un diferente resultado en el ángulo de fricción, de 32.35 para parámetros de resistencia y de 30.68 para parámetros de resistencia residual. Visualizadas en el anexo 7.5.2.

De este mismo las tres muestras separadas observadas en la figura III-7 son ensayadas en el equipo de corte directo en donde tendremos como resultado el esfuerzo cortante vs la deformación horizontal y la deformación vertical vs la deformación horizontal.

#### **3.5. Datos Hidrológicos Históricos**

Para la presentación de los registros hidrológicos se hizo la recopilación de datos de la Estación Santa Eulalia. Las cuales fueran proporcionadas por la entidad del SENAMHI.

#### **Caudales máximos en 24 horas**

Para esto es necesario identificar los caudales máximos del objeto de estudios de la Quebrada de Cashahuacra está conformada por la estación de Cashahuacra. Los datos que brindo el Senamhi son desde el periodo de 1996 – 2017, los cuales son caudales máximos en 24 horas.

#### **USUARIO: PEGGY ALEXANDRA CASTEJÓN LOBO**

**EST. HID. SANTA EULALIA / 155213 /** DEPARTAMENTO: LIMA PROVINCIA: HUAROCHIRI DISTRITO: SANTA EULALIA LATITUD: 11° 55'' 4.9' SUR LONGITUD 76° 40'' 4' OESTE ALTITUD: 970 msnm

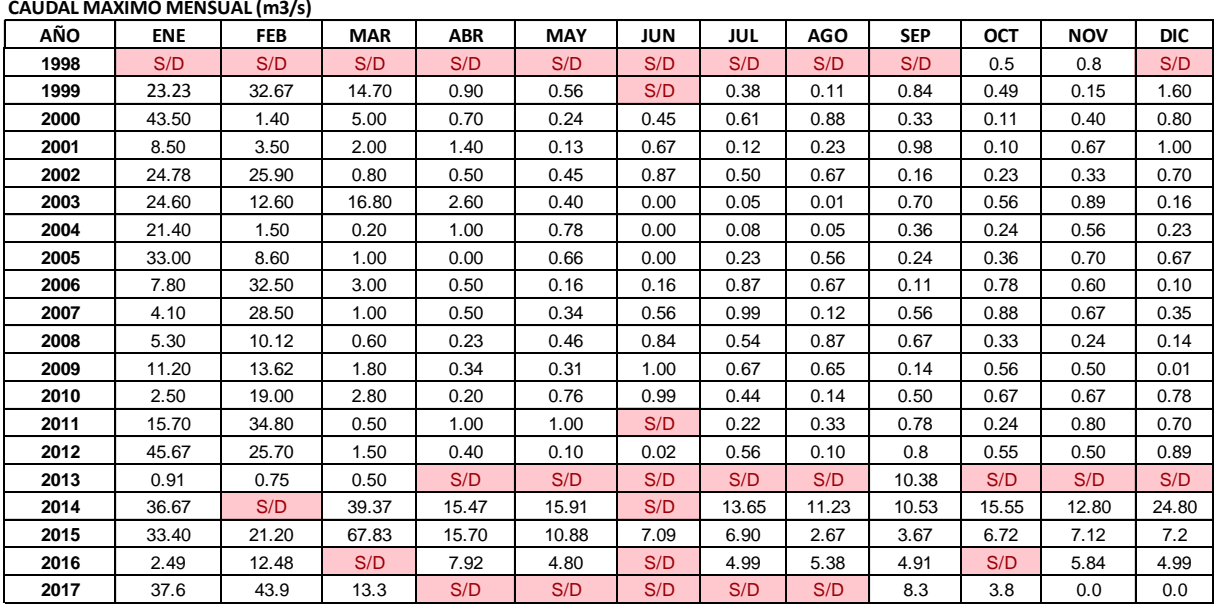

Fuente: SENAMHI *S/D = SIN DATO*

#### **3.6. Procesamiento de Información Recopilada**

#### **3.6.1. Estudio de la Microcuenca Cashahuacra**

#### **3.6.1.1. Topografía**

En el área de estudio se hicieron trabajos topográficos, con la finalidad de obtener características de la zona de estudio.

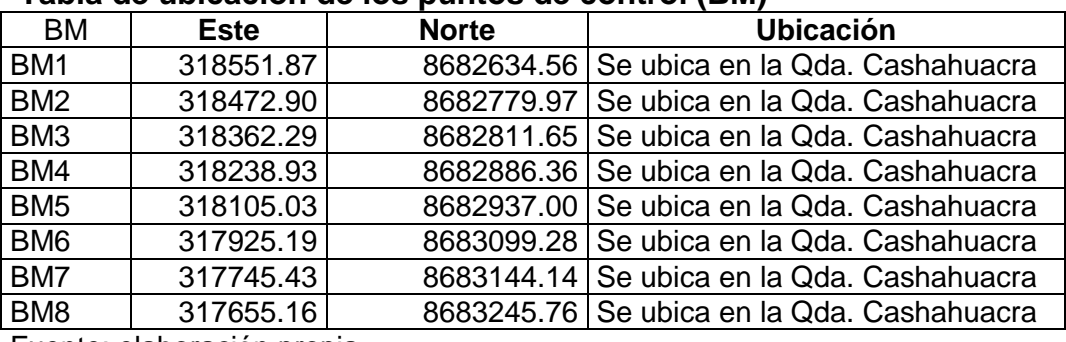

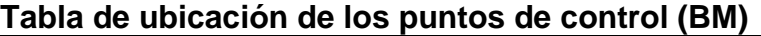

Fuente: elaboración propia

Los trabajos obtenidos a partir del procesamiento de datos con el Software Civil

3D, se trabajó con coordenadas UTM y con datum del sistema WGS84.

#### **3.6.1.2. Pendiente**

La pendiente de cauce me ayudara a determinar mediante el método de Pendiente Uniforme.

Con la siguiente formula se mostrará la relación de desnivel que existe entre los dos extremos del punto de estudio.

$$
S = \frac{H}{L}
$$

Donde:

S = Pendiente

H = Diferencia de cotas en cada extremo (inicio eje de rio – fin eje de rio)

 $L =$  Longitud total del cauce

Cota extremo 01: 1300 m.s.n.m

Cota extremo 02: 1400 m.s.n.m

Longitud total: 6500 m

$$
S = \frac{1400 - 1300}{6500}
$$

 $S = 0.015 \leq S 1.53\%$ 

### **3.6.1.3. Caudal de Diseño**

Según los datos obtenidos por el senamhi se visualiza de los años 1988 hasta el 2017.

Los caudales regulares se presentan siendo el máximo caudal 200.073 m3/s durante el año 1988 y el mínimo caudal es de 12.54 durante el año 2013.

A partir de los datos obtenidos, se procede al cálculo de caudal de diseño para periodos de retorno de 20, 50 y 100 años.

Se consideró el periodo de retorno según en función a la vida útil y riesgo admisible, así como recomienda el Manual de hidrología de la MTC.

RIO: QUEBRADA CASHAHUACRA **n =** 20 años

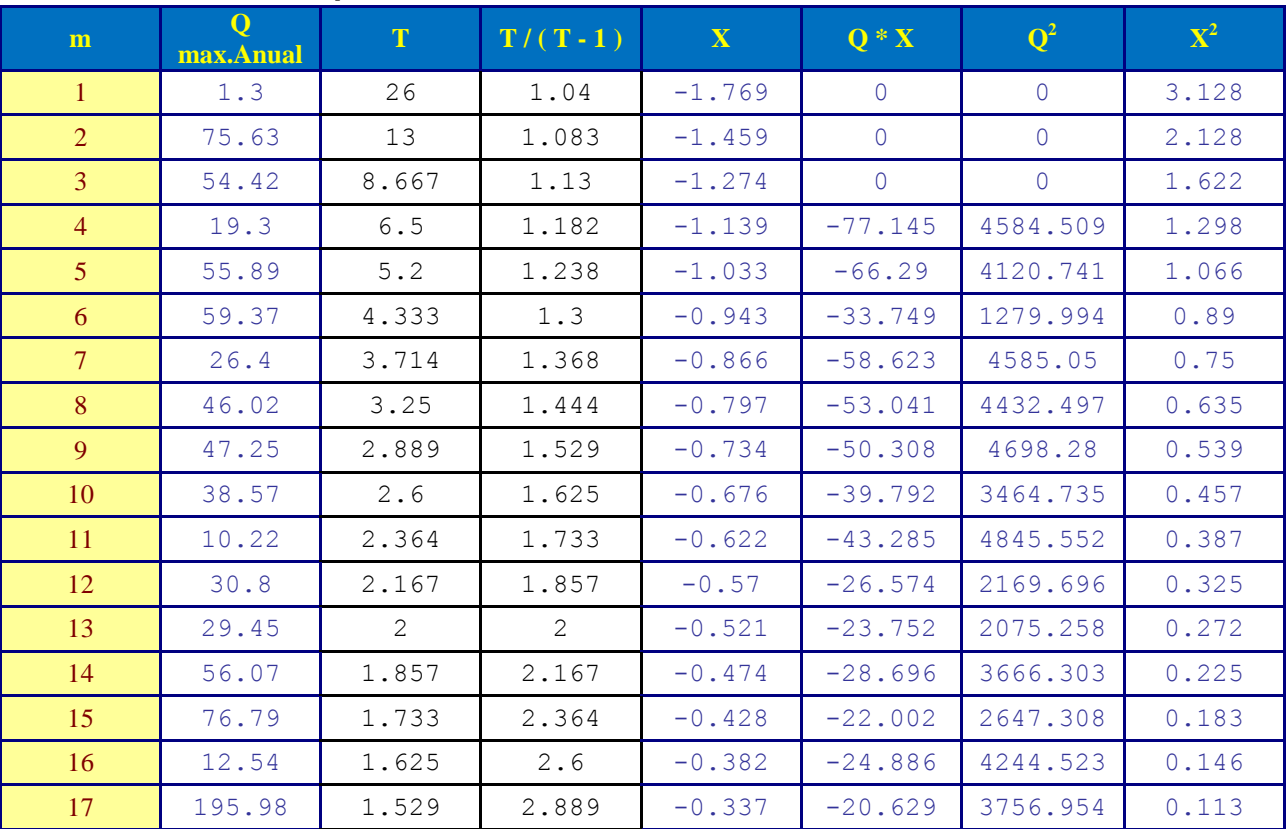

#### **Tabla I-13 Cuadro de procesamiento de datos estación Santa Eulalia**

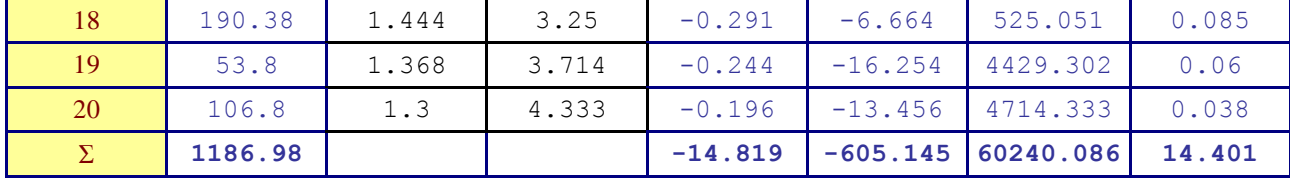

**Fuente: Elaboración propia**

**59.35 m³/sg.**  $Qp =$ 

 $Xm = -0.593$ 

Antes de pasar los datos al software se debe realizar unos cálculos previos.

$$
Tc = 0.0195 (L^3/H)^{0.385}
$$

Donde:

Tc: es el tiempo de concentración

H: diferencia de cotas

L: la longitud del cauce

 $Tc = 0.0195(6.6^3/0.12)^0$ 

 $Tc = 295.45$  <sup>3</sup>

Para hallar el tiempo de retardo usamos

 $Lag = 0.6Tc$  $Lag = 295.45$ 

#### **3.7. Análisis de Precipitaciones**

#### **CUADRO N° 2.1.1. REGISTRO HISTÓRICO ESTACIÓN SANTA EULALIA**

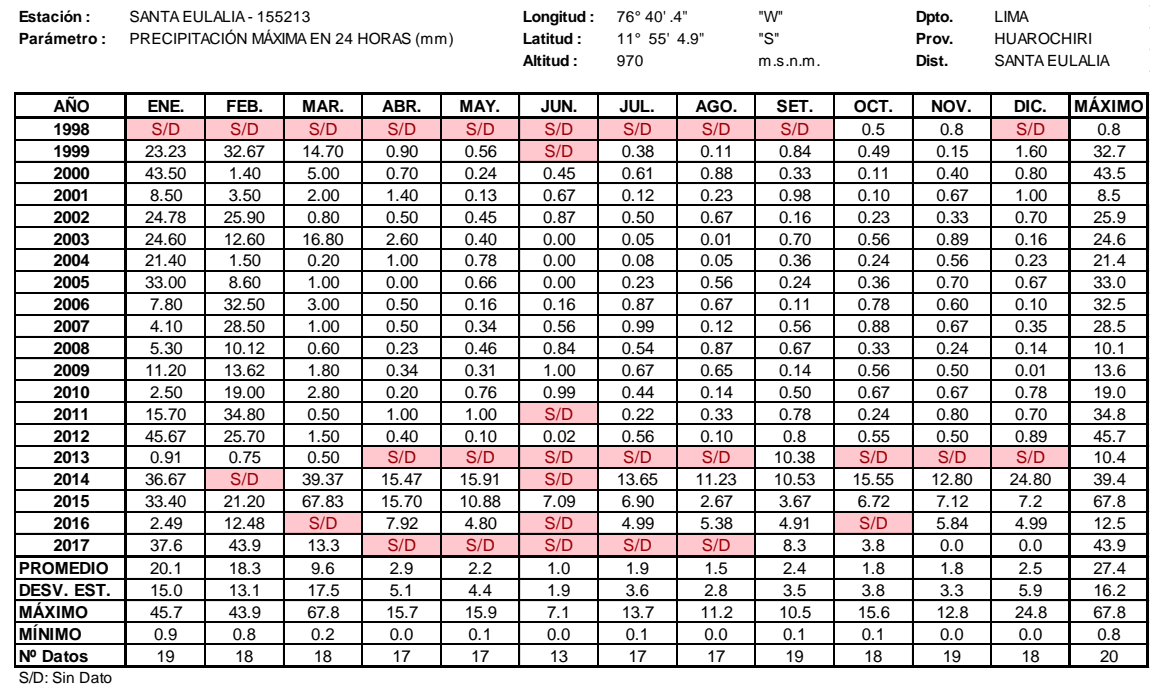

FUENTE: SENAMHI.

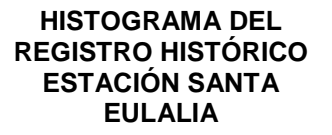

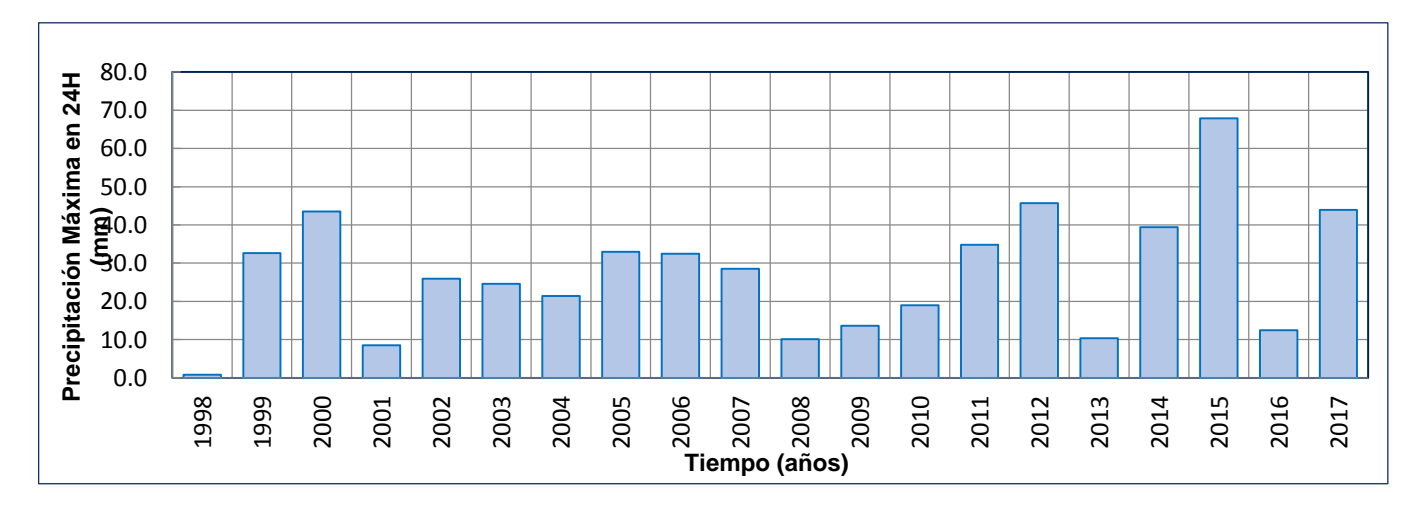

# En la hoja de Excel se obtuvo las precipitaciones máximas y mínimas por los datos proporcionados por el senamhi

#### **Figura I-18:** Hietograma

# **REGISTRO HISTORICO**

# **PRECIPITACIONES MAXIMAS EN 24 HORAS ESTACION SANTA EULALIA**

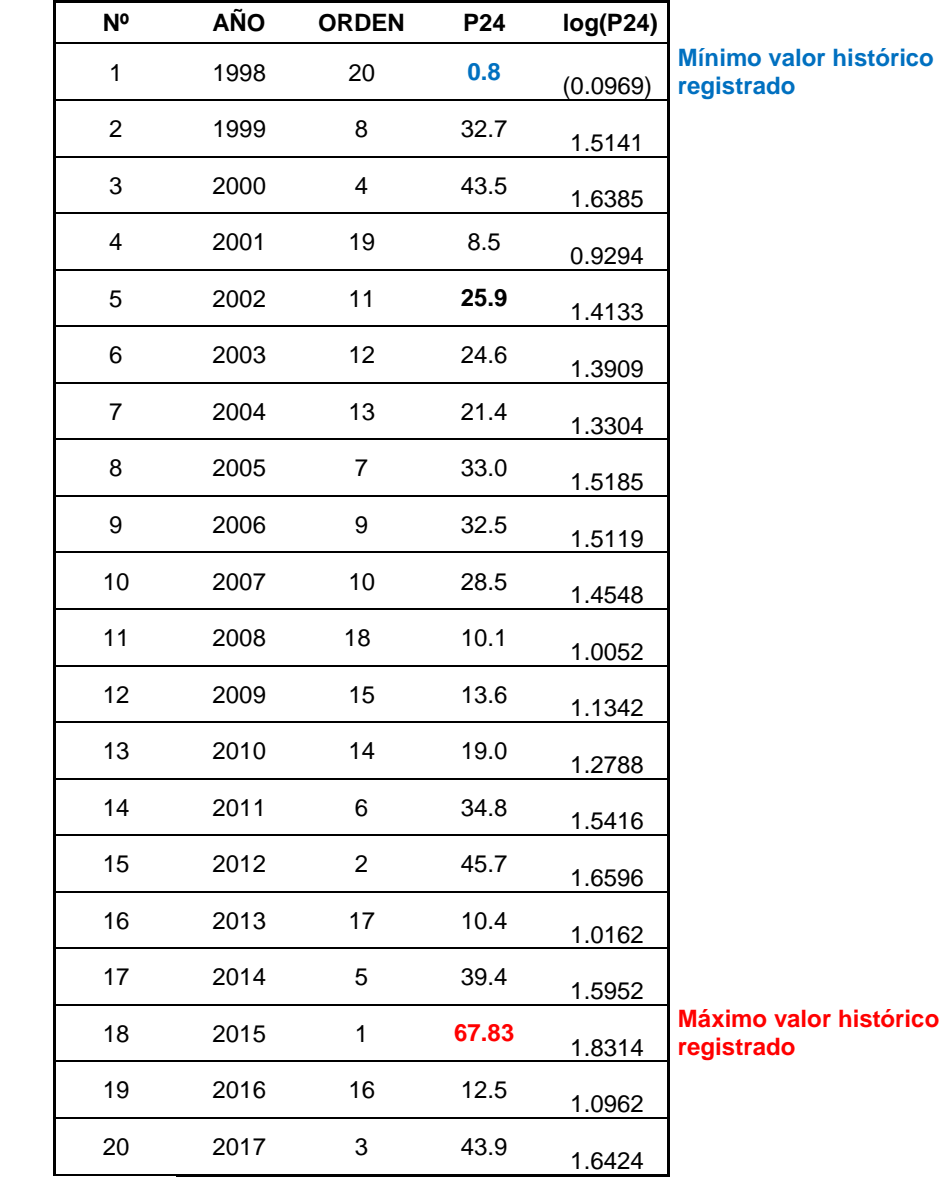

En el año 1998 se tuvo una precipitación de 0.8 y la máxima fu de 67.33 en el año 2015

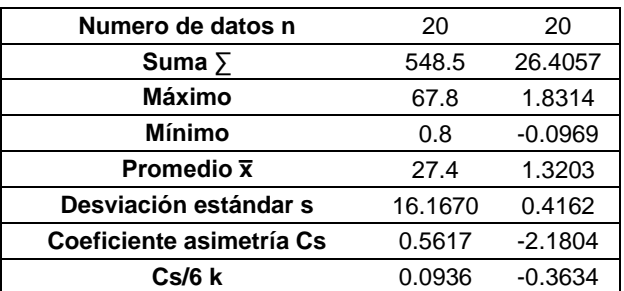

#### **PRUEBA DE DATOS DUDOSOS (Método Water Resources Council)**

 $n =$  $Kn =$ *Kn: valor recomendado, varía según el valor de n (significancia:10%)*

Umbral de  $x_{H} = \overline{x} + Kn \cdot s$ datos dudosos **altos (xH: unid. logarítmicas)**

Precipitación  $PH = 10^{xH}$ máxima aceptada

Umbral de datos dudosos **bajos (xL: unid. logarítmicas)**

$$
x_L = x + Kn \cdot s
$$

Precipitación  $PH = 10^{xL}$ mínima aceptada

# **ECUACION DE CURVA DE INTENSIDAD-DURACION.FRECUENCIA ESTACION SANTA EULALIA**

Lluvias máximas (mm/hora)

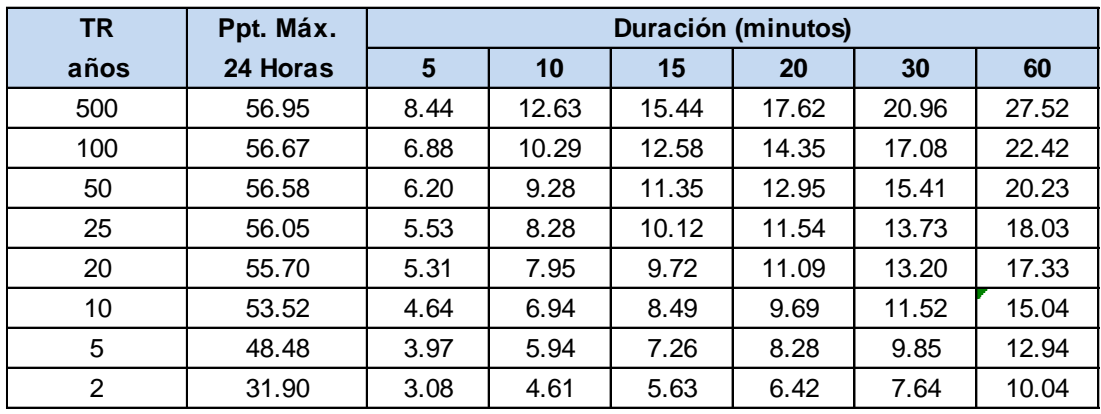

**Fuente:** Elaboración propia siguiente el Modelo de Bell.

Intensidades máximas (mm/hora)

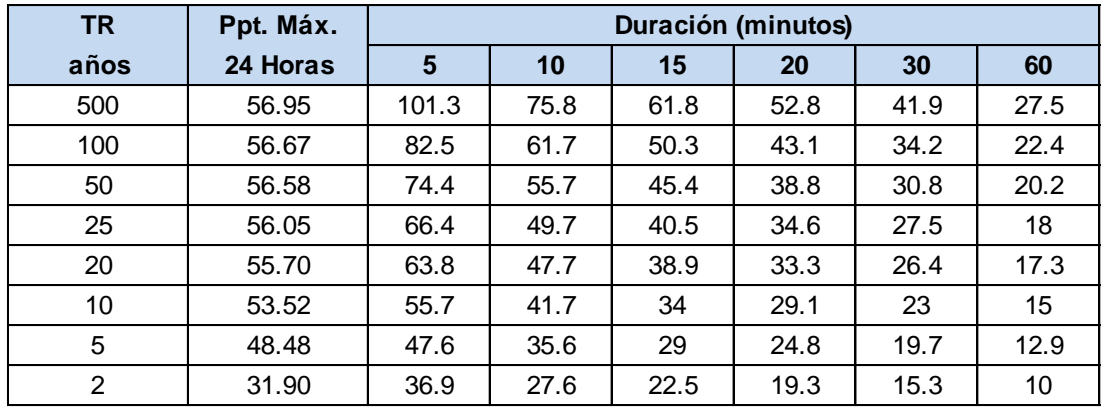

**Fuente:** Elaboración propia.

#### **Ecuación para generar curva intensidad - duración - frecuencia**

$$
Log (I) = Log (K) + m^*Log (T) - n^*Log (t)
$$

$$
I=\frac{10^K * T^m}{t^n}
$$

o también:  $Y = a0 + a1 * x1 + a2 * x2$ 

$$
I = \frac{1.94}{10} \times \frac{0.18}{T}
$$

# **INTENSIDADES DE DISEÑO PARA DURACIONES MENORES A 24 HORAS (mm/hr)**

$$
I = \frac{10^{K} * T^{m}}{t^{n}}
$$
 K = 1.94  
m = 0.18  
n = 0.53

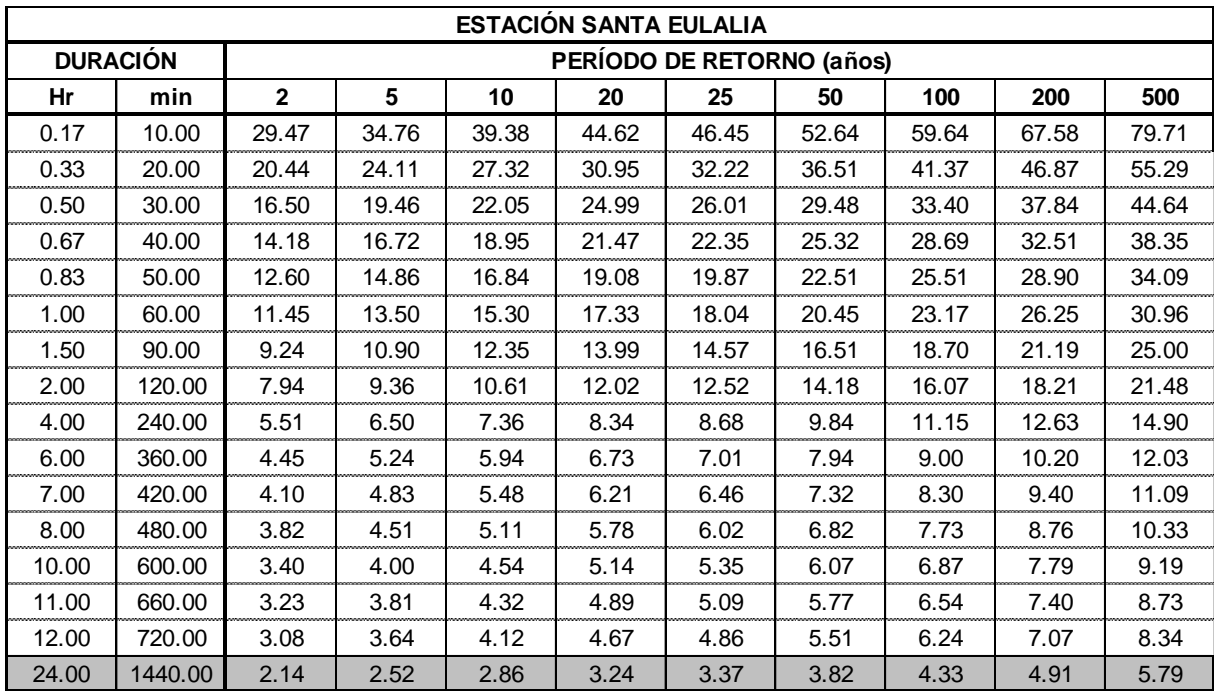

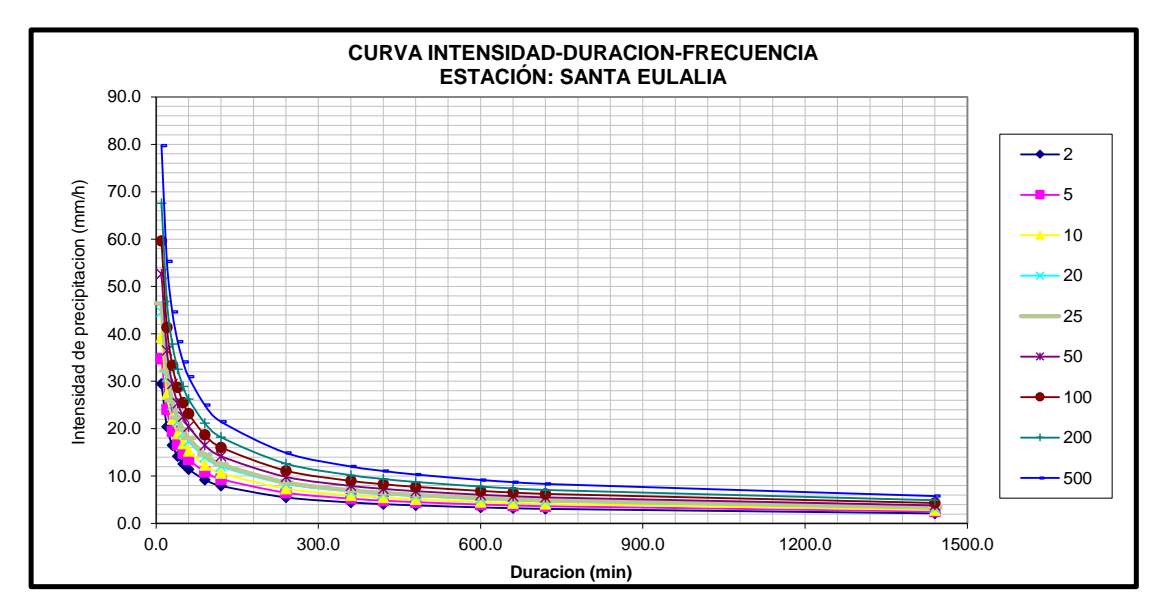

**Figura I-19:** Curva de Intensidad-Duración-Frecuencia

# **HIETOGRAMA DE PRECIPITACION DE DISEÑO PARA TIEMPO DE RETORNO DE 20 AÑOS**

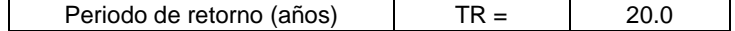

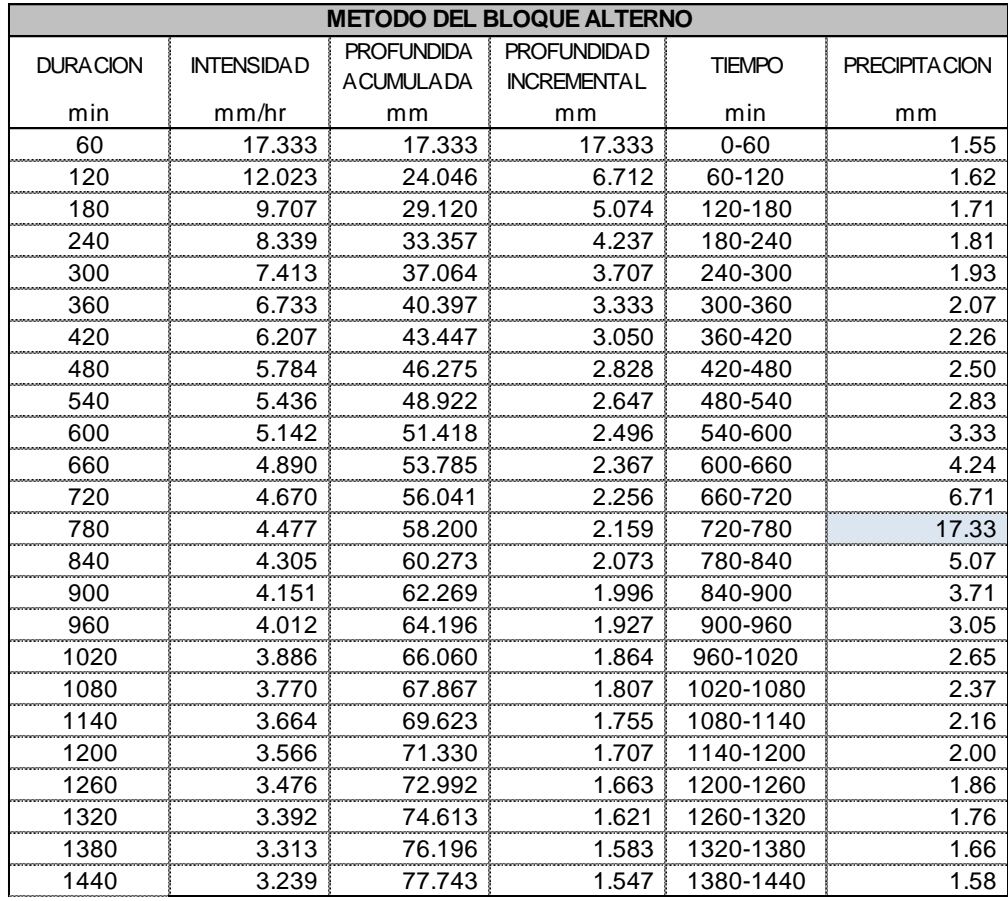

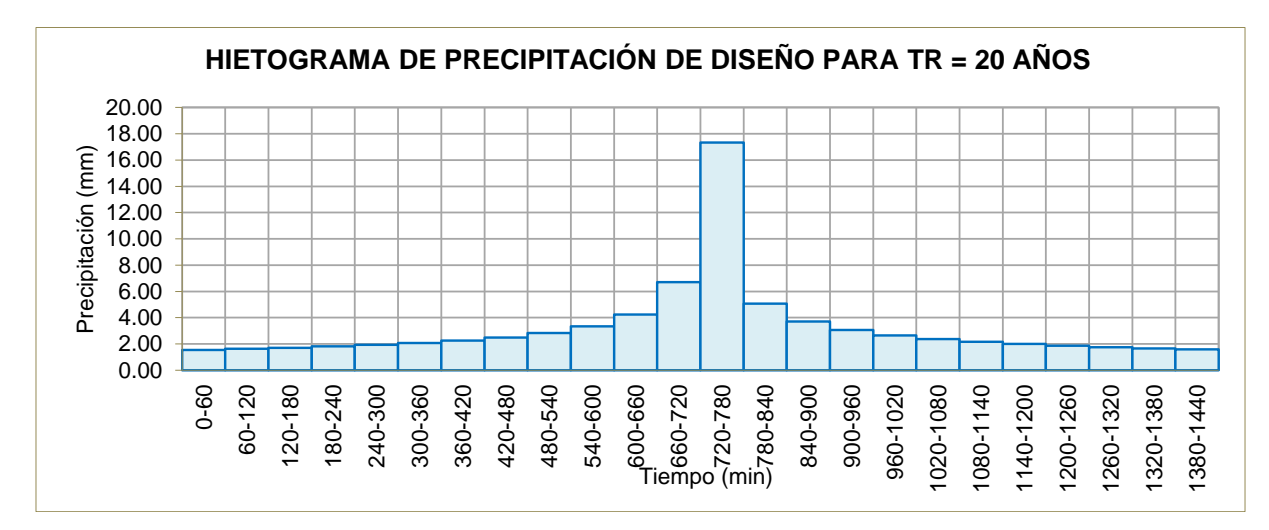

**Figura I-20:** Hietograma de Tiempo de retorno en 20 años

# **HIETOGRAMA DE PRECIPITACION DE DISEÑO PARA TIEMPO DE RETORNO DE 50 AÑOS**

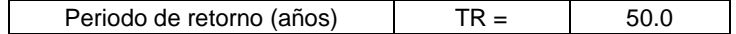

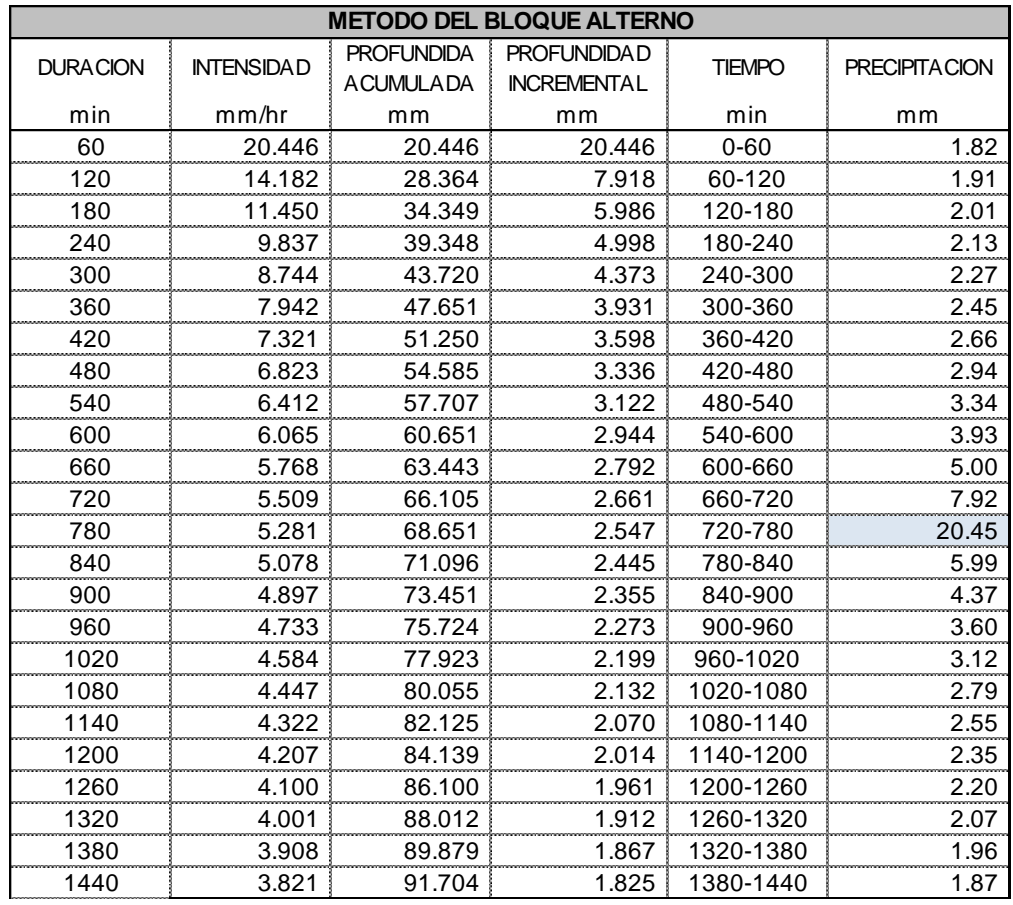

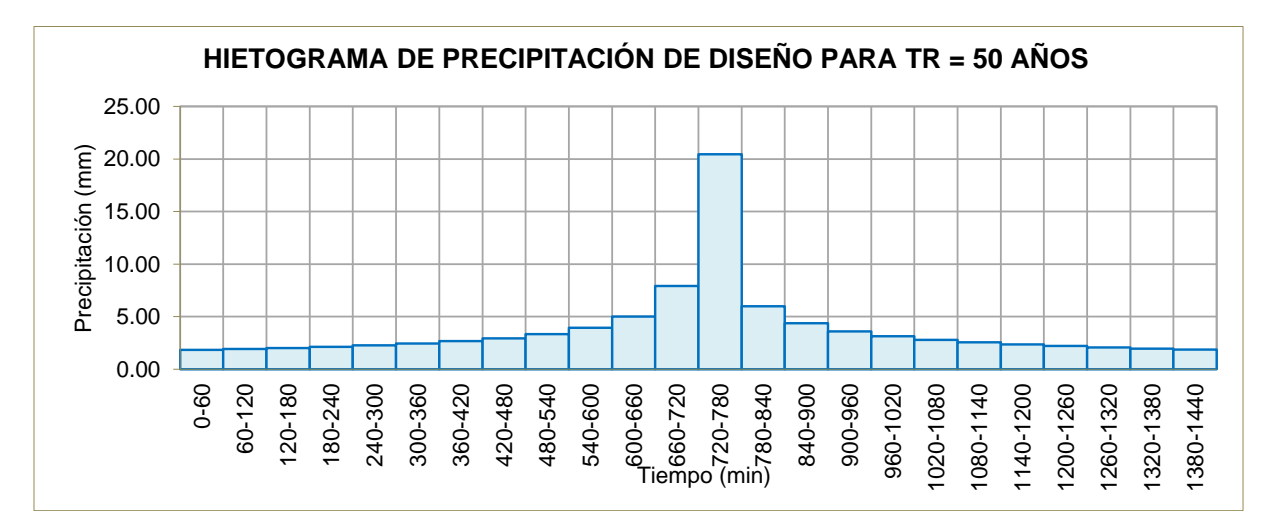

**Figura I-21:** Hietograma de Tiempo de Retorno de 50 años

# **HIETOGRAMA DE PRECIPITACION DE DISEÑO PARA TIEMPO DE RETORNO DE 100 AÑOS**

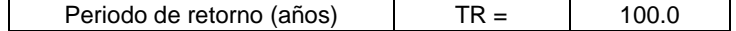

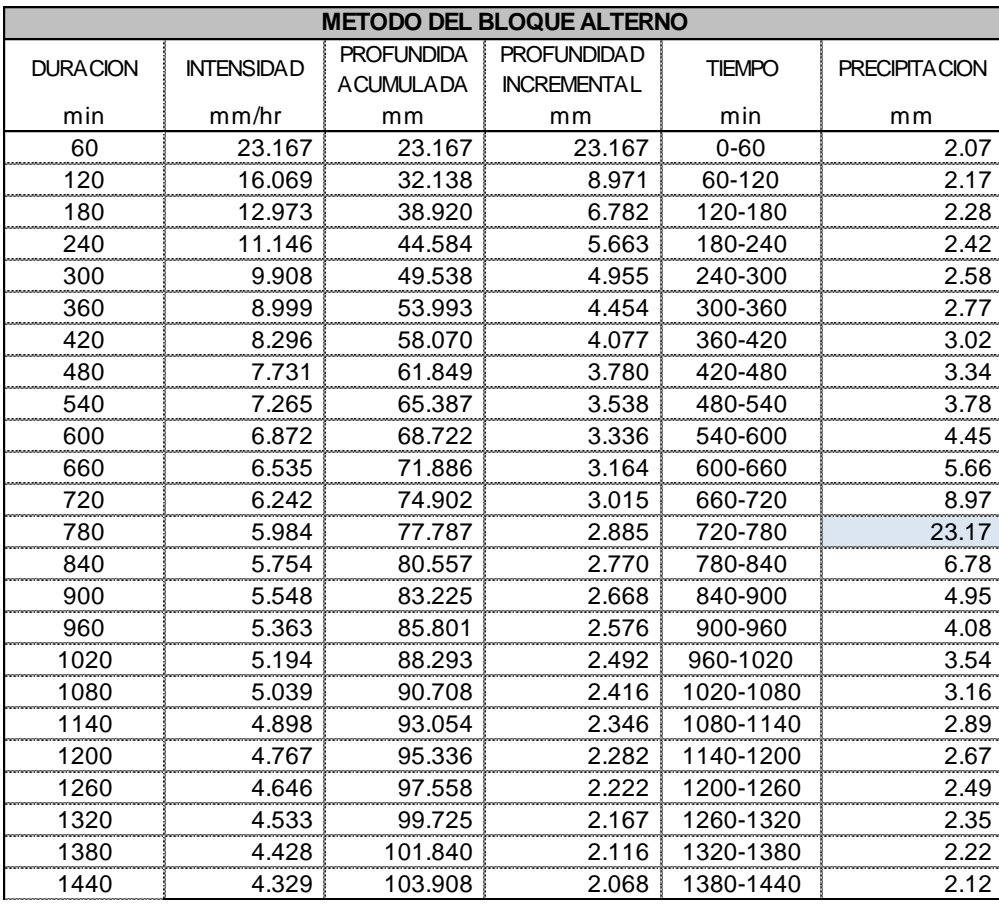

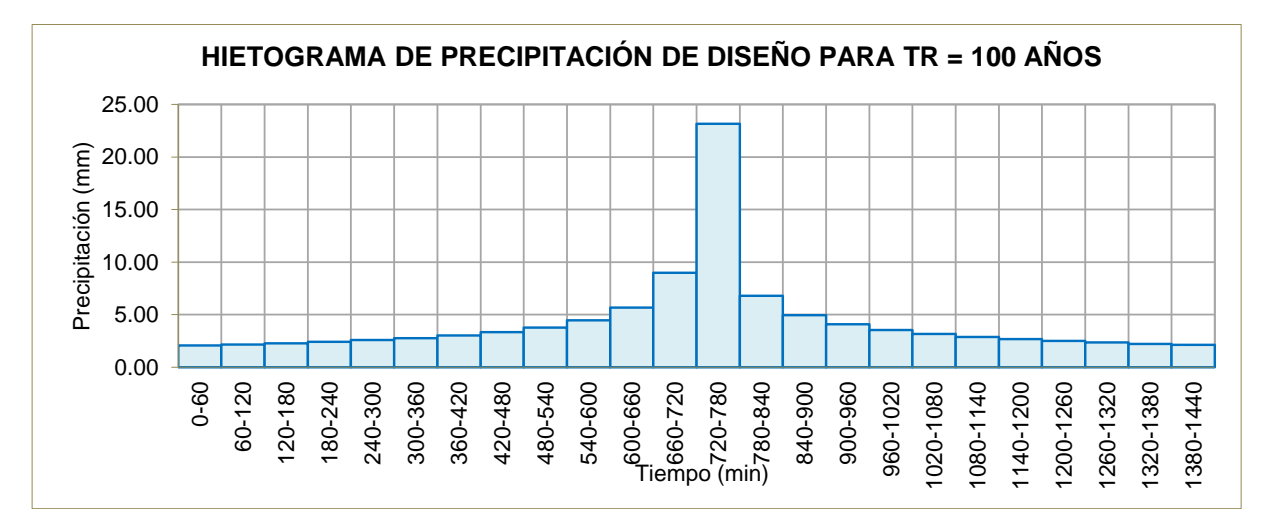

**Figura I-22:** Hietograma de Tiempo de Retorno de 100 años

### **PRUEBA DE AJUSTE**

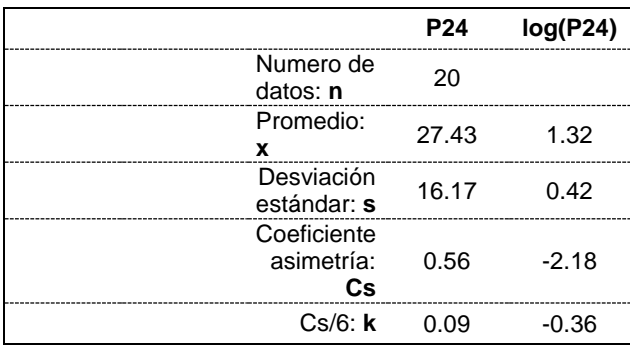

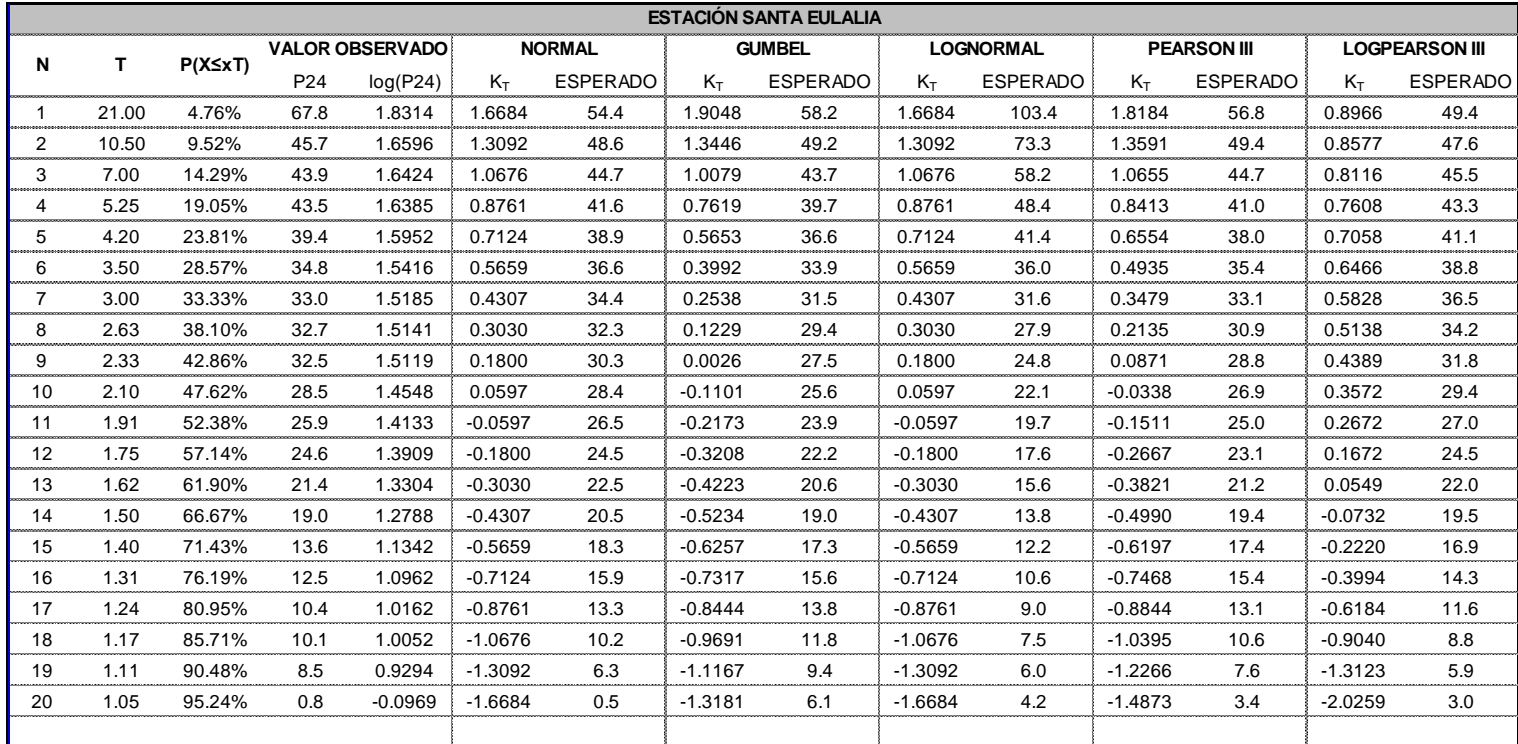

# **AJUSTE ESTADISTICO PARA LA DISTRIBUCIÓN NORMAL - ESTACIÓN**

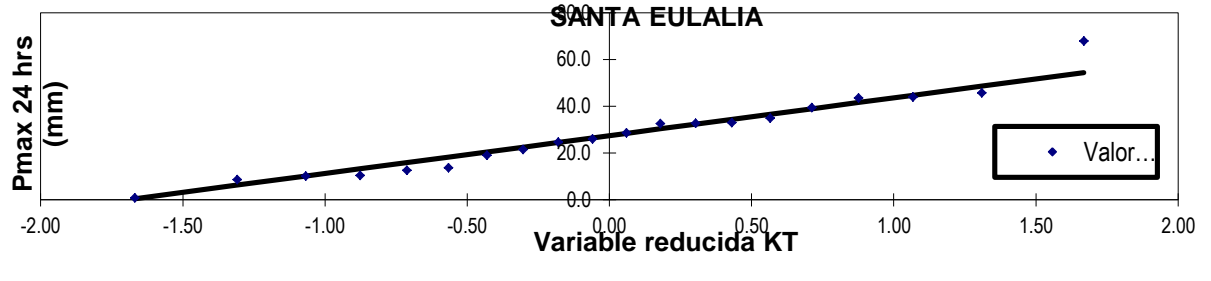

**Figura I-23:** Distribución Normal

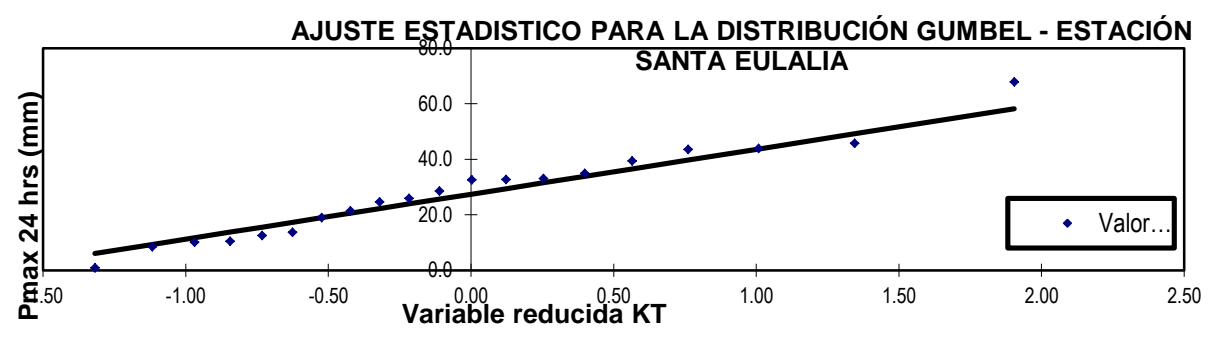

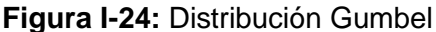

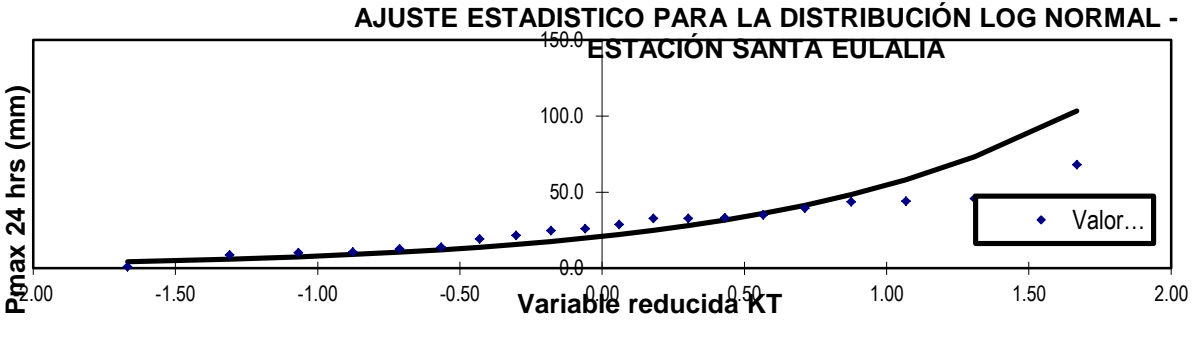

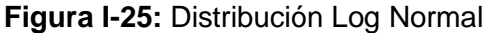

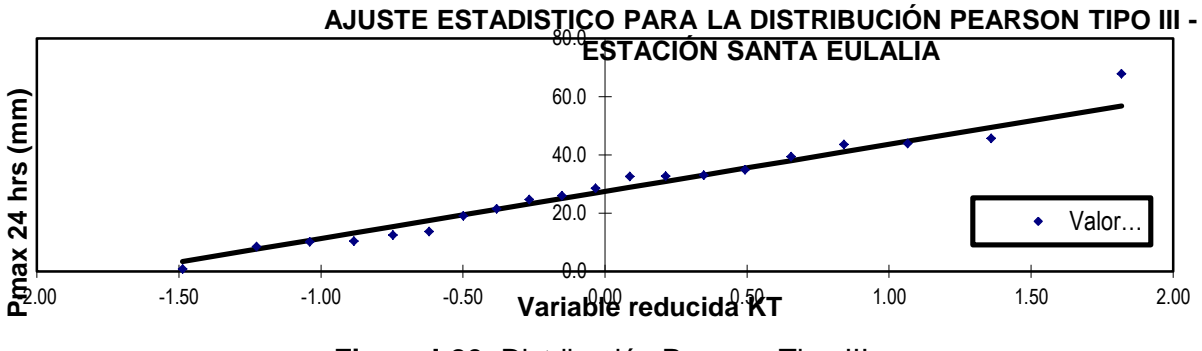

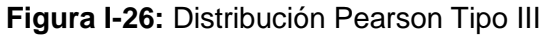

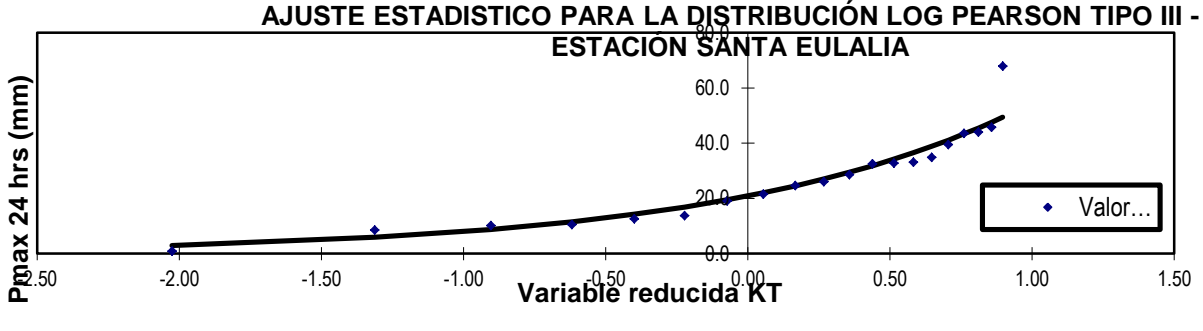

**Figura I-27:** Distribución Log Pearson Tipo III

# **PRUEBA DE BONDAD DE AJUSTE KOLMOGOROV - SMIRNOV**

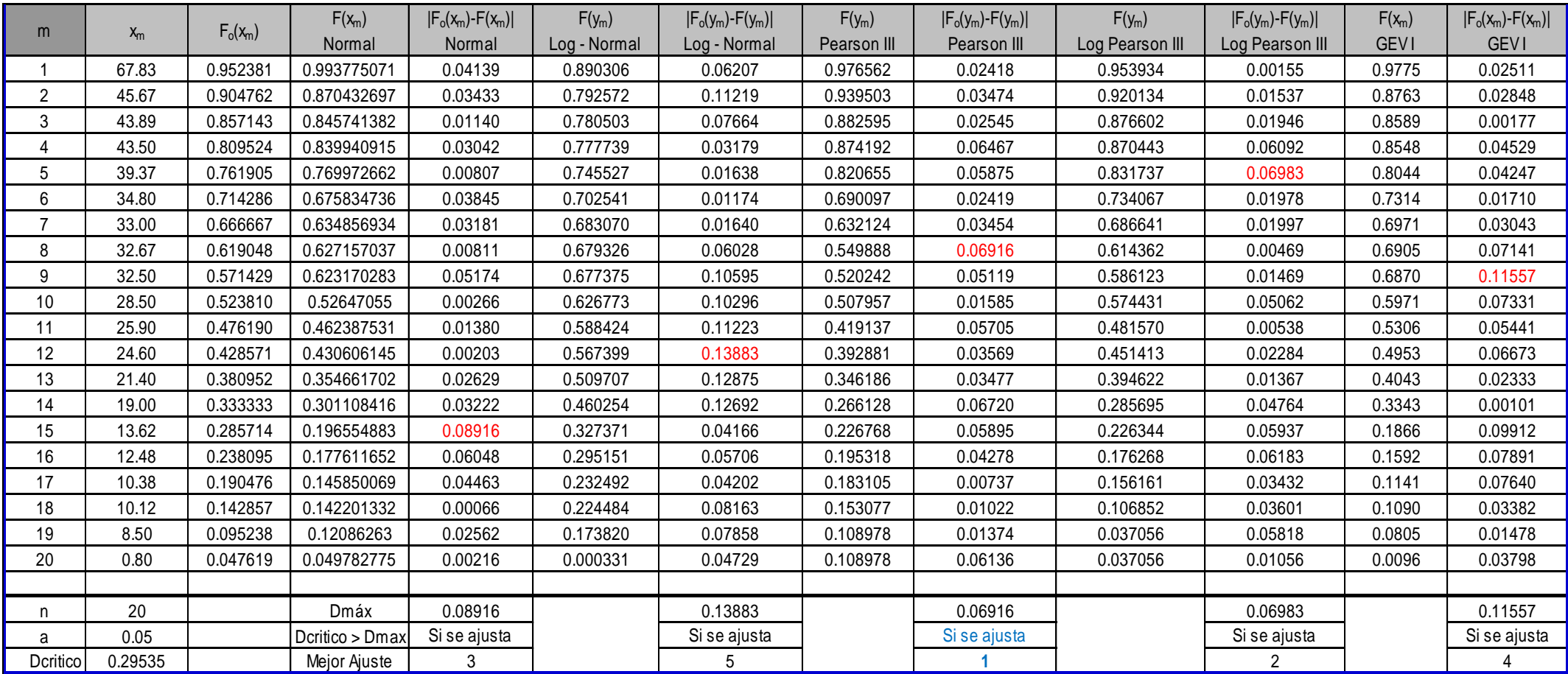

# **PRECIPITACIONES MAXIMAS ANUALES 24 HORAS**

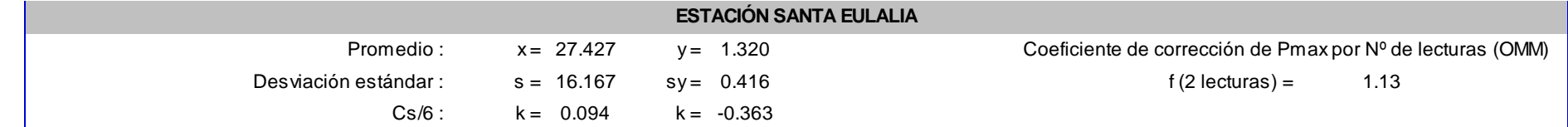

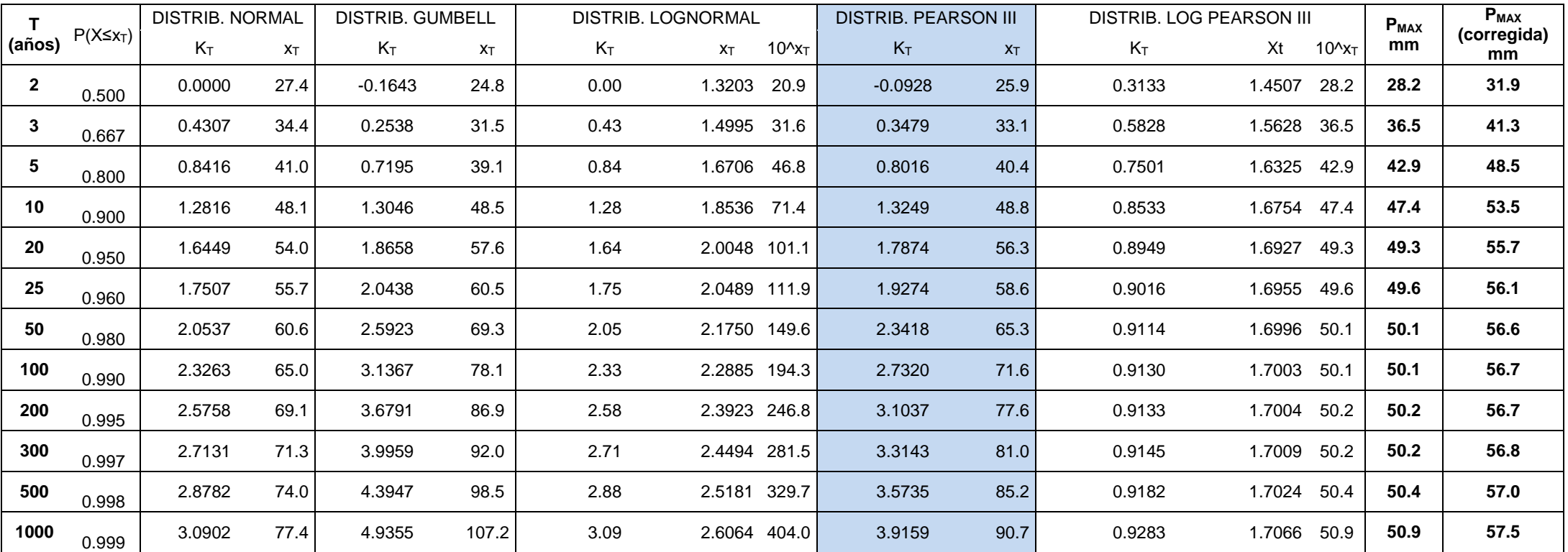

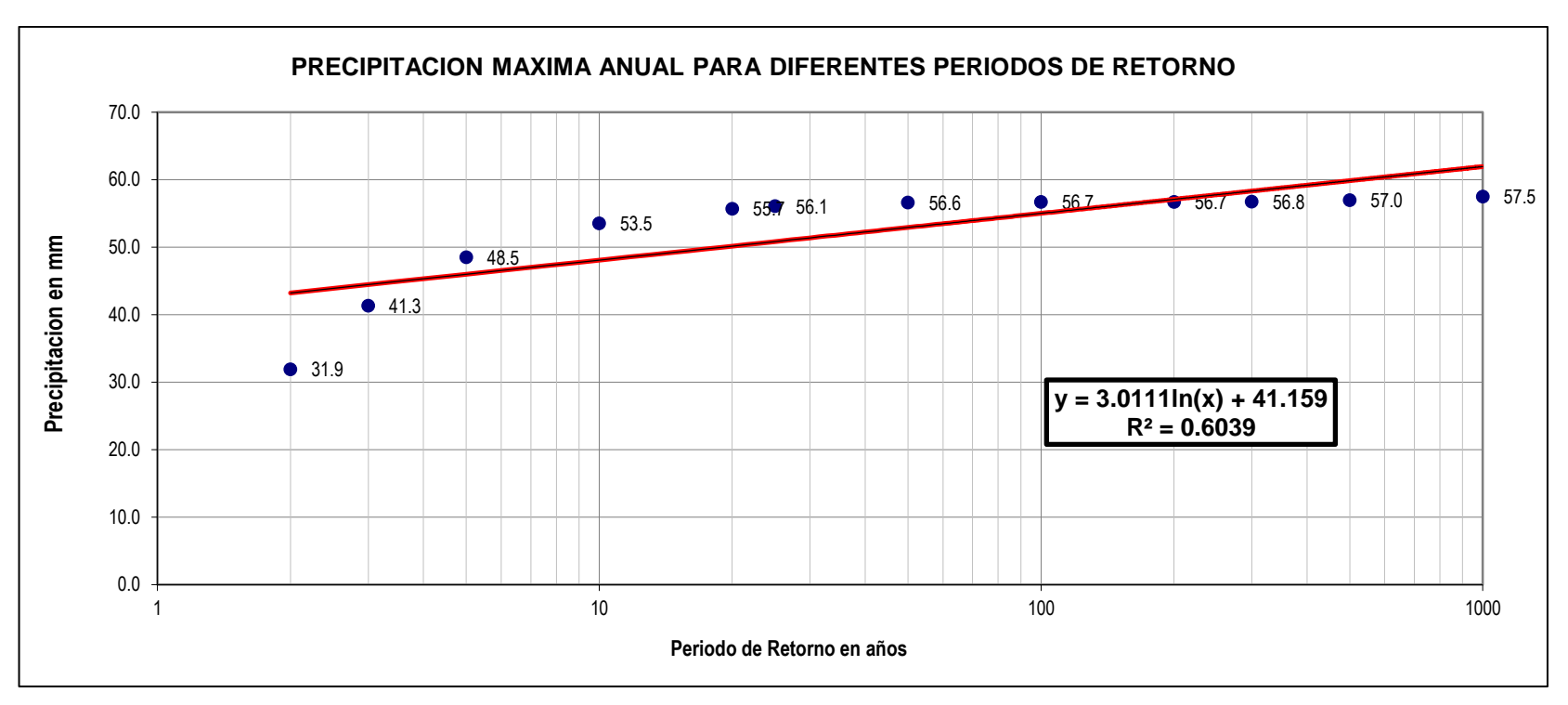

**Figura I-28:** Precipitaciones máximas anuales
### **3.8. Determinar las Zonas Vulnerables Ante Precipitaciones Extremas**

Las zonas vulnerables de inundación se determinarán mediante el HEC-RAS. El modelamiento hidráulico se realizará una vez obteniendo los datos de la topografía, (caudal máximo) y características del suelo.

Es necesario tener el caudal como dato (154.37 m3/s), nos ayudad al modelamiento y sabes el comportamiento adecuado cause de la microcuenca.

El levantamiento topográfico, se prosiguió con el trabajo en el Civil 3D, se generaron superficies a partir de los puntos obtenidos en campo. Luego se delimita el caudal del rio, se traza el eje del rio, y se genera el perfil longitudinal y las secciones transversales a partir de un alineamiento.

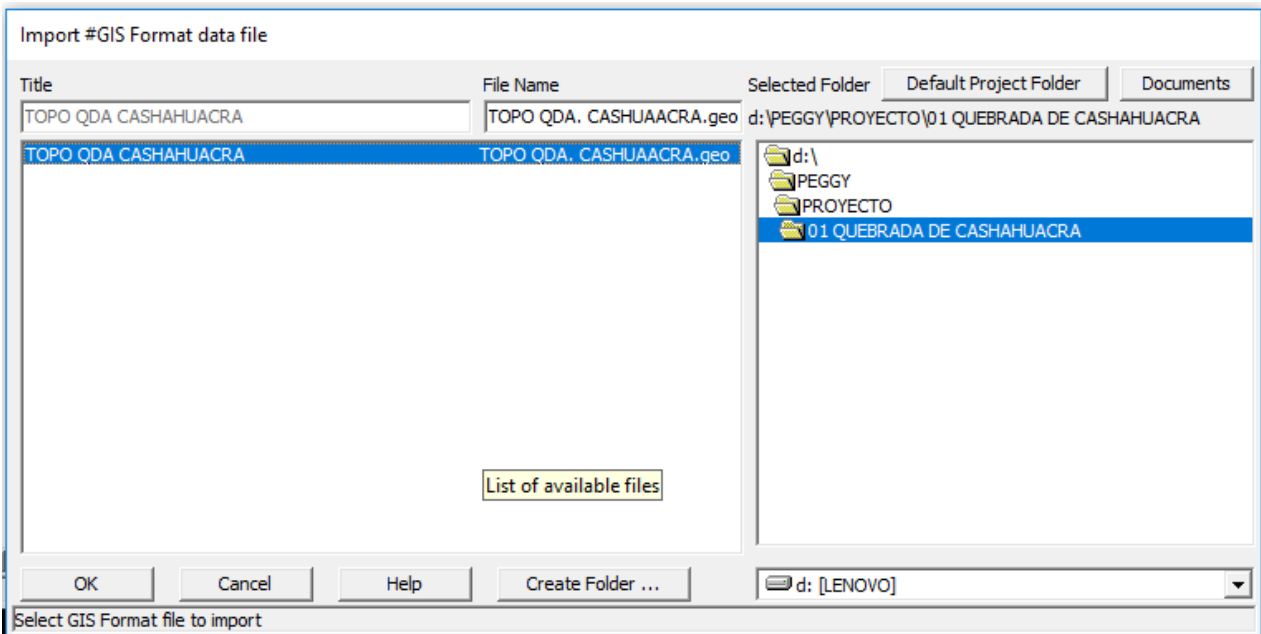

### **Figura I-29:** creación del proyecto en Hec-Ras

Se creará proyecto, en este caso "Topo QDA. CASHAHUACRA" ubicando la carpeta que preferiblemente se sugiere trabajar en el Disco D por cuestiones de seguridad y prevención.

Como siguiente paso se procederá a trabajar en el aspecto geométrico del rio en proyección. Importando desde un extensión ".g0", generado en el Civil 3D.

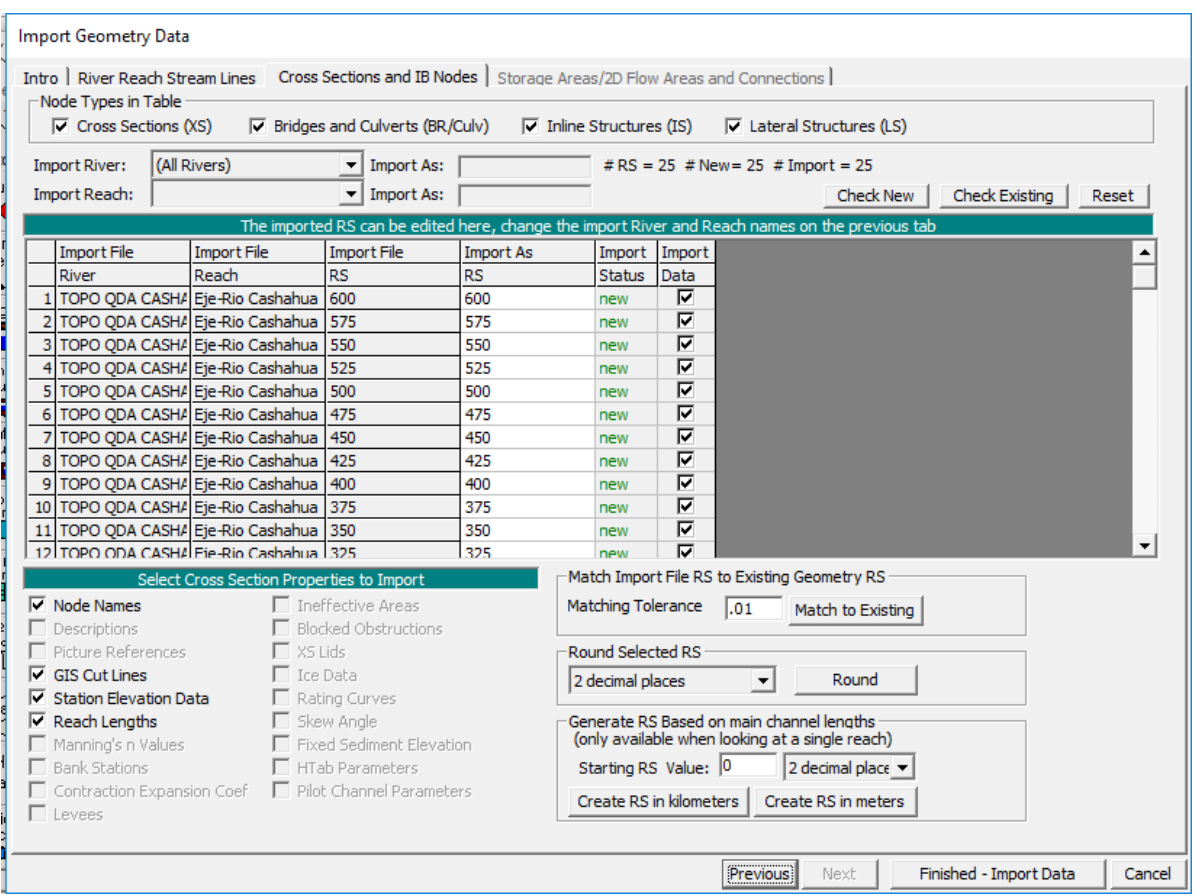

**Figura I-30:** Imputación de datos Geométricos

Al ingresar la topografía se visualizará lo trabajado en el Civil 3D, es importante realizar el trazo del eje del rio en "reverse", aguas arriba; para que el Hec-Ras trabaje adecuadamente.

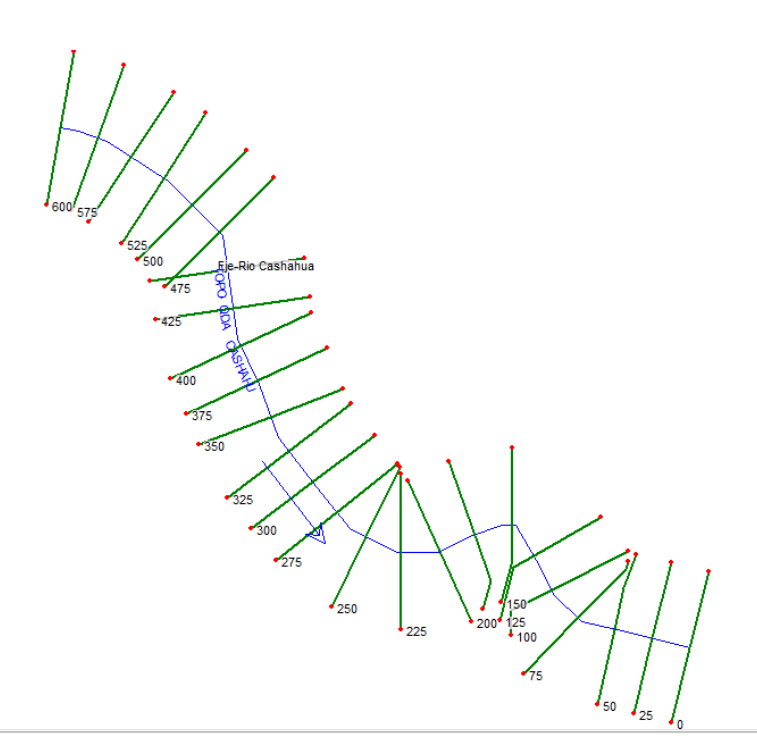

### **Figura I-31:** Topografía generada en el Hec – Ras

La muestra es de 600 metros, esta longitud se trabajará en el CAD. Se aprecia el eje de la quebrada Cashahuacra, las progresivas a cada 25 metros. Además, se ingresaran los datos de coeficiente de Manning y caudales obtenidos en la recopilacón de datos.

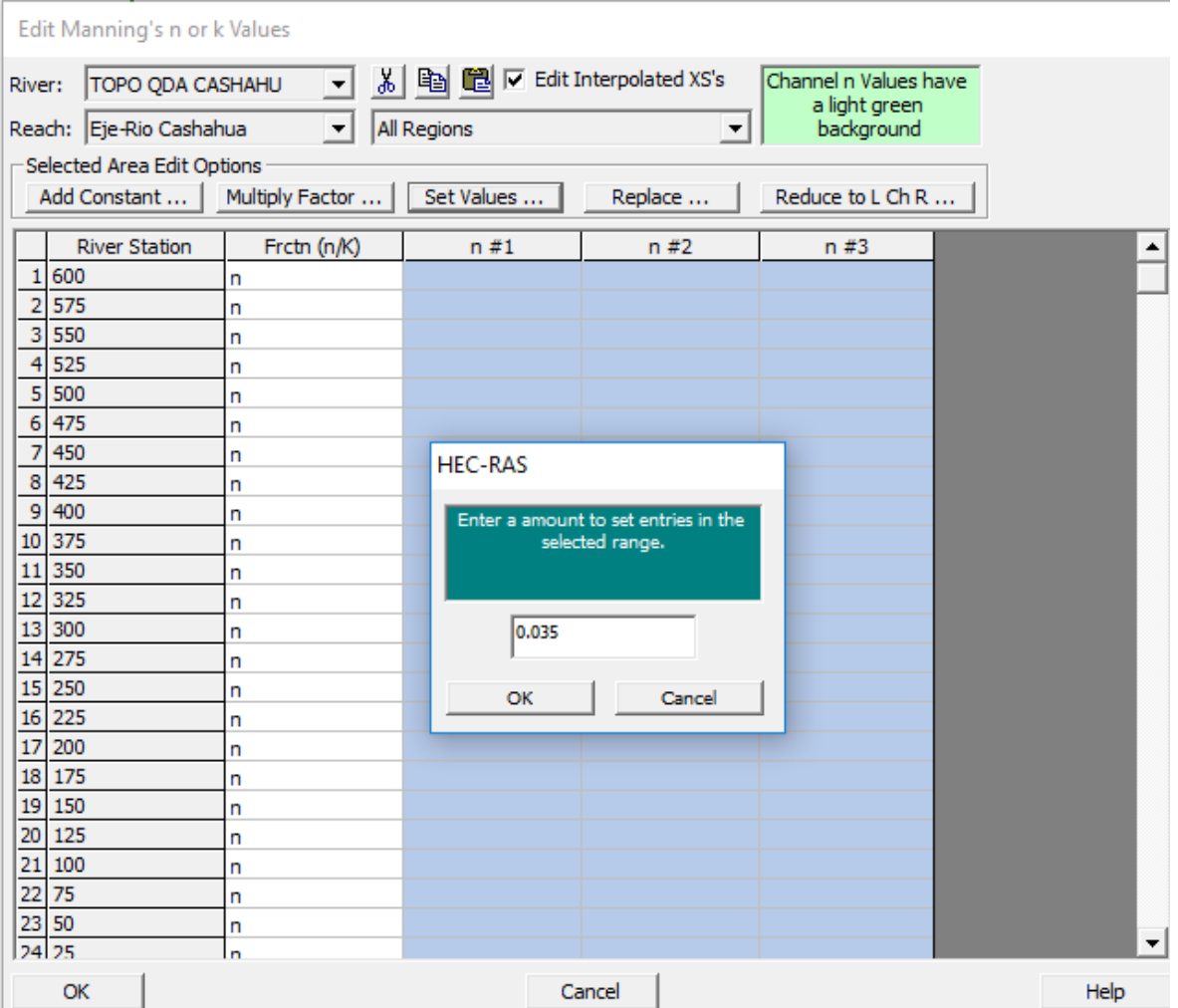

**Figura I-32:** Ingreso de coeficiente de Manning

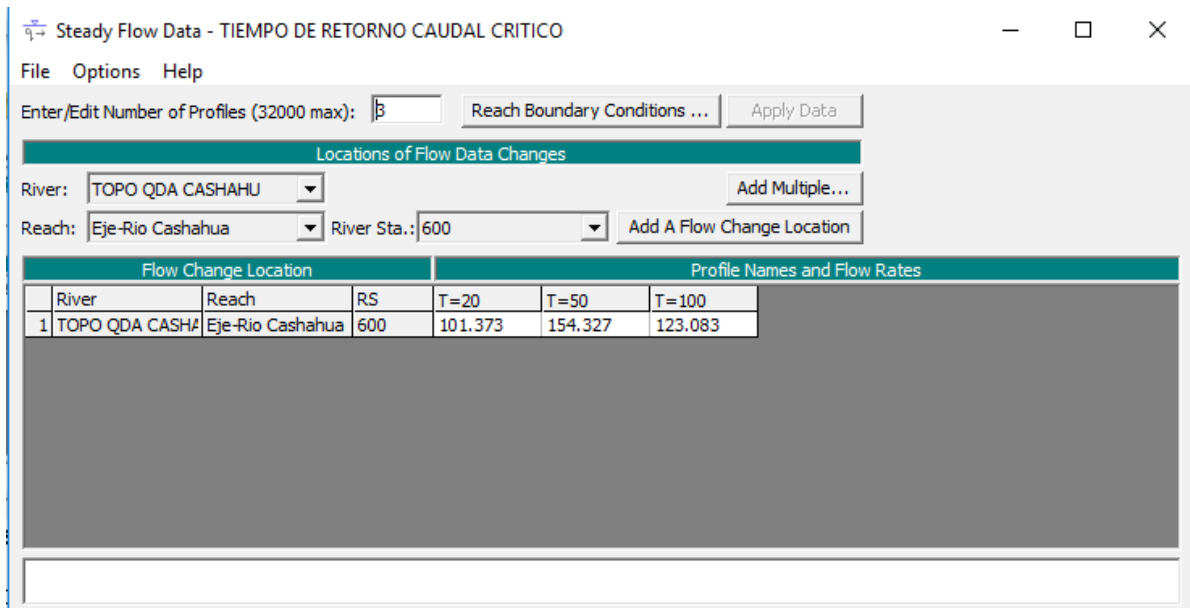

**Figura I-33:** Caudales en distintos periodos de retorno

Para poder obtener y usar los datos requeridos se debe verificar la conformidad y adecuación de los parámetros necesarios. A continuación, se indica un cuadro donde se muestra los parámetros que debe contener como mínimo para su posterior análisis.

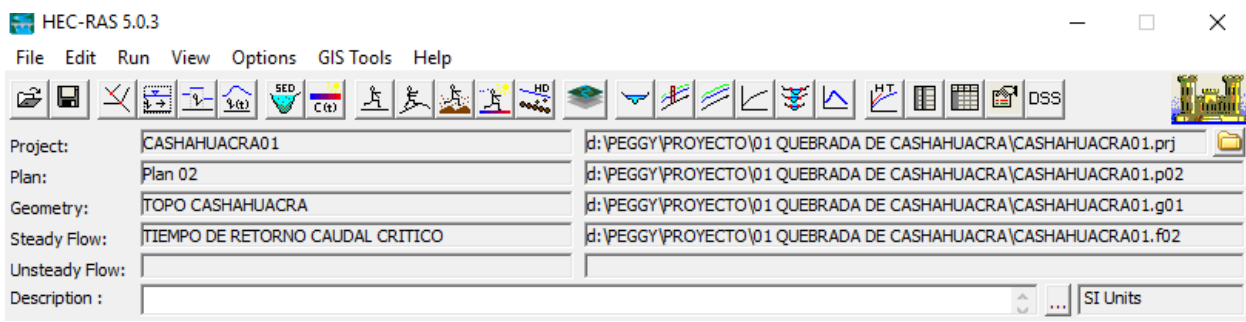

**Figura I-34:** Verificación de los parámetros mostrados

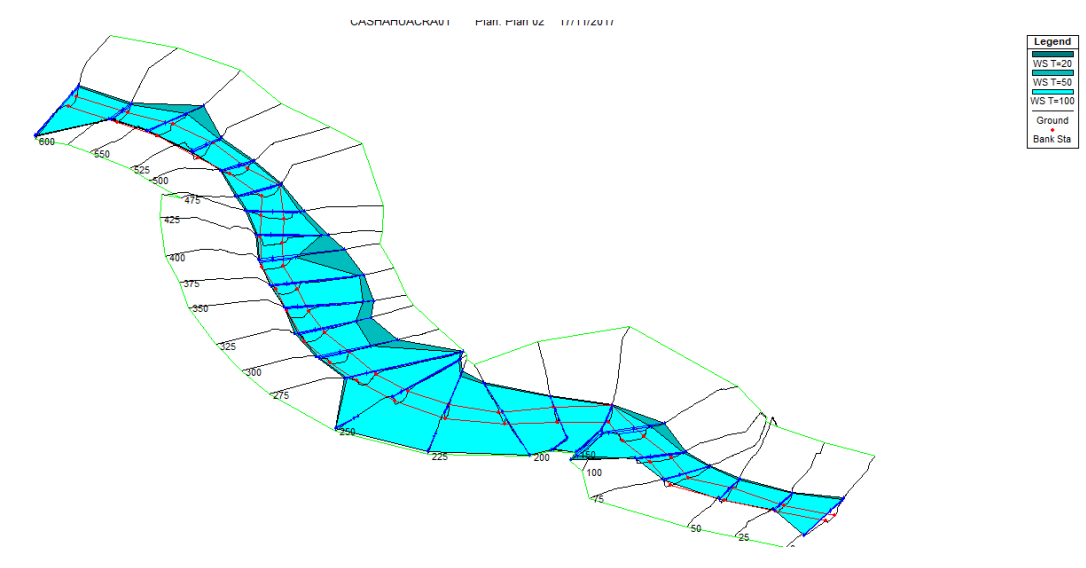

**Figura I-35:** Vista isométrica del rio

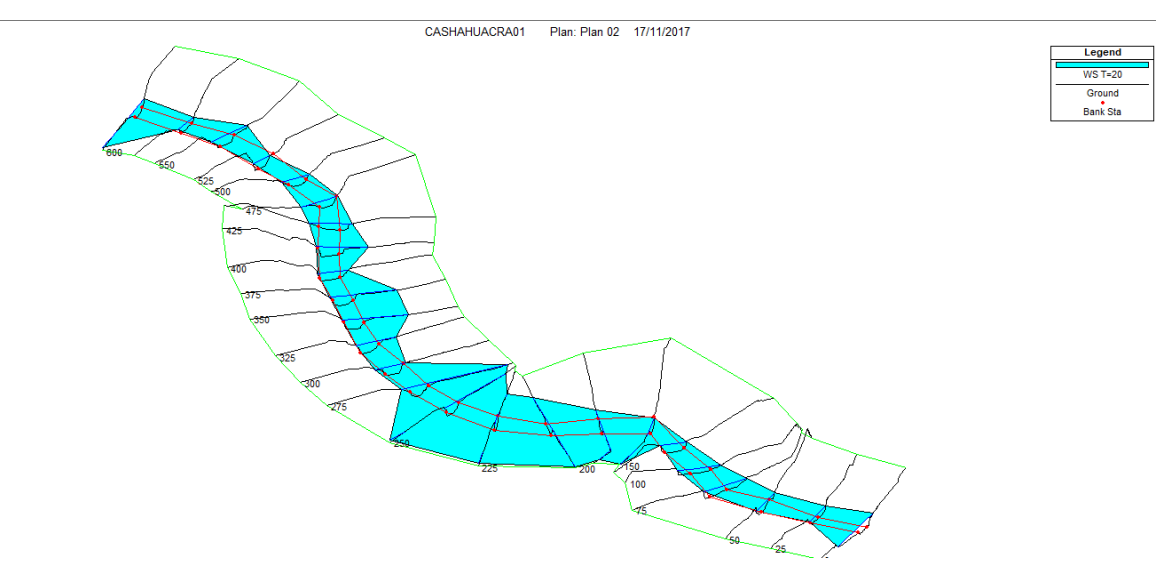

**Figura I-36:** Vista isométrica del río en T= 20 años

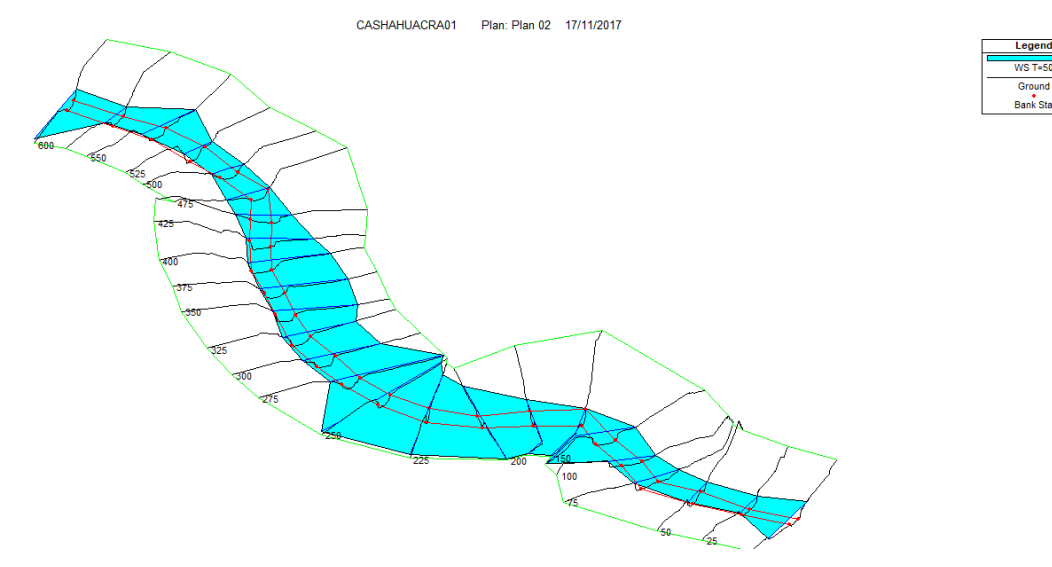

**Figura I-37:** Vista isométrica del rio en T= 50 años

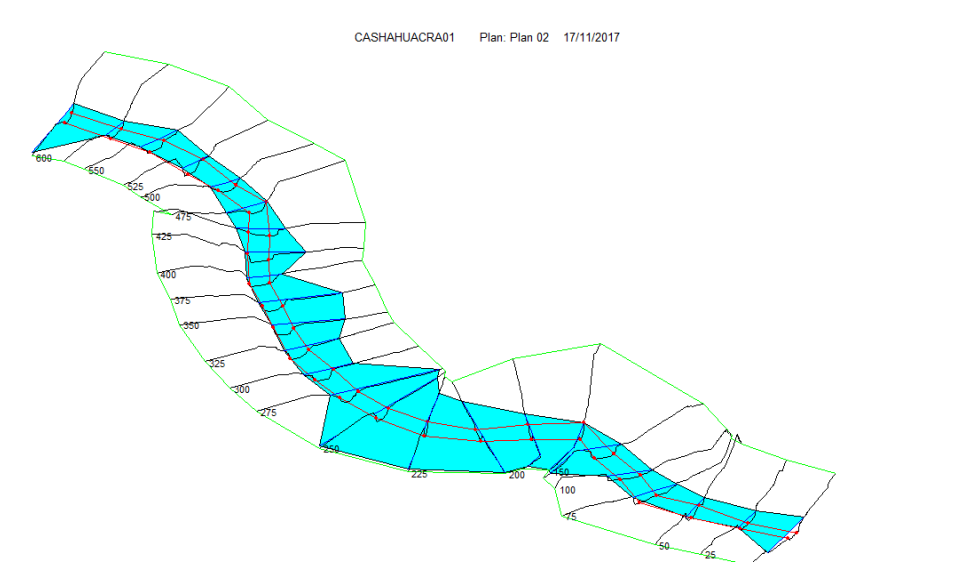

Bank Sta

**Figura I-38:** Vista isométrica del rio en T= 100 años

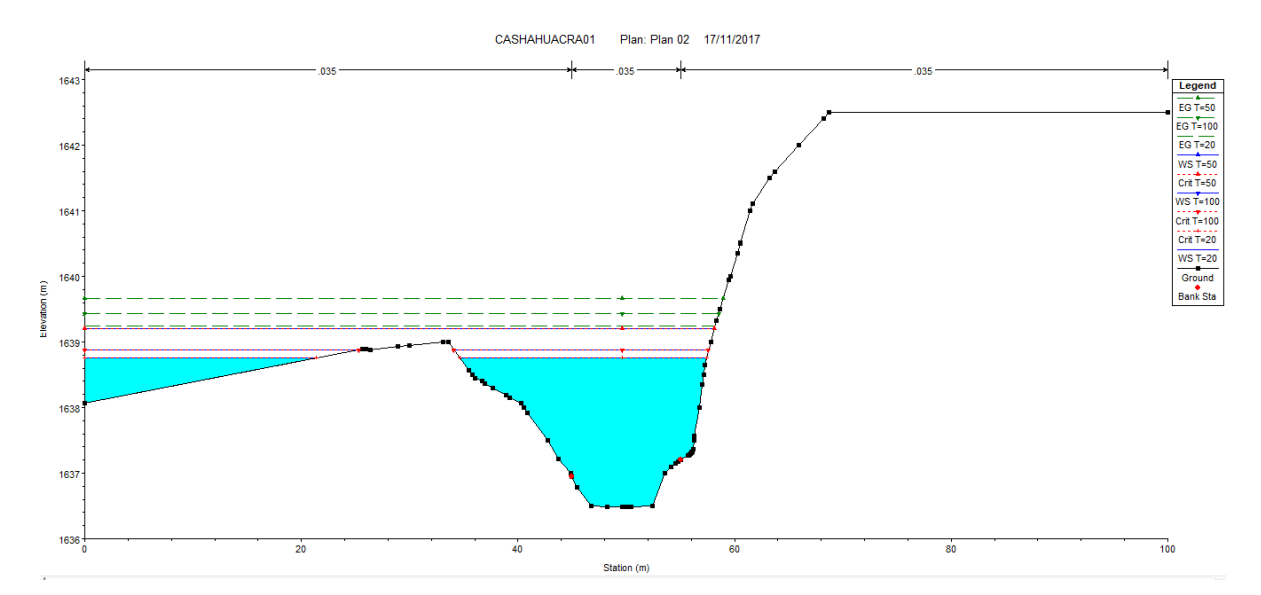

**Figura I-39:** Vista de la sección transversal del rio con diferentes periodos

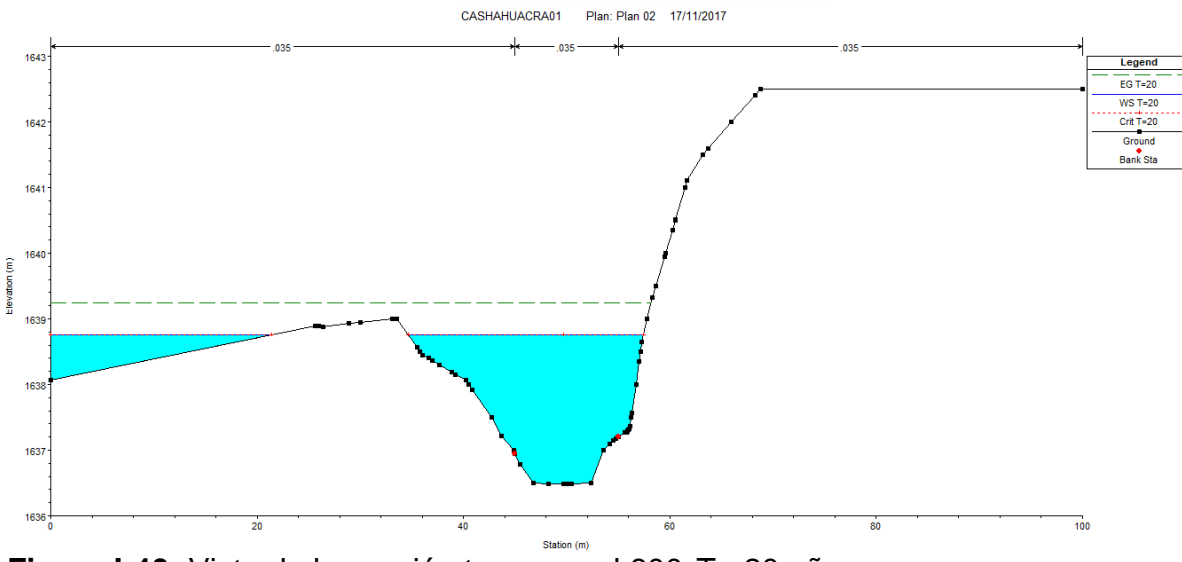

**Figura I-40:** Vista de la sección transversal 600 T= 20 años

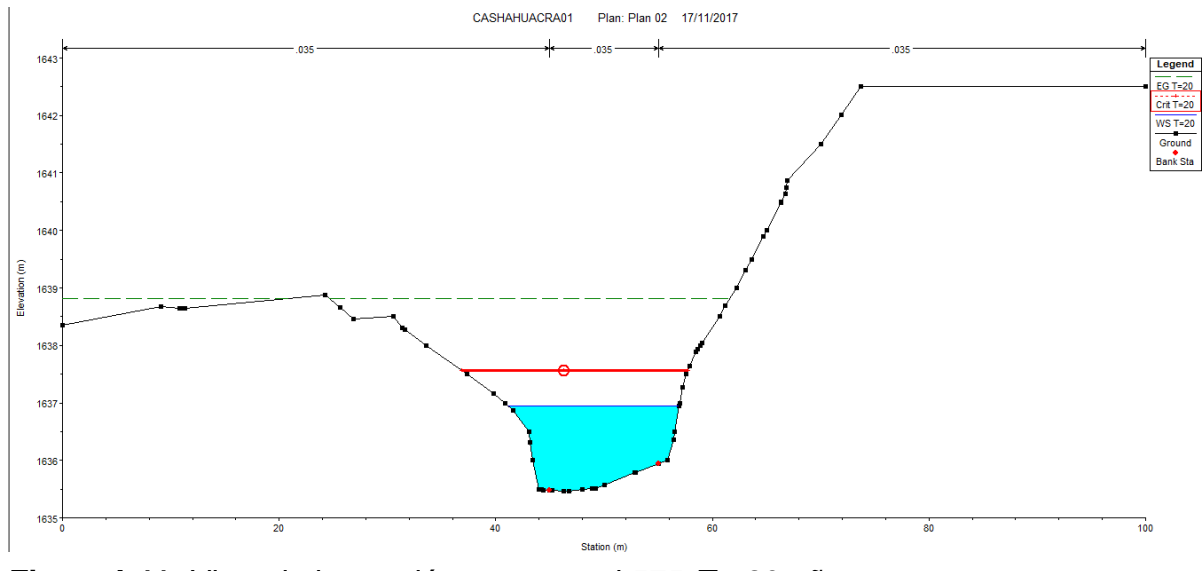

**Figura I-41:** Vista de la sección transversal 575 T= 20 años

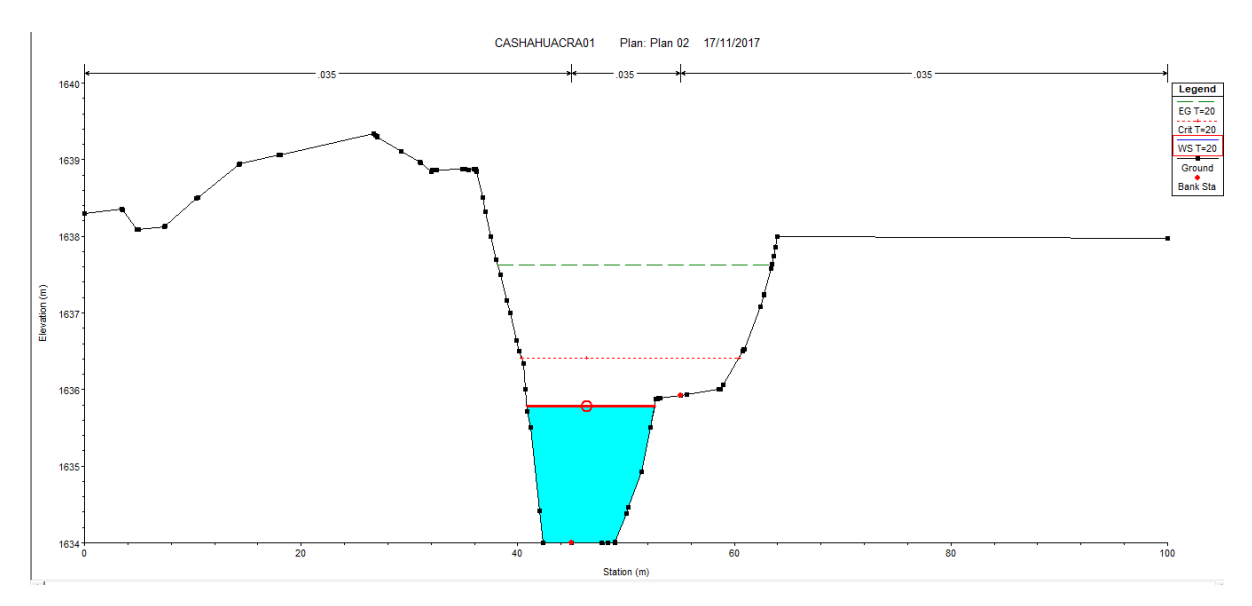

**Figura I-42:** Vista de la sección transversal 525 T= 20 años

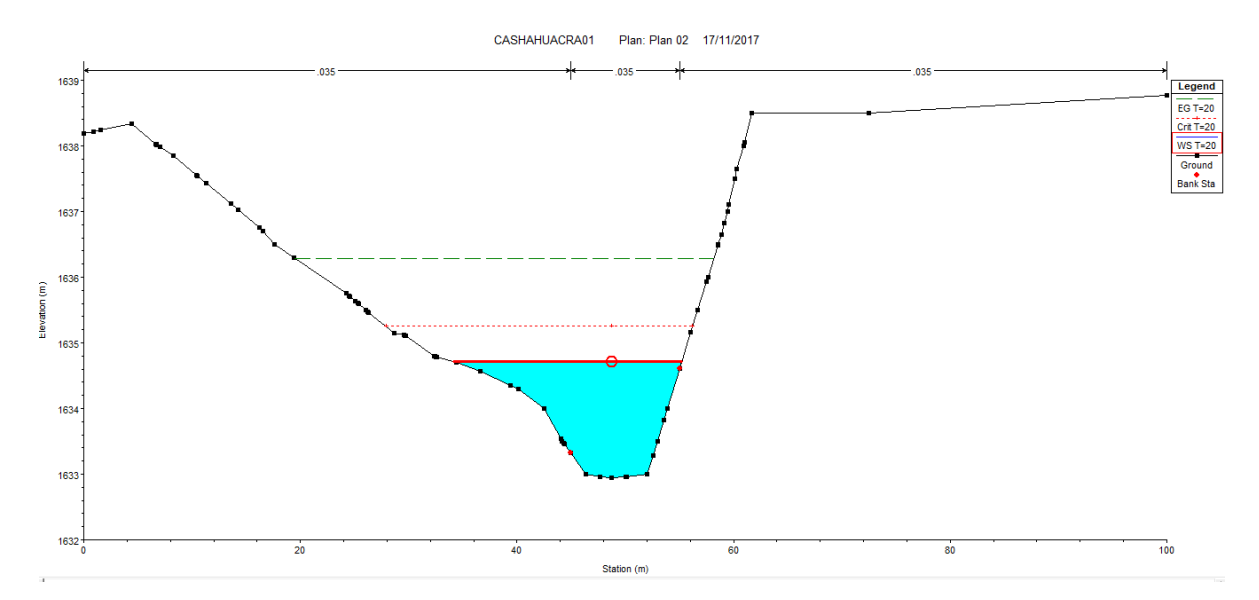

**Figura I-43:** Vista de la sección transversal 475 T= 20 años

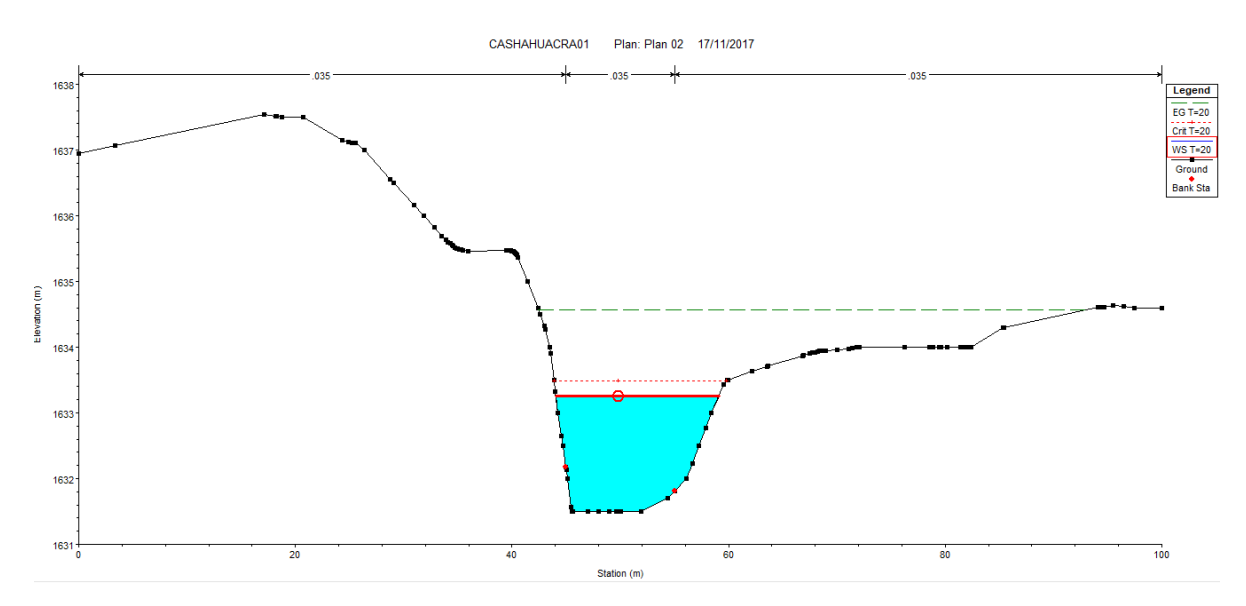

**Figura I-44:** Vista de la sección transversal 400 T= 20 años

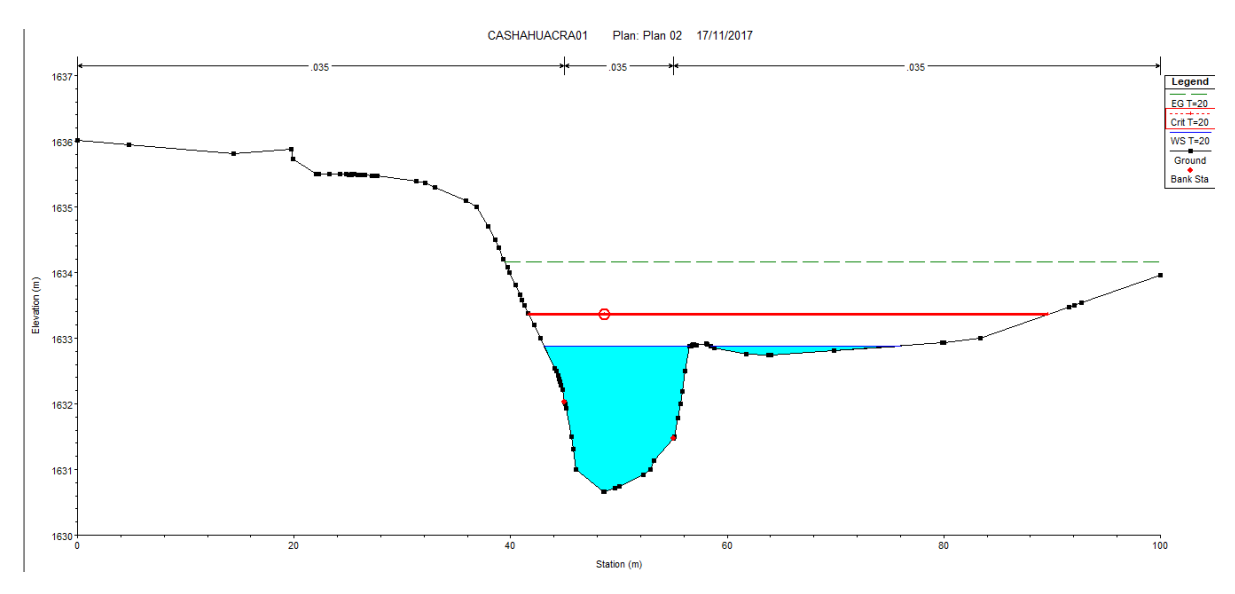

**Figura I-45:** Vista de la sección transversal 375 T= 20 años

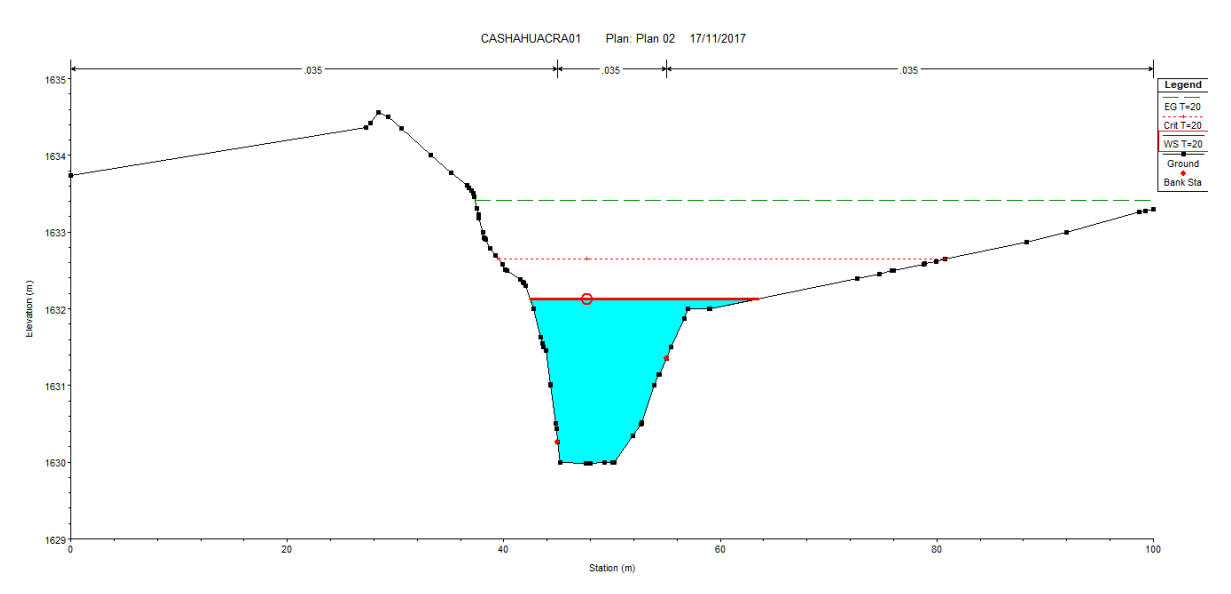

**Figura I-46:** Vista de la sección transversal 325 T= 20 años

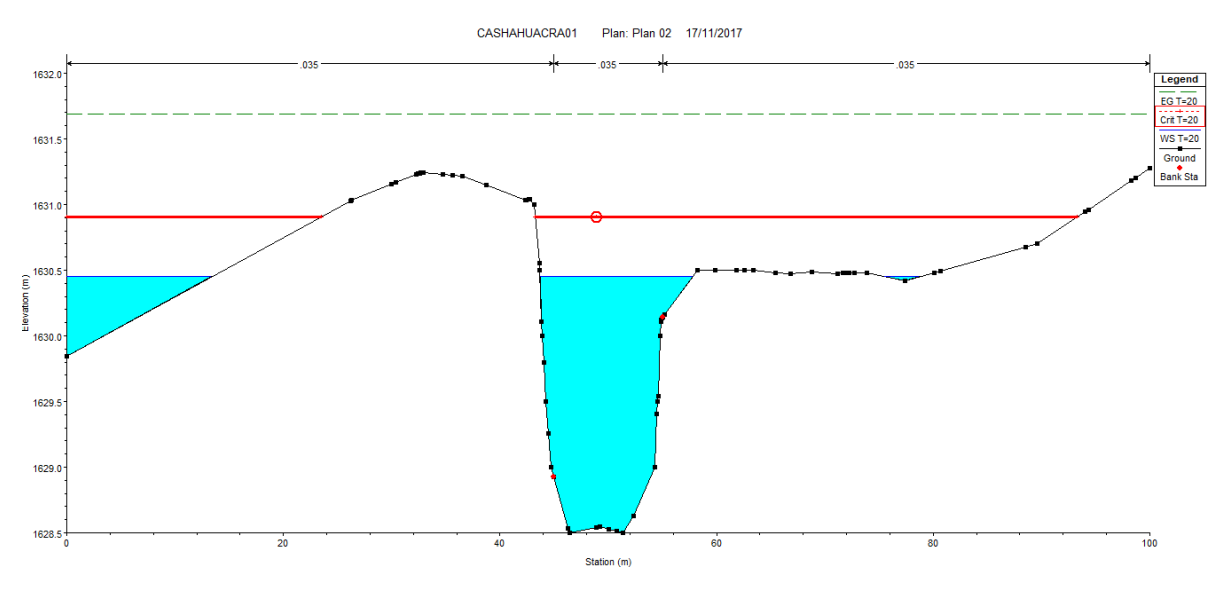

**Figura I-47:** Vista de la sección transversal 225 T= 20 años

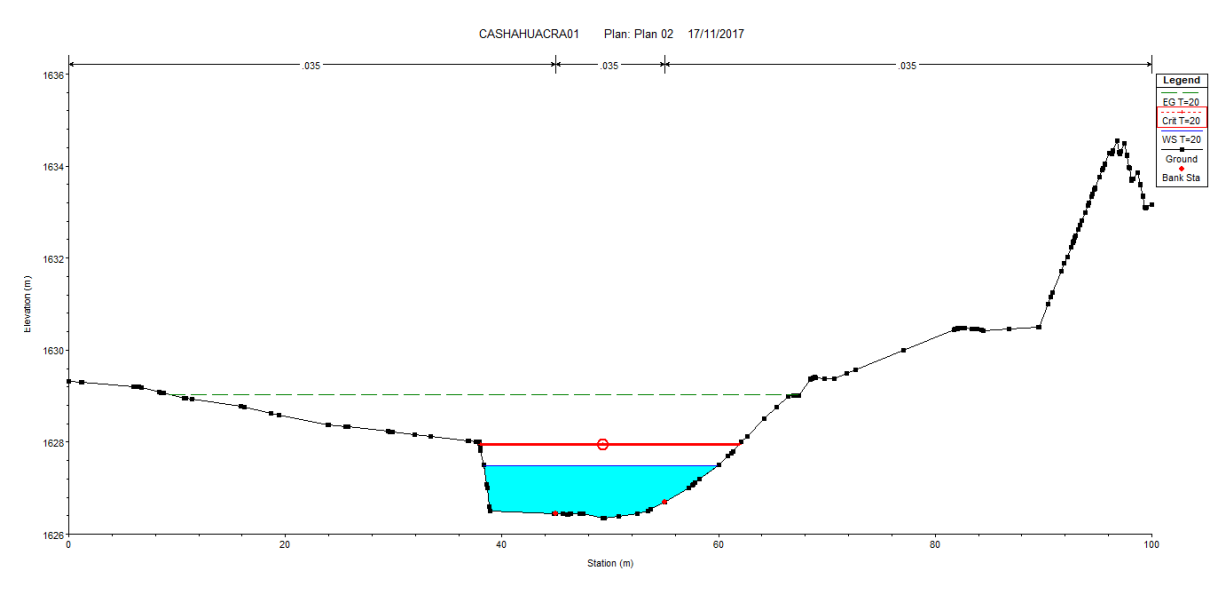

**Figura I-48:** Vista de la sección transversal 100 T= 20 años

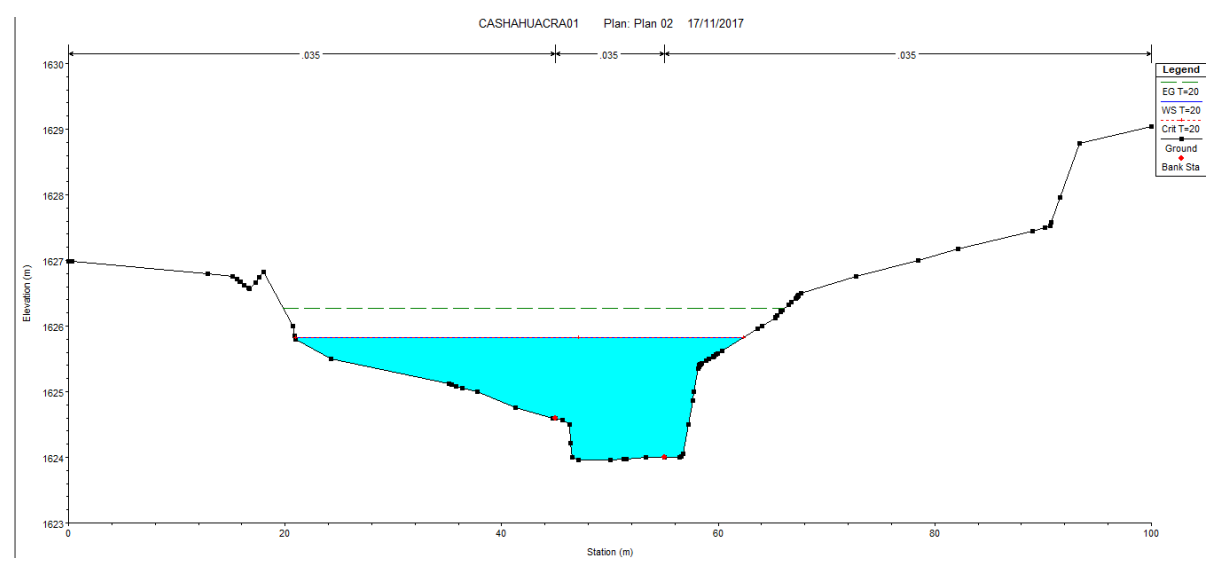

**Figura I-49:** Vista de la sección transversal 000 T= 20 años

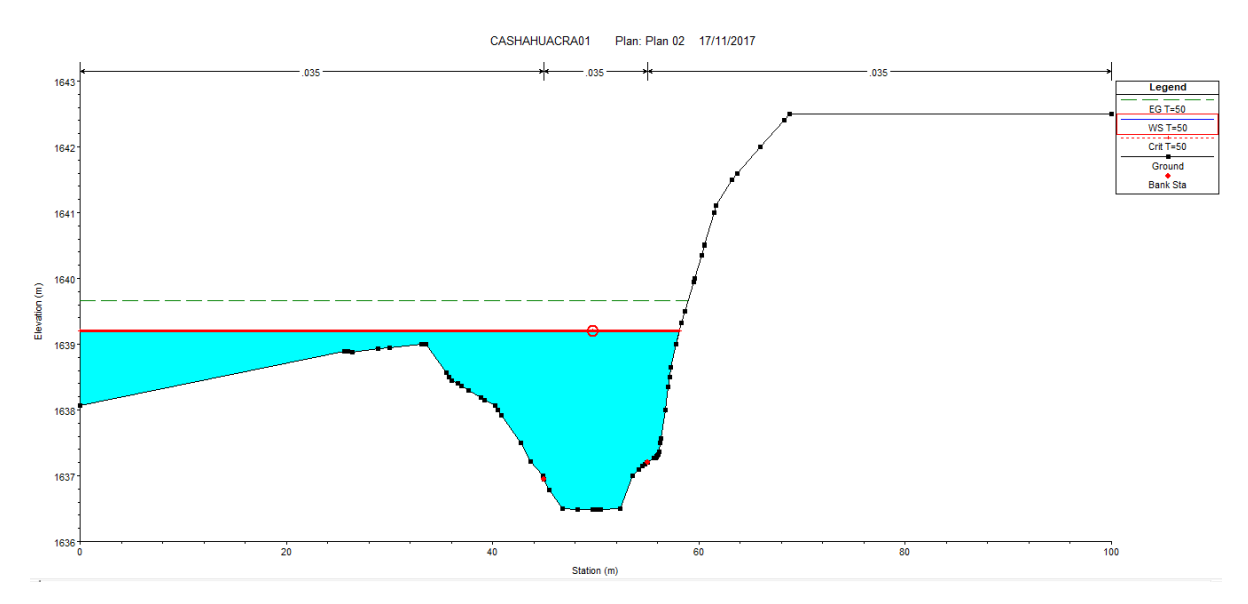

**Figura I-50:** Vista de la sección transversal 600 T= 50 años

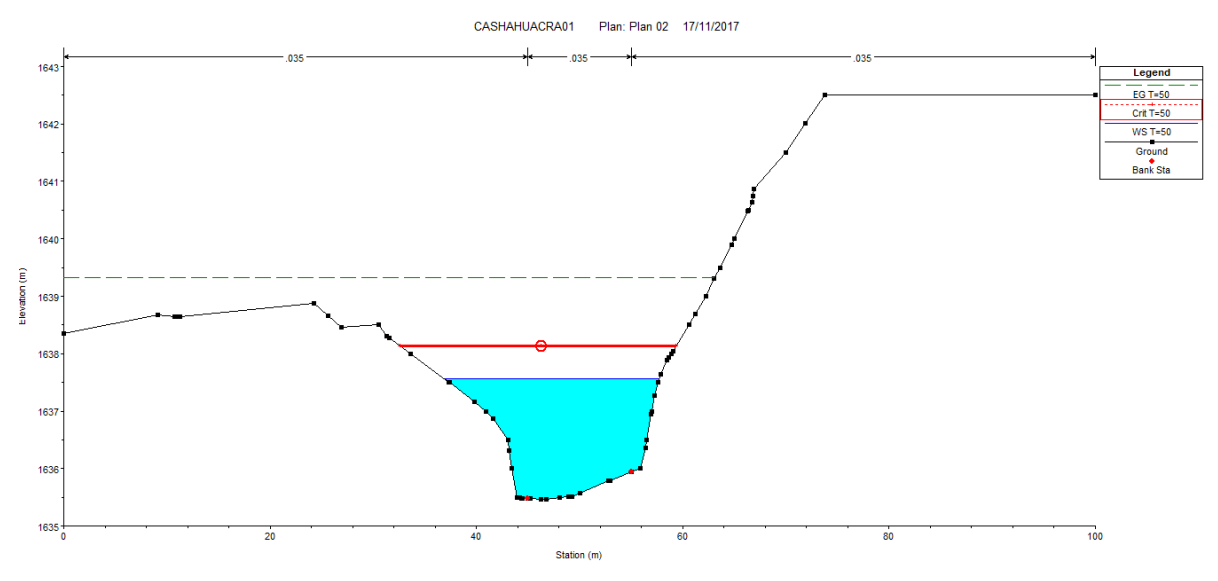

**Figura I-51:** Vista de la sección transversal 575 T= 50 años

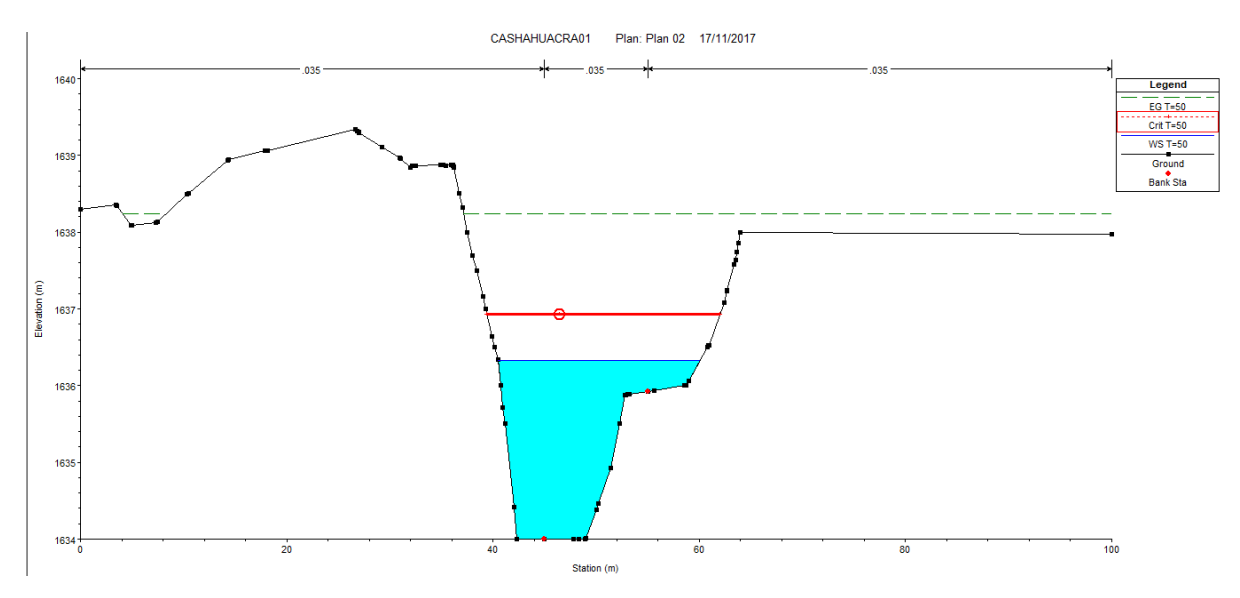

**Figura I-52:** Vista de la sección transversal 525 T= 50 años

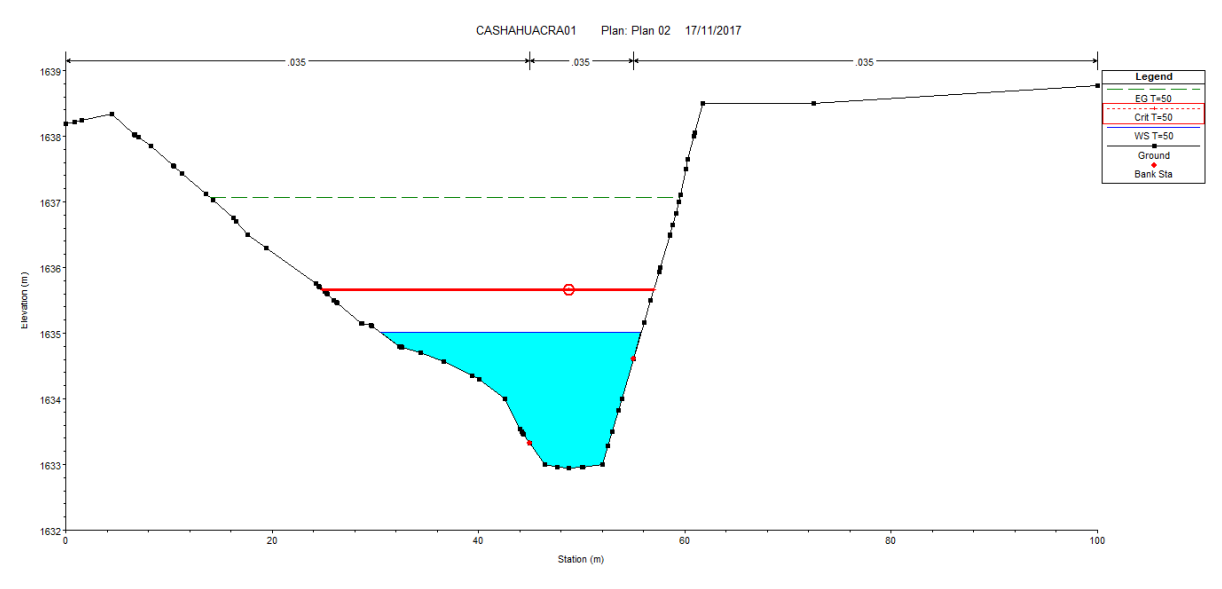

**Figura I-53:** Vista de la sección transversal 475 T= 50 años

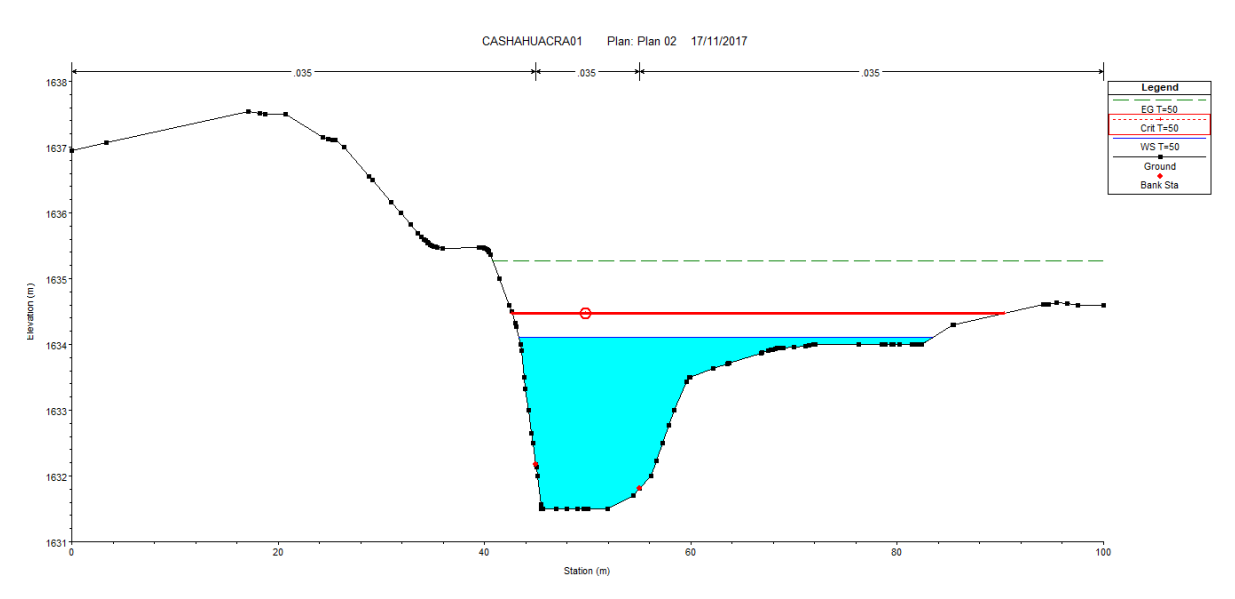

**Figura I-54:** Vista de la sección transversal 400 T= 50 años

# **IV. DISCUSIÓN**

#### **DISCUSIÓN**

En la presente investigación se realizó un análisis de vulnerabilidad de la microcuenca de cashahuacra ante un evento de precipitaciones, con la finalidad de obtener los planos de vulnerabilidad, riesgo y peligro que alberga la zona en estudio, para ello se realizó el modelamiento hidráulico siguiendo los lineamientos del manual peruano de hidrología, hidráulica y drenaje de la MTC. También se tomó en cuenta los lineamientos del cuerpo de ingenieros de los Estados Unidos.

El modelamiento previo de la microcuenca se realizó a base de levantamiento topográfico de la zona y tomando en cuenta los caudales de diseño cada año de los sucesos, se pudo observar que para un caudal de diseño de 55.42 m3/w se da un periodo de retorno T= 25 años, en los planos de vulnerabilidad se observa las zonas afectadas por el flujo de escombros que trae consigo estas precipitaciones. La semejanza entre las curvas de Pearson III Y Log Pearson III realizados por un Excel propio y el análisis desarrollado, se diseñaron bajo formulas establecidas.

(LEON KAREN, 2014) En la tesis titulado "Análisis Espacio-Temporal de las precipitaciones y caudales durante los eventos del niño (1982-83, 1997-98) en la costa norte peruana"; estoy en total acuerdo con ella ya que el método aplicado para la realización de su tesis es muy usado y verificar el análisis que existe entre las precipitaciones y los caudales en el cual obtuvo un índice de precipitación diaria muy elevado de 313.7 mm

(Sánchez, 2011) En la Tesis titulada: "Precipitaciones Extremas y sus Implicaciones en Proceso de Remoción en Masa en la Planta Urbana de Tampico, México" hace un análisis espacial en el cual también aplique esa metodología en la tesis a exponer para poner hallar la peligrosidad y la exposición de las precipitaciones extremas, llegamos a una misma conclusión que las autoridades, municipalidades puedan dar charlas de prevención a la población afectada, construcción de defensas ribereñas

89

## **V. CONCLUSIONES**

#### **CONCLUSIONES**

- La identificación de las zonas vulnerables de inundaciones por huaicos en la quebrada de Cashahuacra e de suma importancia. Al finalizar la presente investigación se llegó a la conclusión que las zonas vulnerables se encuentran en la progresiva 0+600 – 0+400, 0+300 – 0+000, estos tramos están antes y después de la quebrada, en el distrito de Santa Eulalia.
- Con la ayuda de la recopilación de datos en campo, se obtuvieron datos topográficos, el cual con esos datos se generó la superficie, las secciones transversales y el perfil longitudinal; también en la pendiente se obtuvo a partir de estos datos, con todo lo recopilado se concluye que la característica del lugar es fundamental para el desarrollo de la identificación de las zonas vulnerables.
- Los caudales de diseño obtenidos serán de suma importancia para poder obtener el objetivo la influencia de la intensidad en el análisis de vulnerabilidad y se obtuvo que las intensidades de las lluvias son constantes en las temporadas de enero-marzo.
- Se determinó la influencia de la intensidad de las precipitaciones en el cual por cada tiempo de retorno dos dan diferentes datos como en TR(20 años)= nos da 63.8 m3/s; TR(25 años)= 66.4 m3/s; TR(50 años)= 74.4 m3/s
- Tiempo de duración en las precipitaciones se da de 5, 10, 15, 20, 30 y 60 min en el cual tiene una relación con la intensidad de las lluvias ya que si tenemos un tiempo de retorno TR de 100 años en 5 min nos da un caudal de 101.3 m3/s.
- La frecuencia contribuye solo en las temporadas de Enero Marzo y a veces se extiende hasta Mayo ya que las precipitaciones son en temporada de verano, y se puede apreciar el diagrama de INTENSIDAD-DURACION-FRECUENCIA (IDF) elaboración propia.

## **VI. RECOMENDACIONES**

#### **RECOMENDACIONES**

- Con la identificación de zonas vulnerables de inundación en la quebrada Cashahuacra, se recomienda a la municipalidad provincial de Huarochirí, la construcción de sistemas de protección como defensa ribereña ya sea de estructuras flexibles o rígidas en los tramos de las progresivas 0+600 – 0+400, 0+300 – 0+000, estos tramos están antes y después de la quebrada, en el Centro Poblado de Huarochirí. Cabe mencionar que, estos tramos identificados comprenden poblaciones de la localidad en mención.
- Se recomienda a la población y autoridades competentes a conservar el cauce natural del Rio, además de fomentar la reforestación con la finalidad de implementar cobertura vegetal en las riberas de los ríos. En este aspecto de las características de lugar, es importante señalar la realización de trabajos de encauzamiento y limpieza de los cauces. Por ello se les recomienda a las autoridades competentes a alertar a las distintas entidades del estado para apoyo correspondiente.
- Se recomienda a SENAMHI con la implementación y mantenimiento de las estas Hidrológicas. A pesar de que la cuenca es de suma importancia, hay varias estaciones que en la actualidad se encuentran en estado inoperativa, también la falta de estaciones en dicha cuenca, dificultan cualquier tipo de investigación y construcciones cercanas en el cauce del rio.

**VII. REFERENCIAS BIBLIOGRAFICAS**

### **REFERENCIAS BIBLIOGRAFICAS**

- ARIAS. Introducción a la metodología científica. (en línea).Venezuela: Editorial Episteme 2012. (fecha consultada: Mayo 2017).
- ÁVILA Baray, Héctor Luis, 2012, Análisis de datos. Tesis de Investigación [en línea]. [fecha de consulta: 27 Mayo 2017]. Disponible en: [http://tesisdeinvestig.blogspot.pe/2011/05/capitulo-iv-analisis-de](http://tesisdeinvestig.blogspot.pe/2011/05/capitulo-iv-analisis-de-%20datos.html)[datos.html.](http://tesisdeinvestig.blogspot.pe/2011/05/capitulo-iv-analisis-de-%20datos.html)
- AUTORIDAD NACIONAL DEL AGUA. Tratamiento de cauce de ríos para el control de inundaciones en la cuenca Chicama, 2010 [En línea], [fecha de consulta 15 mayo 2017].

Disponible en: the entity of the entity of the entity of the entity of the entity of the entity of the entity of the entity of the entity of the entity of the entity of the entity of the entity of the entity of the entity

http://www.ana.gob.pe/media/377411/informe%20principal%20tratamienmto%2 0chicama.pdf

- BEGUERÍA, Santiago y LORENTE Adrián. Distribución espacial del riesgo de precipitaciones extremas en el pirineo aragonés occidental. GEOGRAPHICALIA, 1999. 37pp. ISBN 847635266
- BATEMAN, Allen. Hidrología aplicada. UPC: Universidad peruana de ciencias aplicadas, 2007. 70pp ISBN: 965437989.
- BEHAR, Daniel. Metodología de la investigación, 2008 [En línea], [fecha de consulta 15 Agosto 2017].

Disponible en: http://trabajodegradobarinas.blogspot.pe/2014/04/metodologiade-la-investigacion-2008.html

 CRESPO, Carlos. Mecánica de Suelos y Cimentaciones [en línea]. 5ta ed. México: Noriega Editores, 2004 [fecha de consulta 15 mayo 2017]. ISBN: 9681864891.

Disponible en:

[https://books.google.com.pe/books?id=Db2SQbBHVPQC&printsec=frontcover](https://books.google.com.pe/books?id=Db2SQbBHVPQC&printsec=frontcover&dq=mecanica+de+suelos+y+cimentaciones+crespo+villalaz&hl=es&sa=X&ved=0ahUKEwiQ4tTms9PUAhWERyYKHYr7AykQ6AEIJTAA#v=onepage&q=mecanica%20de%20suelos%20y%20cimentaciones%20crespo%20villalaz&f=false) [&dq=mecanica+de+suelos+y+cimentaciones+crespo+villalaz&hl=es&sa=X&ve](https://books.google.com.pe/books?id=Db2SQbBHVPQC&printsec=frontcover&dq=mecanica+de+suelos+y+cimentaciones+crespo+villalaz&hl=es&sa=X&ved=0ahUKEwiQ4tTms9PUAhWERyYKHYr7AykQ6AEIJTAA#v=onepage&q=mecanica%20de%20suelos%20y%20cimentaciones%20crespo%20villalaz&f=false) [d=0ahUKEwiQ4tTms9PUAhWERyYKHYr7AykQ6AEIJTAA#v=onepage&q=me](https://books.google.com.pe/books?id=Db2SQbBHVPQC&printsec=frontcover&dq=mecanica+de+suelos+y+cimentaciones+crespo+villalaz&hl=es&sa=X&ved=0ahUKEwiQ4tTms9PUAhWERyYKHYr7AykQ6AEIJTAA#v=onepage&q=mecanica%20de%20suelos%20y%20cimentaciones%20crespo%20villalaz&f=false) [canica%20de%20suelos%20y%20cimentaciones%20crespo%20villalaz&f=fal](https://books.google.com.pe/books?id=Db2SQbBHVPQC&printsec=frontcover&dq=mecanica+de+suelos+y+cimentaciones+crespo+villalaz&hl=es&sa=X&ved=0ahUKEwiQ4tTms9PUAhWERyYKHYr7AykQ6AEIJTAA#v=onepage&q=mecanica%20de%20suelos%20y%20cimentaciones%20crespo%20villalaz&f=false) [se](https://books.google.com.pe/books?id=Db2SQbBHVPQC&printsec=frontcover&dq=mecanica+de+suelos+y+cimentaciones+crespo+villalaz&hl=es&sa=X&ved=0ahUKEwiQ4tTms9PUAhWERyYKHYr7AykQ6AEIJTAA#v=onepage&q=mecanica%20de%20suelos%20y%20cimentaciones%20crespo%20villalaz&f=false)

 CARRILLO, Norma y GUADALUPE, Enrique. Desastres Naturales y su influencia en el medio ambiente. Revista UNMSM (3):30-40, 2006.

- CHOW, Midment y MAYS, Lucas. Diseño de avenidas máximas, 1994 [En línea]. [fecha de consulta 16 junio 2017]. Disponible en:<https://prezi.com/ntpf0m3pxyuh/instrumentos-de-investigacion/>
- FARRER, Manuel, Investigación de Vulnerabilidad, 1996 [En línea]. [fecha de consulta 20 junio 2017].
	- Disponible en: the entity of the entity of the entity of the entity of the entity of the entity of the entity of the entity of the entity of the entity of the entity of the entity of the entity of the entity of the entity

https://sena.blackboard.com/bbcswebdav/courses/32330017\_1\_VIRTUAL/UNI DAD%202%20An%C3%A1lisis%20de%20vulnerabilidad(1).pdf.

- HERNÁNDEZ, Sampieri, FERNÁNDEZ, Carlos y BAPTISTA, Lucio. Metodología de la investigación. México: McGraw-Hill Interamericana. 2014 ISBN: 978-1-4562-2396-0
- HERNÁNDEZ, Sampieri. Metodología de la investigación. México McGraw-Hill Interamericana, 2014. ISBN: 958-2-8264-2396-1
- HERNANDEZ, Juan. Evaluación del riesgo asociado a vulnerabilidad física por taludes y laderas inestables en la microcuenca Cay, Ibague, Tolima, Colombia: 2016. [en línea]. [Fecha de consulta 10 junio 2017]. Disponible en:

[http://www.desastres.hn/docum/crid/Febrero2006/CD2/pdf/spa/doc4081/doc40](http://www.desastres.hn/docum/crid/Febrero2006/CD2/pdf/spa/doc4081/doc4081-contenido.pdf) [81-contenido.pdf](http://www.desastres.hn/docum/crid/Febrero2006/CD2/pdf/spa/doc4081/doc4081-contenido.pdf)

- Instituto Geofísico del Perú. Pronostico estacional de lluvias y temperaturas en la cuenca del rio Mantaro para su aplicación en la agricultura. 1ra ed. CONAM: Consejo Nacional del Ambiente, 2010. 107pp. ISBN 978-612-45795-3-0
- Instituto Geofísico del Perú. Atlas climático de precipitación y temperatura del aire de la cuenca dl rio Mantaro. 1ra. ed. CONAM: Consejo Nacional del Ambiente, 2005. 110pp. ISBN: 9972-824-13-6
- La Real Academia Española [en línea]. [Fecha de consulta 10 junio 2017]. Disponible en: [http://dle.rae.es/?w=diccionario.](http://dle.rae.es/?w=diccionario)
- LATORRE, A., RINCÓN D., y ARNAL J. Metodología de investigación, 2003. [en línea]. [Fecha de consulta 10 junio 2017]. Disponible en: the entity of the entity of the entity of the entity of the entity of the entity of the entity of the entity of the entity of the entity of the entity of the entity of the entity of the entity of the entity https://www4.ujaen.es/~apantoja/recursos/biblio\_investiga\_nuevo.pdf.
- LEON, Karen 2014. Análisis espacio temporal de las precipitaciones y caudales

durante los eventos del niño (1982-83,1997-98).

96

Disponible en: [https://es.scribd.com/doc/135166314/TESIS-PLAN-DE-](https://es.scribd.com/doc/135166314/TESIS-PLAN-DE-MANEJO-INTEGRAL-MICROCUENCA-DEL-RIO-MESTE)[MANEJO-INTEGRAL-MICROCUENCA-DEL-RIO-MESTE.](https://es.scribd.com/doc/135166314/TESIS-PLAN-DE-MANEJO-INTEGRAL-MICROCUENCA-DEL-RIO-MESTE)

 MASKREY, Andrew. Los desastres no son naturales [en línea] 1ra ed. Colombia: Edición, armada, electrónica, impresión y encuadernación: Tercer Mundo Editores; 1993[fecha de consulta 14 junio 2017]. Disponible en: the energy of the energy of the energy of the energy of the energy of the energy of the energy of the energy of the energy of the energy of the energy of the energy of the energy of the energy of the energy [http://www.desastres.hn/docum/crid/Febrero2006/CD2/pdf/spa/doc4081/doc40](http://www.desastres.hn/docum/crid/Febrero2006/CD2/pdf/spa/doc4081/doc4081-contenido.pdf)

[81-contenido.pdf](http://www.desastres.hn/docum/crid/Febrero2006/CD2/pdf/spa/doc4081/doc4081-contenido.pdf)

- MEJÍA, Elías. Técnicas e Instrumento de Investigación. 1ra ed. Lima: Centro de Producción Editorial e Imprenta de la Universidad Nacional Mayor de San Marcos, 2005. [Fecha de consulta 10 junio 2017] ISBN: 99728340805.
- MONTEJO, Daniel y Otros. Plan de manejo integral del recurso hídrico de la microcuenca del rio este, Jacaltenango, Huehuetenango [en línea]. Tesis de grado Universidad Rural de Guatemala, 2011. [Fecha de consulta 18 mayo 2017].

Disponible en: [https://es.scribd.com/doc/135166314/TESIS-PLAN-DE-](https://es.scribd.com/doc/135166314/TESIS-PLAN-DE-MANEJO-INTEGRAL-MICROCUENCA-DEL-RIO-MESTE)[MANEJO-INTEGRAL-MICROCUENCA-DEL-RIO-MESTE](https://es.scribd.com/doc/135166314/TESIS-PLAN-DE-MANEJO-INTEGRAL-MICROCUENCA-DEL-RIO-MESTE)

- MORENO, Esteban et al. Instrumentos de Investigación [imagen digital en línea]. 2013 [fecha de consulta 16 junio 2017]. Disponible en:<https://prezi.com/ntpf0m3pxyuh/instrumentos-de-investigacion/>
- MORILLO, Eric. Diseño y construcción del centro de sensibilización y capacitación de riesgos y desastres provincia de Trujillo-La libertad [en línea]. Tesis para optar el grado de ingeniero civil, Universidad Privada Antenor Orrego, 2014 [Fecha de consulta 10 junio 2017]. Disponible en: the entity of the entity of the entity of the entity of the entity of the entity of the entity of the entity of the entity of the entity of the entity of the entity of the entity of the entity of the entity

[http://repositorio.upao.edu.pe/bitstream/upaorep/612/1/MORILLO\\_EINER\\_DIS](http://repositorio.upao.edu.pe/bitstream/upaorep/612/1/MORILLO_EINER_DISE%C3%91O_CENTRO_SENSIBILIZACI%C3%93N.pdf) [E%C3%91O\\_CENTRO\\_SENSIBILIZACI%C3%93N.pdf](http://repositorio.upao.edu.pe/bitstream/upaorep/612/1/MORILLO_EINER_DISE%C3%91O_CENTRO_SENSIBILIZACI%C3%93N.pdf)

- NAMAKFOROOSH, Mohammad. Metodología de la investigación. México: Limusa. 2005. 528 p.
- OSEDA. Técnicas de confiabilidad y validez de instrumento de investigación (en línea).Perú: Eximpress S.A 2011. (fecha consultada: Mayo 2017).
- ORGANIZACIÓN PANAMERICA DE LA SALUD, oficina sanitaria panamericana, regional de la organización mundial de la salud. 1990. Manual

sobre preparación de los servicios de agua para afrontar situaciones de emergencia [En Linea] Julio 1990. [Citado el: 13 de julio de 2017].

Disponible en: http://www.bvsde.paho.org/bvsacd/scan/025657/025657.pdf.

- PARRA, Jhon. Guía de muestreo. (en línea). Maracaibo: LUZ. 2003. [fecha consulta: Mayo 2017].
- PUELLES Maza, Juan Carlos. Estudio de un asentamiento humano ante eventos o desastres naturales. Tesis Estudio hidráulico e hidrológico de la cuenca alto Perú y el porvenir en el asentamiento humano las mercedes, distrito de la oroya provincia de yauli- Junín, 2015. [Consultado 20 mayo 2017]. Disponible en: [http://repositorioacademico.upc.edu.pe/upc/bitstream/10757/620953/1/PUELL](http://repositorioacademico.upc.edu.pe/upc/bitstream/10757/620953/1/PUELLES_MJ.pdf) [ES\\_MJ.pdf](http://repositorioacademico.upc.edu.pe/upc/bitstream/10757/620953/1/PUELLES_MJ.pdf)
- RUIZ, Ramón. El método científico y sus etapas. México: 2007. 79p.
- SANCHEZ, Javier. Precipitaciones [en línea]. Usuales de junio de 2011. [Fecha de consulta: 22 de mayo de 2017]. Disponible en: the entity of the entity of the entity of the entity of the entity of the entity of the entity of the entity of the entity of the entity of the entity of the entity of the entity of the entity of the entity http://ocw.usal.es/cienciasexperimentales/hidrologia/contenidos/02.Precipitacio nes.pdf
- SÁNCHEZ, Hugo y REYES, Carlos. Metodología y diseños en la investigación científica. 3era ed. Lima: Visión Universitaria, 2006. 40-41 pp. ISBN 9789972969539.
- SANZ, Juan. Mecánica de Suelos [en línea]. 1ra ed. Barcelona: Editores Técnicos Asociados, s.a., 1975 [fecha de consulta 15 mayo 2017]. ISBN: 847146165X.

Disponible en: the entity of the entity of the entity of the entity of the entity of the entity of the entity of the entity of the entity of the entity of the entity of the entity of the entity of the entity of the entity

[https://books.google.com/books/about/Mecánica\\_de\\_suelos.html?id=oQFZRKli](https://books.google.com/books/about/Mecánica_de_suelos.html?id=oQFZRKlix_EC) [x\\_EC](https://books.google.com/books/about/Mecánica_de_suelos.html?id=oQFZRKlix_EC)

- SUAREZ, Manuel Borja. 2012. Metodología de la Investigación Científica para ingenieros. Chiclayo: s.n., 2012. pág. 8
- SEGERER Carlos. y VILLODAS Raúl. 2006. Denominación gráfica del sistema de tiempo [en línea]. 2da ed. USDA, 2000 [Fecha de consulta 10 junio 2017] 3- 901347-28-3. Disponible en:

[http://www.nuestramadera.org/pdf/Produccion%20Forestal%20Para%20Americ](http://www.nuestramadera.org/pdf/Produccion%20Forestal%20Para%20America%20Tropical.pdf) [a%20Tropical.pdf](http://www.nuestramadera.org/pdf/Produccion%20Forestal%20Para%20America%20Tropical.pdf)

- VALDERRAMA, Santiago. Pasos para elaborar proyectos de investigación científica: cuantitativa, cualitativa y mixta. Lima: San Marcos. 2014. 310p.
- VILLON, Máximo. Hidrología Estadística. Costa Rica: Taller de Publicaciones del Instituto de Costa Rica, 2002. 381 pp. ISBN: 9977-66- 175-8
- WADSWORTH, Frank. Producción Forestal para América Tropical [en línea]. 2da ed. USDA, 2000 [Fecha de consulta 10 junio 2017] 3-901347-28-3. Disponible en:

[http://www.nuestramadera.org/pdf/Produccion%20Forestal%20Para%20Ameri](http://www.nuestramadera.org/pdf/Produccion%20Forestal%20Para%20America%20Tropical.pdf) [ca%20Tropical.pdf](http://www.nuestramadera.org/pdf/Produccion%20Forestal%20Para%20America%20Tropical.pdf)

 WILCHES-CHAUX, Gustavo. Guía de la red para la gestión local del riesgo Huehuetenango [en línea] 1ra ed. Perú, 1998 [Fecha de consulta 20 mayo 2017].

Disponible en:

[http://www.desenredando.org/public/libros/1998/gglr/GGLR\\_Parte4\\_ene-7-](http://www.desenredando.org/public/libros/1998/gglr/GGLR_Parte4_ene-7-2003.pdf) [2003.pdf](http://www.desenredando.org/public/libros/1998/gglr/GGLR_Parte4_ene-7-2003.pdf)

### **VIII. ANEXOS**

### **ANEXO N°1**

### **MATRIZ DE OPERACIONALIZACIÓN DE VARIABLES**

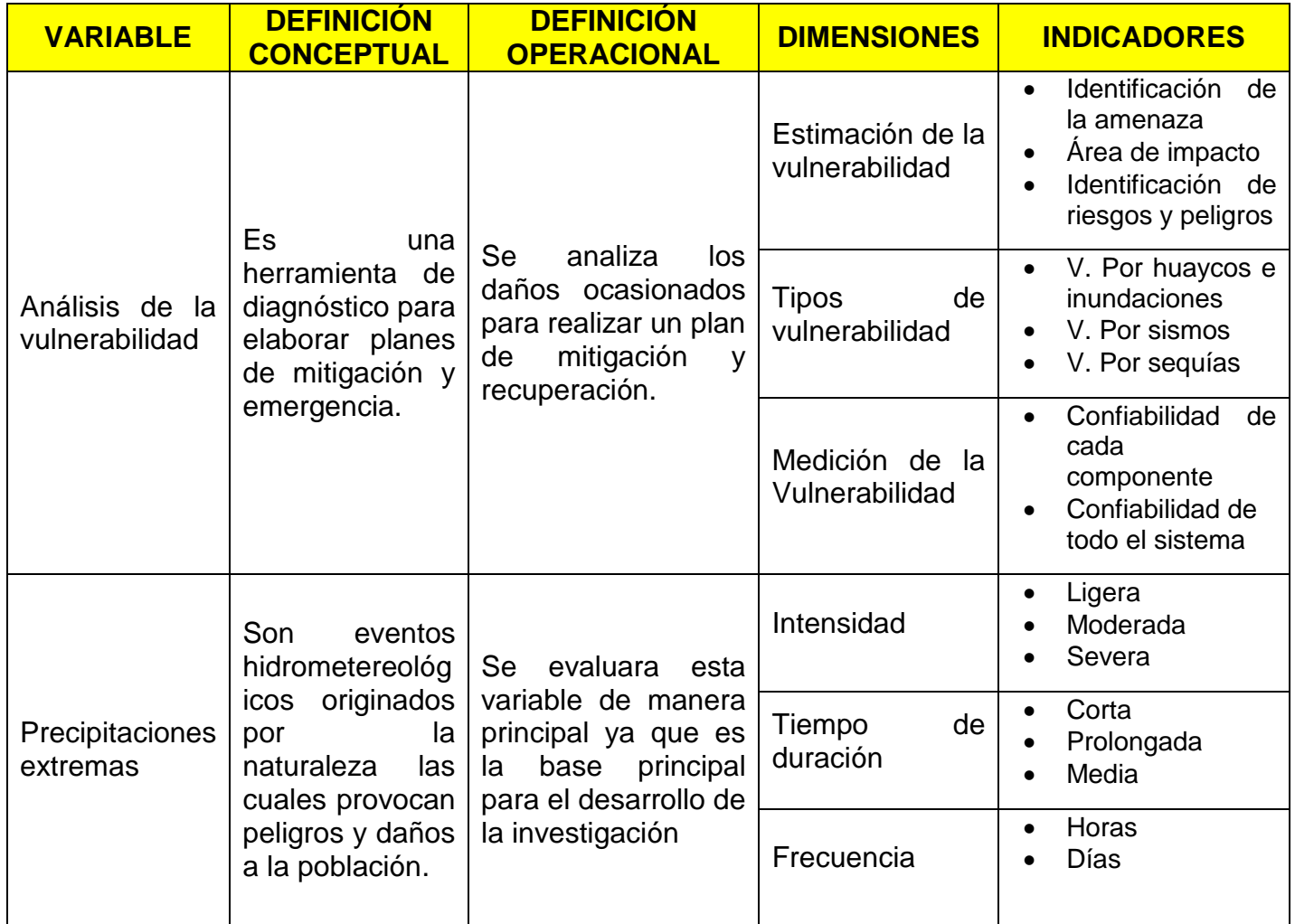

### **ANEXO N° 2 MATRIZ DE CONSISTENCIA**

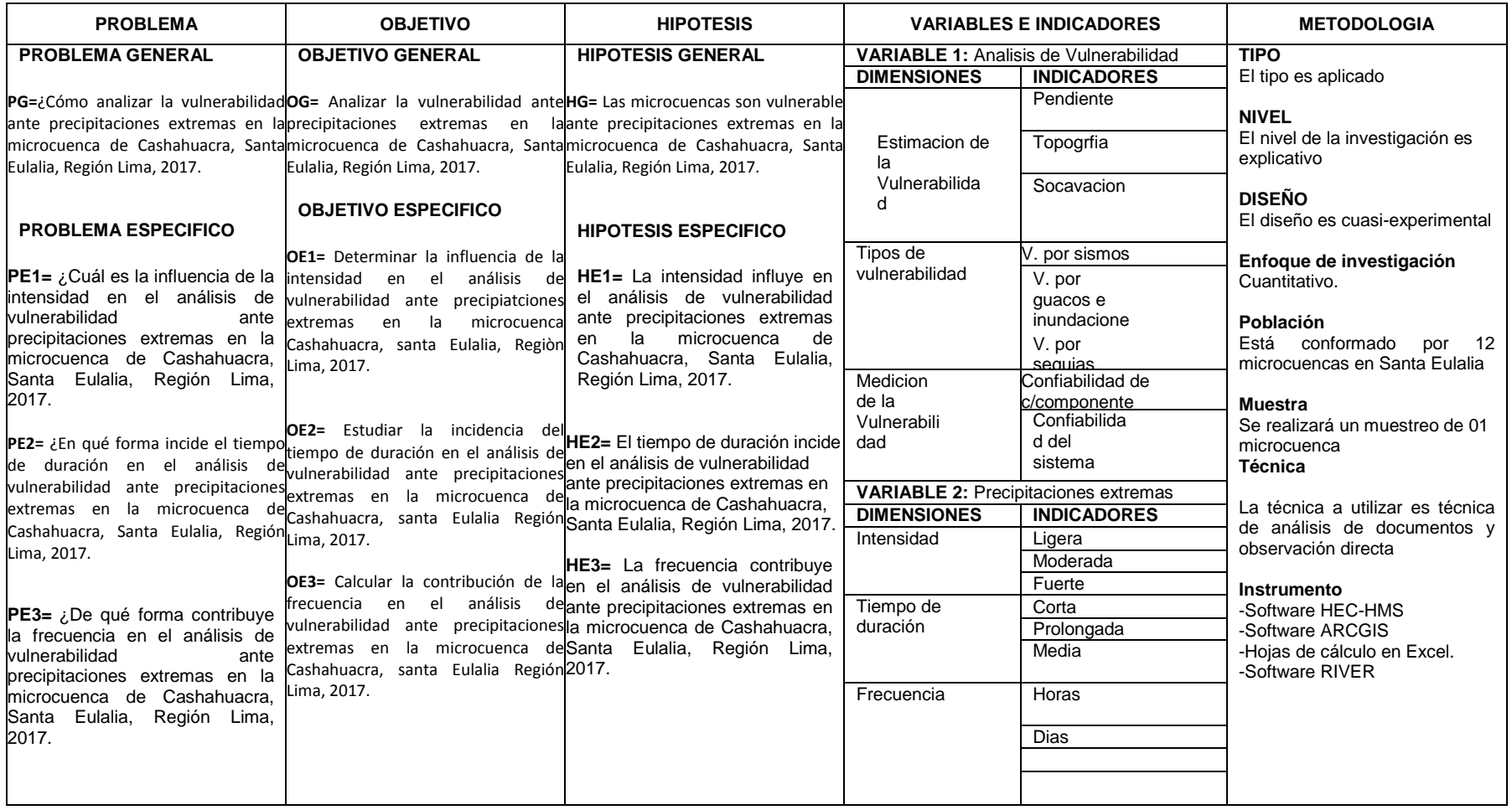

**ANEXO N° 3 INSTRUMENTO DE OBTENCION DE DATOS**

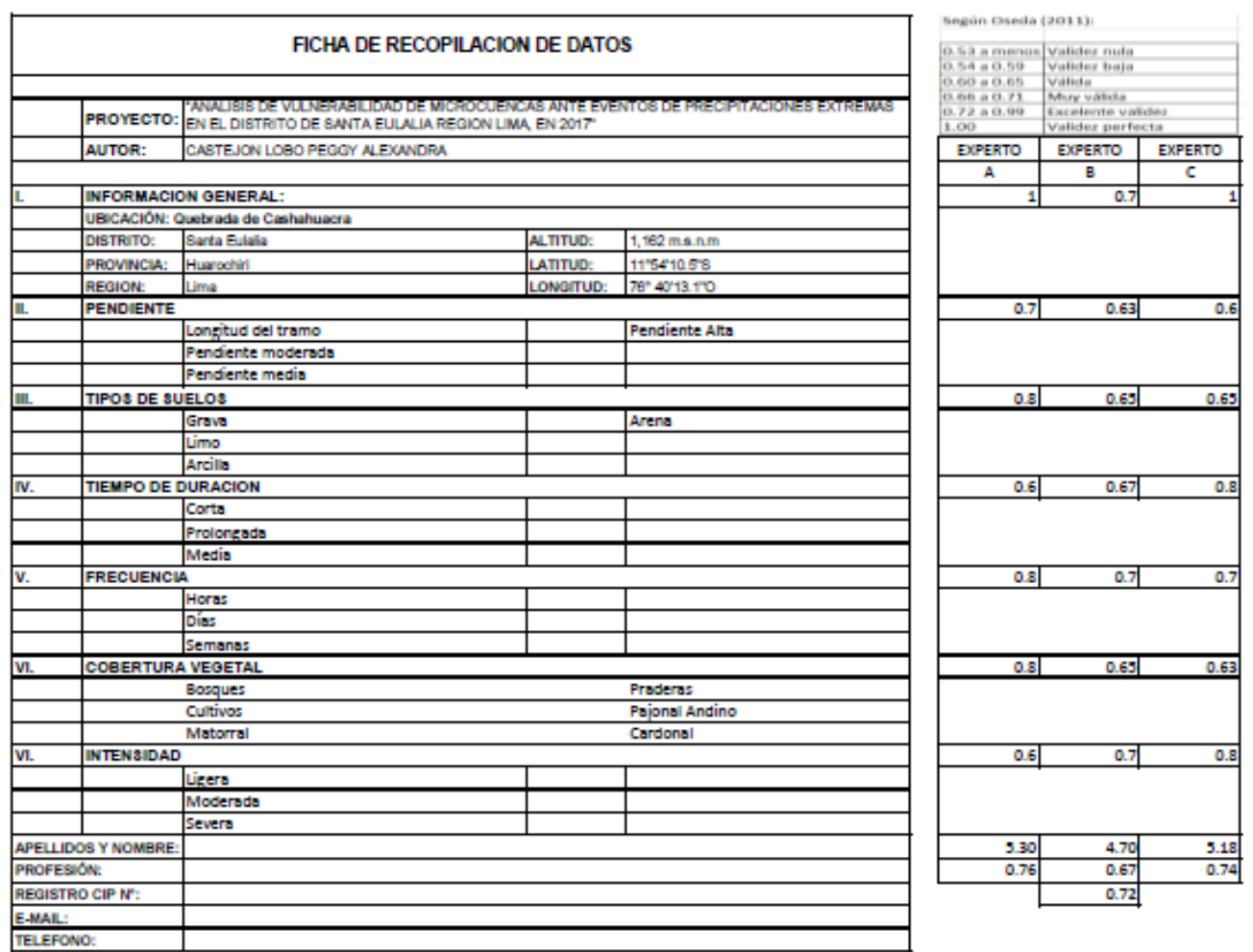

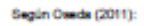

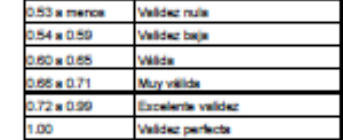

**ANEXO N° 4 INSTRUMENTO VALIDADO – EXPERTO "A"** 

 $\mathcal{L}_1$ 

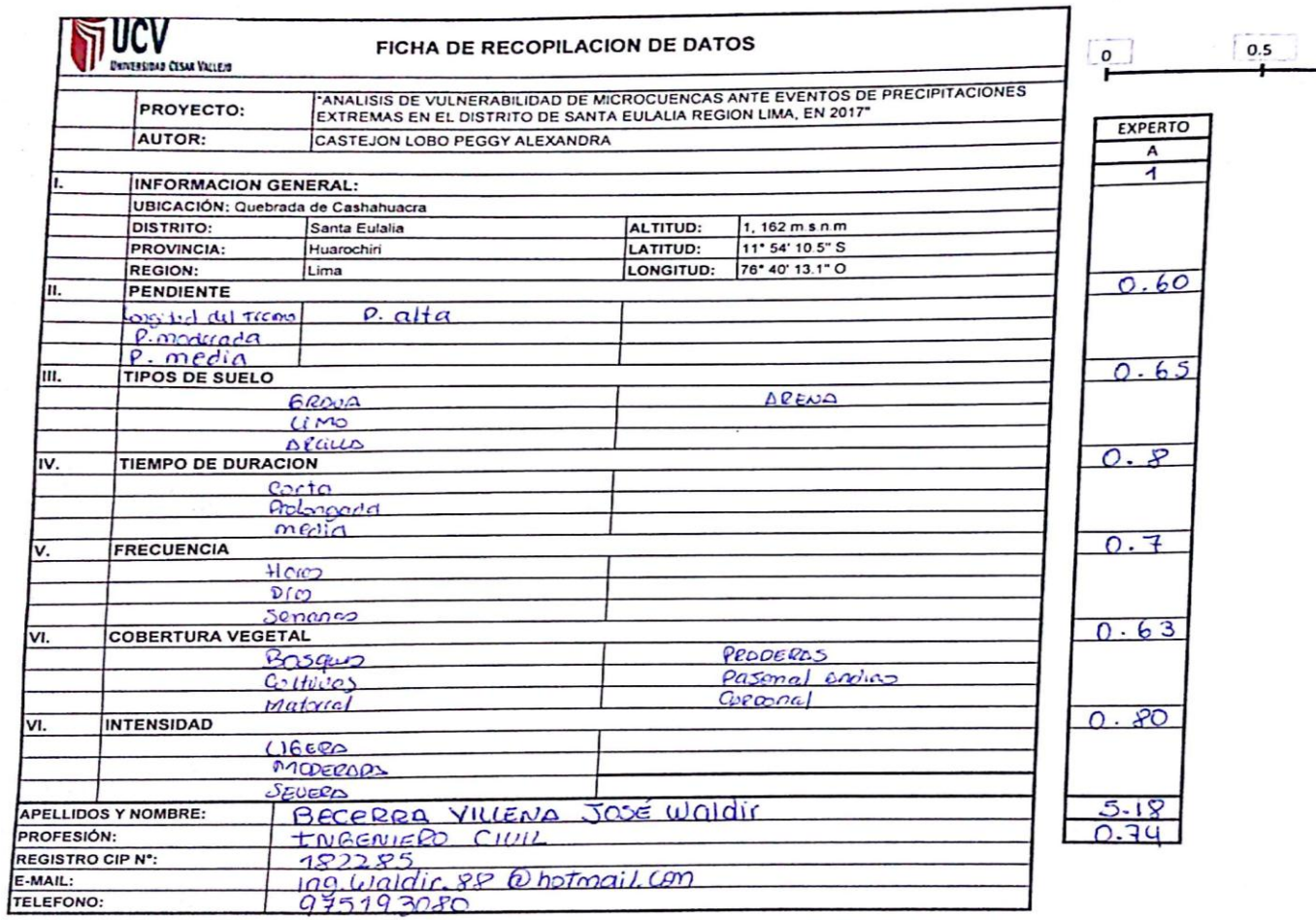

dir Becerta Villena

 $\boxed{\mathbf{1}^{\top}}$
**ANEXO N° 5 INSTRUMENTO VALIDADO - EXPERTO "B"** 

 $-$ 

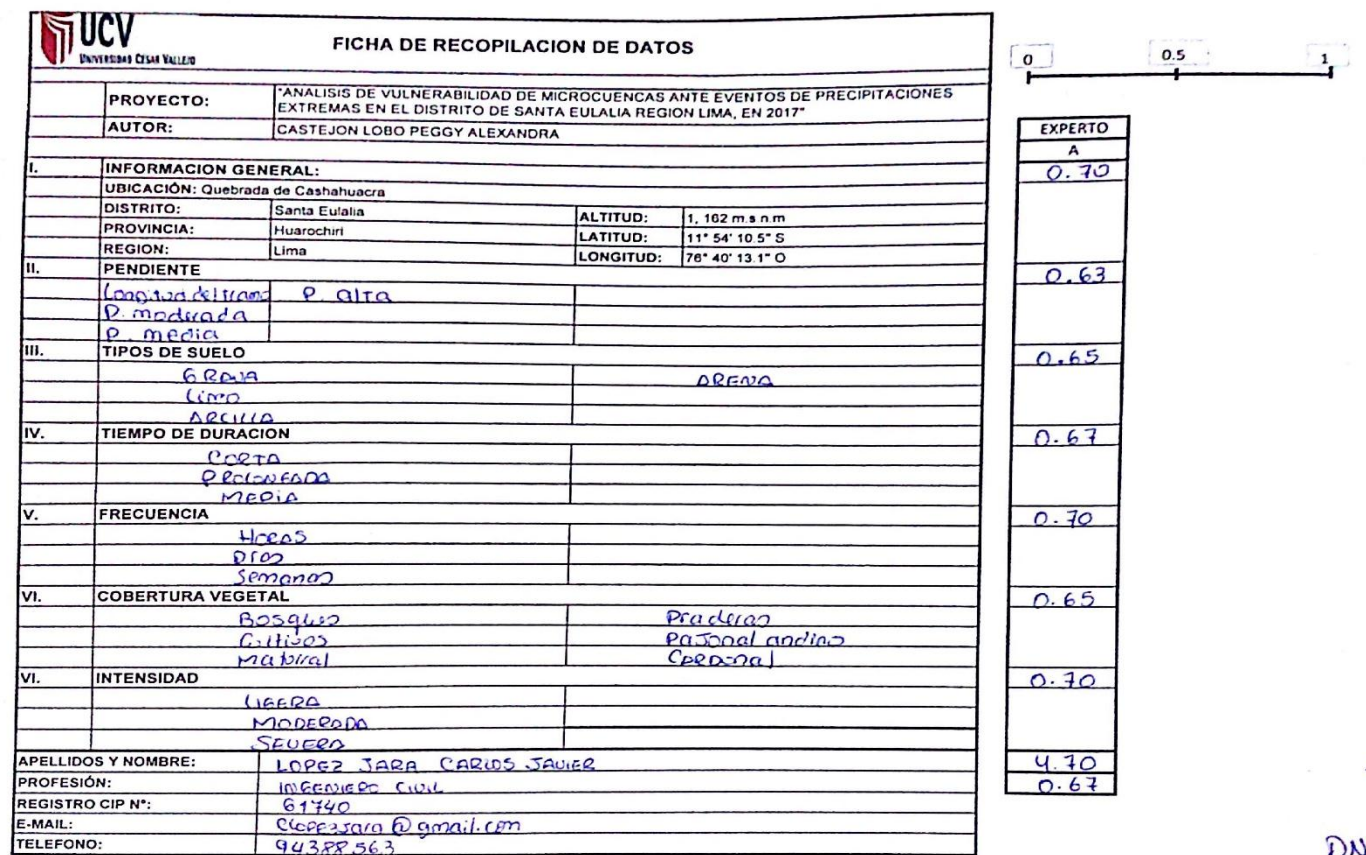

 $\overline{\mathcal{L}}$ 

DNI: 32963069

ING. COILLOS LOPEZ JORD REG. CIP Nº 61740

**ANEXO N° 6 INSTRUMENTO VALIDADO - EXPERTO "C"** 

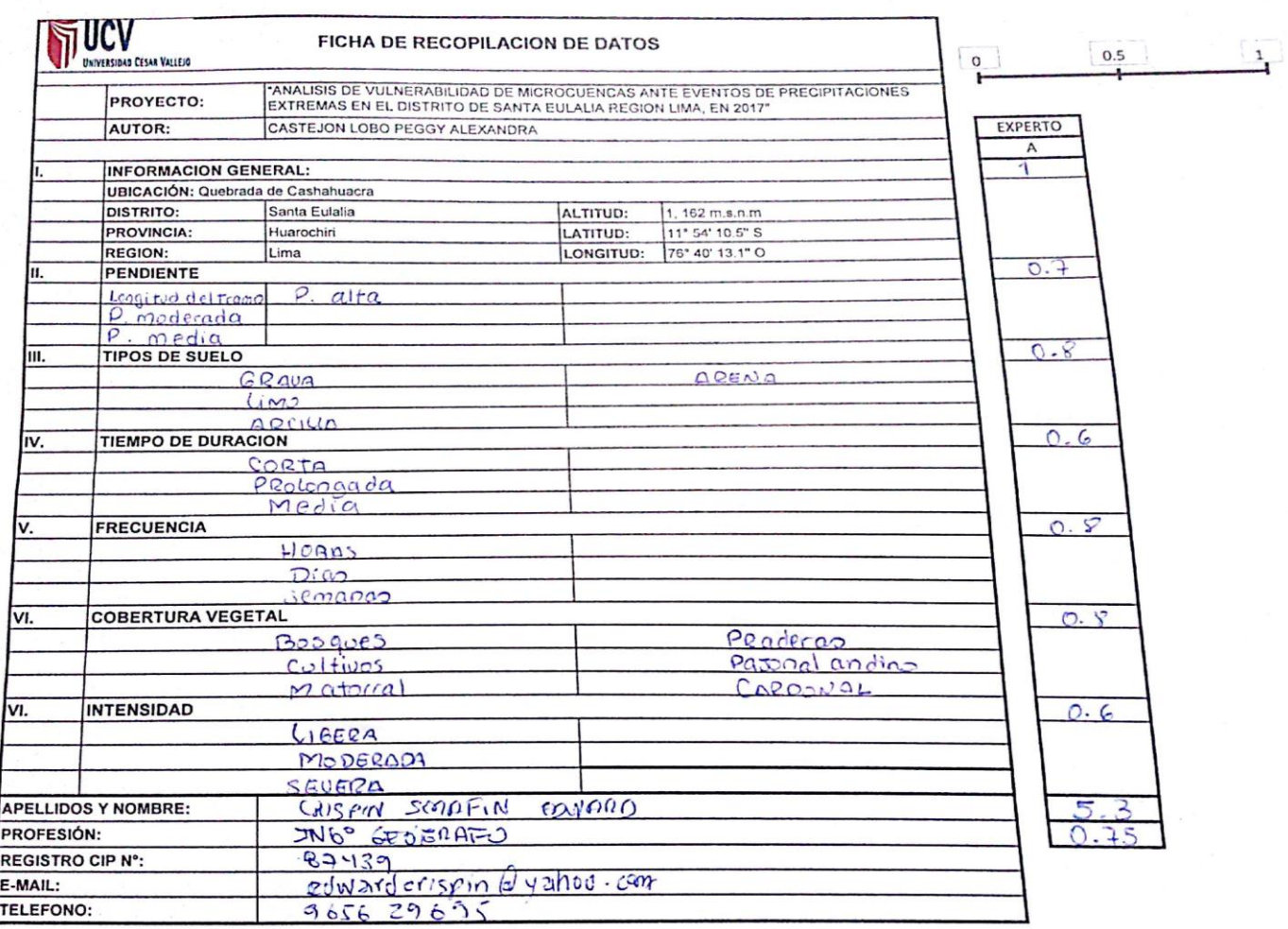

 $\sum_{i=1}^{n}$ 

# **ANEXO N° 7 PLANOS REFERENCIALES**

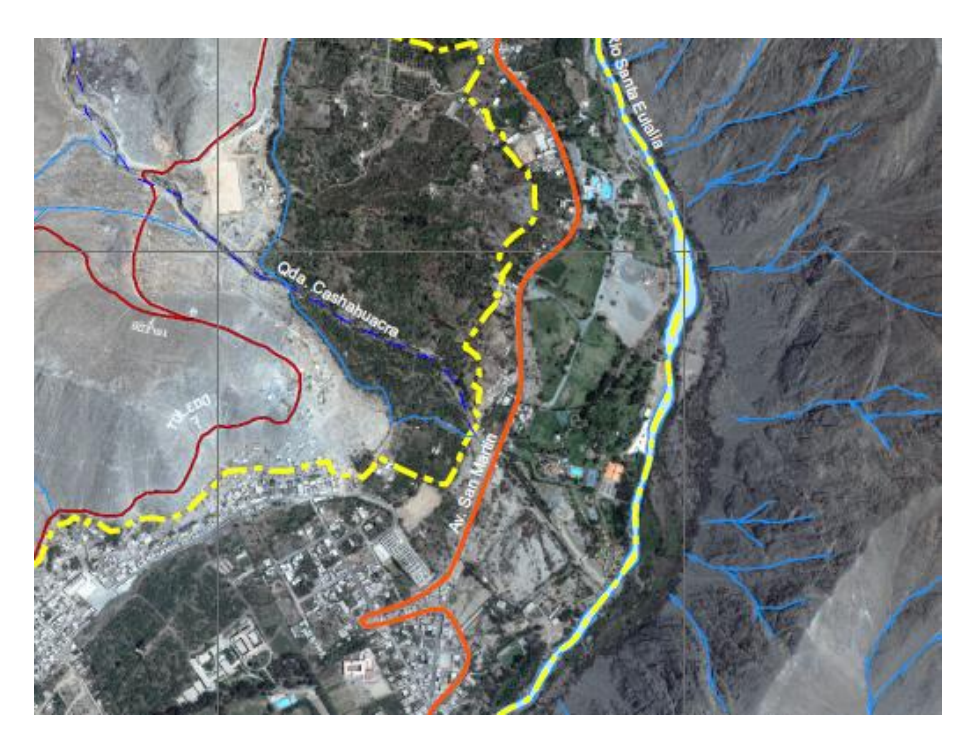

Ilustración 1: Vista de la microcuenca de estudio

Fuente: Google Earth

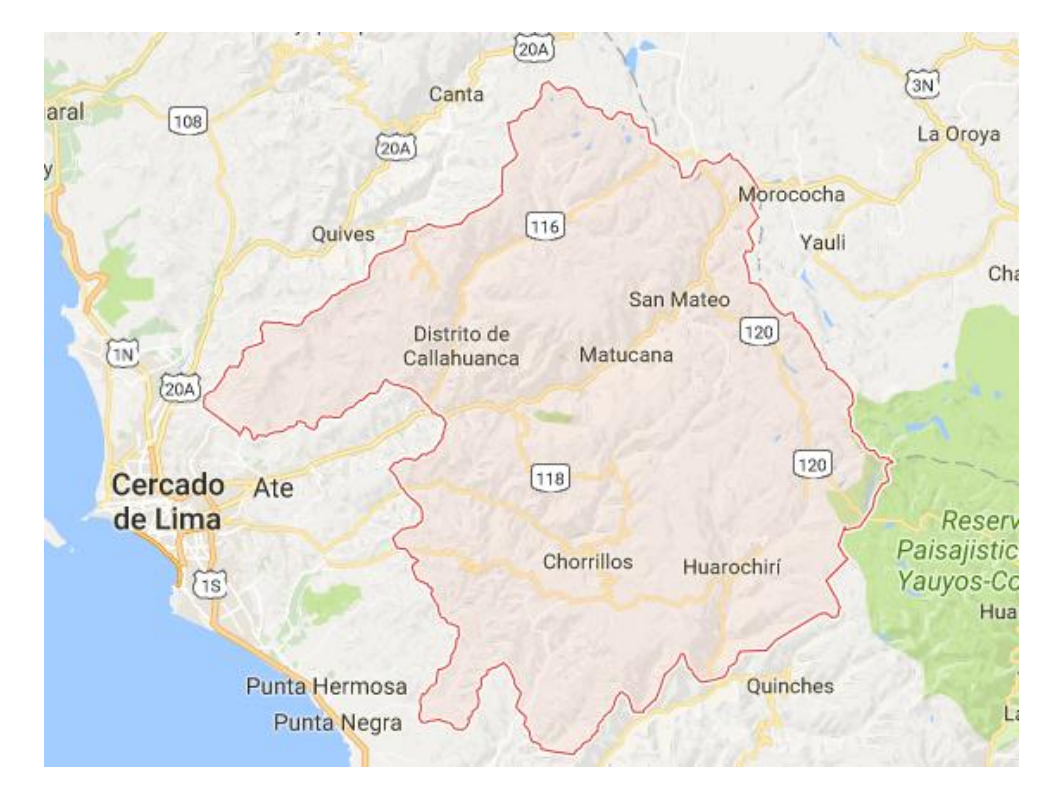

Ilustración 1: Provincia de Huarochiri Fuente: Google Earth.

**ANEXO N° 8 INSTITUTO GEOGRAFICO NACIONAL**

## Instituto Geográfico Nacional

AV. ARAMBURU Nº 1198 - SURQUILLO - LIMA - LIMA - APARTADO 2038 TELEFAX: 475-9960 · 475-3030 ANEXOS: 119 - 122 SERVICIOS Y ASESORAMIENTO CARTOGRAFICO E-mail: comercializacion@ign.gob.pe

#### R.U.C. Nº 20301053623 **BOLETA DE VENTA** Nº 001 - 0129705 **Boleta 0000002515 SIGNAL** nesser

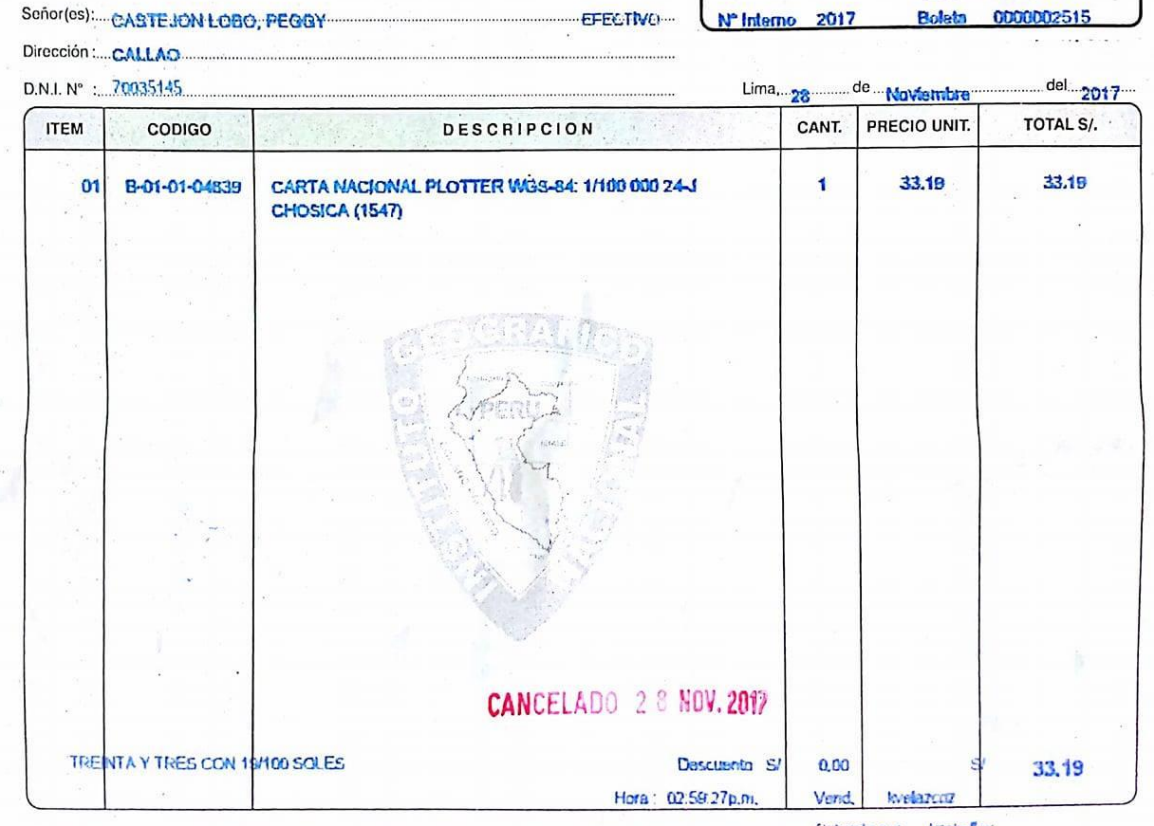

Todo producto no retirado en 30 días sufrirá un recargo del 2% de su valor por cada día, por concepto de almácena<mark>fér</mark><br>El Instituto Geográfico Nacional es una Institución Pública Descentralizada del Ministerio de Defensa d krabblicu

| IMPRESOS CONTINUOS DEL PERU S.A.C. - R.U.C. 20507593691<br>| Telfs.: 478-2605 - 362-5035 - Serie 001 del 0128001 al 0130000<br>| Aut. Sunat 12519788023 - F.I. 12 - 09 - 2016

ADQUIRENTE O USUARIO

### **ANEXO Nº 9 Autorización de la versión final del trabajo de investigación**

UNIVERSIDAD CÉSAR VALLEJO AUTORIZACIÓN DE LA VERSIÓN FINAL DEL TRABAJO DE INVESTIGACIÓN CONSTE POR EL PRESENTE EL VISTO BURVO QUE OTORILA EL ENCARGADO DE INVESTIGACIÓN DE La Escuela de Ingeniería Civil 4 LA VERSIÓN FINAL DEL TRABAJO DE WVESTISACIÓN QUE PRESENTAL CASTOLEN ROBO, PROCEY ALEXANDED INFORME TTTULADO Duberate DE UNKERSCHIOND AND BOARICITACION EXTRAVAL EN LA MICORCUANCE CATHA MODERA, SANTA Fixaus-Becise line, 2017 FARA DETENER EL TÍTULO O GRADO DE Ingeniero Civil SUSTENTADD EN FECHA: NOTA O MENOGH

#### **ANEXO Nº 10 Acta de aprobación de originalidad de la tesis**

Código<br>Venión<br>Fecha<br>Página F06-PP-PR-02.02 UC' ACTA DE APROBACIÓN DE ORIGINALIDAD m 31-03-2017 DE TESIS  $1$  de  $1$ Yo, FREDDY MANUEL FRANCO ALVARADO, docente de la Facultad de Ingeniería y Escuela Profesional de Ingeniería Civil de la Universidad César Vallejo LIMA - NORTE, revisor de la tesis filulada "ANÁLISIS DE VULNERABILIDAD ANTE PRECIPITACIONES EXTREMAS EN LA MICROCUENCA DE CASHAHUACRA, SANTA EULALIA - REGIÓN LIMA, 2017", de la estudiante CASTEJON LOBO PEGGY ALEXANDRA, constato que la investigación tiene un indice de similitud de 16% verificable en el reporte de originalidad del programa Turnitin. El suscrito analizó dicho reporte y concluyó que cada una de las coincidencias detectadas no constituyen plagio. A mi leai sober y entender la tesis cumple con todas las normas para el uso de citas y referencias establecidas por la Universidad César Vallejo. Lugary lectra LIMA, 20 DE NOVIEMBRE 2017 M4 Firmg FREDDY MANUEL FRANCO ALVARADO DNI: 21454126 Representante de la Dirección /<br>Vicenectorado de Investigación Dirección de Rectorado Eigneré Revisó Aprobó investgación y Calidad

**ANEXO 11º Autorización de publicación de tesis en repositorio institucional UCV**

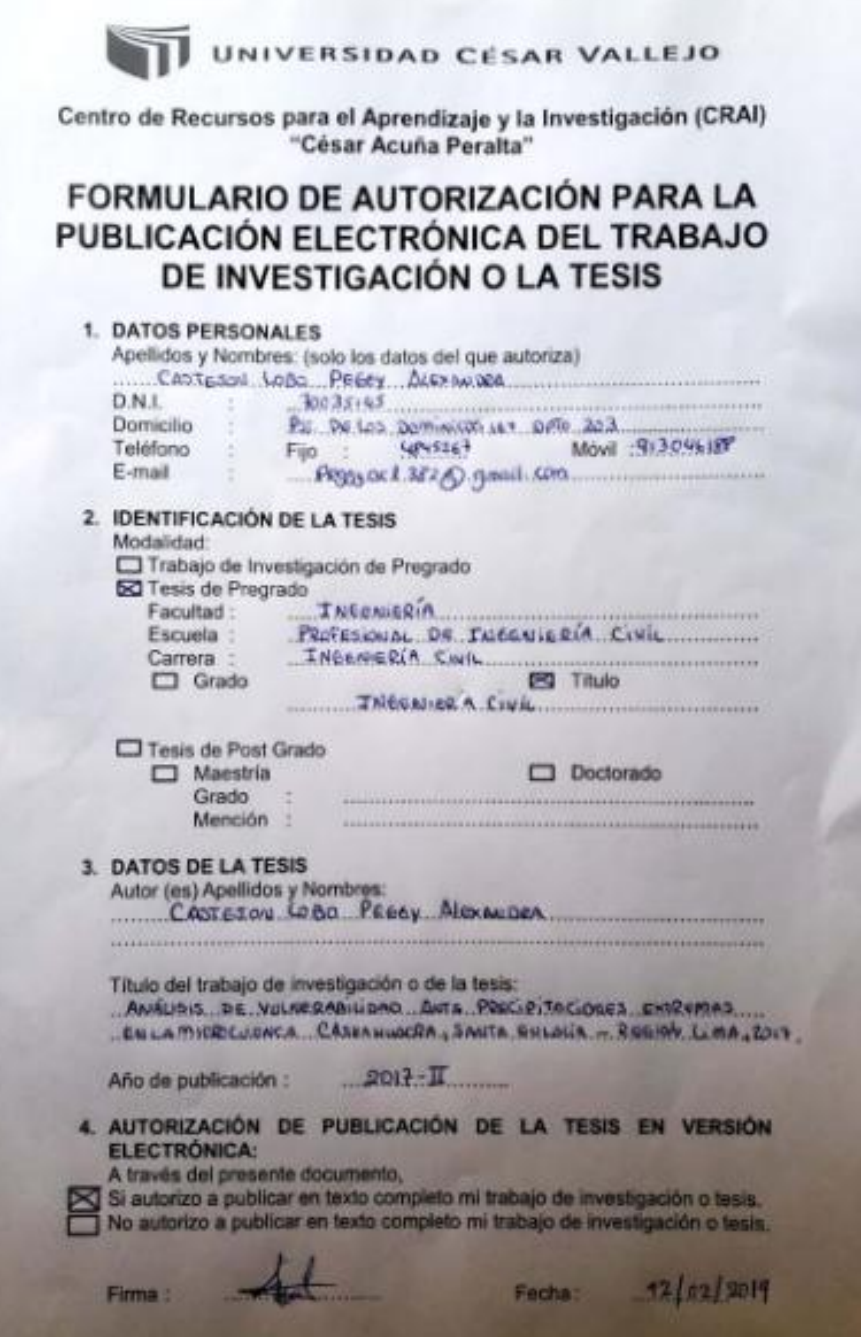

**ANEXO Nº 12 Captura de pantalla del Turnitin**

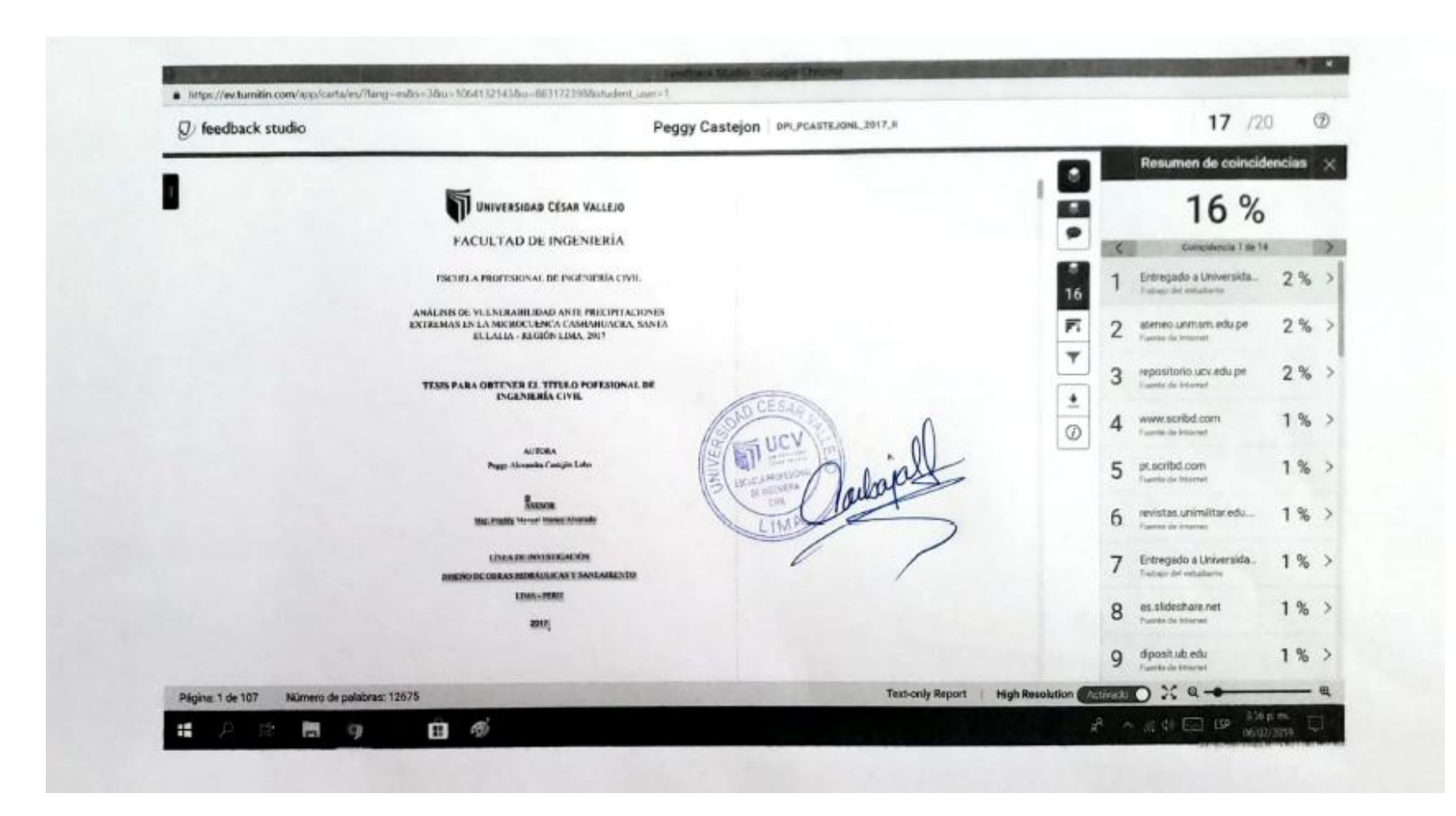